# إدارة التعلم الافتراضي

اعداد محمد عاطف الجمال ماجستير صحة نفسية  $\Gamma$ 

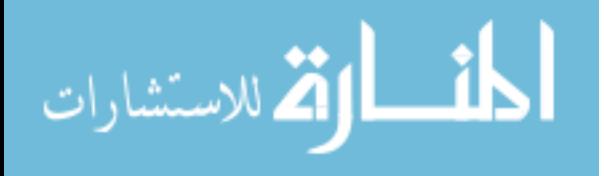

في هذا الكتاب...

قُسم هذ الكتاب إلى خمسة فصول رئيسة، كالتالي: (الفصل الأول) ويشمل: نظام إدارة التعلم الإلكتروني، و (الفصل الثاني) ويشمل: بيئات التعلم الإفتراضية والعالم الإفتراضيي ،و(الفصل الثالث ) ويشمل: الحياة الثانية ، (الفصل الرابع ) ويشمل: نظام إدارة النعلم الافتراضـي ،و ( الفصل الخامس) ويشمل: ملف الإنجاز الإلكتروني

 إن التقدم المذهل في تقنيات المعلومات واالتصاالت في عالمنا اآلن ومنذ سنوات يدفع صوب التحول الشامل لكافة مناحي الحياة، وبخاصة التعليمية منها. هذا التقدم أحدث ما يسمى بثورة االنفجار المعرفي، وثورة تدفق المعلومات وتسارعها بطريقة ديناميكية يصعب التنبؤ بمعدالت انتشارها، و تغيير ها بشكل دقيق .

 وتحتاج المجتمعات إلى تطوير أنظمتها التربوية؛ وكل ذلك يساعد في التميز والقدرة على اختيار الحلول، وتنظيم المعلومات والمعارف، وحسن استخدامها في إعداد أجيال قادرة على استيعاب التدفق التكنولوجي وتطوير استخداماته.

 ومع تطور شبكة اإلنترنت وتغير مفهوم التعليم اإللكتروني وطرق عرضه والتفاعل معه لتشمل جوانب أكثر تفاعلية مما أدى إلى ظهور ما يسمى بالجيل الثاني من التعليم اإللكتروني "2.0 web "، رالذي كان منطلقاً إلى توفير طرق مبتكرة للتواصل مع المتعلمين، كالشبكات الاجتماعية، والمحاكاة على شبكة الإنترنت، والبيئات الافتراضية ثلاثية الأبعاد

وانتشرت البيئات الافتراضية ثلاثية الأبعاد عبر الإنترنت فيما يعرف بظاهرة العالم الافتراضي world virtual حيث يتفاعل المستخدم فيها باالعتماد وعلى وكيل افتراضي )Avatar )يتجول داخل البيئة ثالثية األبعاد ويتفاعل مع اآلخرين

أن البيئة الافتراضية توفر مناخا تعليميا تفاعليا جذابا للمتعلم، بل ويغمره في هذا الجو ليتعامل مع األشياء الموجودة فيها بطريقة طبيعية، ومما يسهل هذه العملية تزويد المتعلم بإرشادات صوتية أو

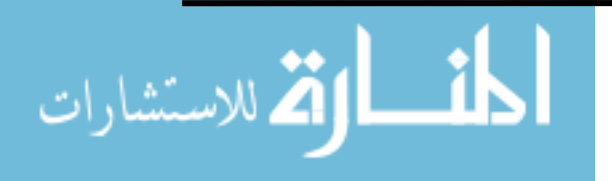

نصية أو على شكل رسوم متحركة تسهل عليه اإلنخراط في هذه البيئة، إذا ما تم اإلعداد لها بطريقة مناسبة واستغلال الإمكانات المتاحة بطريقة مثلى، وبالتالي بناؤها بالشكل المطلوب، فيحصل الطالب  $\frac{1}{2}$ من خلالها على فرصة تعليمية من شأنها تعزيز وثقل قدراته الاستكشافية فتبنى لديه مفاهيم واجراءات تساعده في تعلم وتنمية المهارات المطلوبة.

ومع استخدام البيئات الافتراضية ظهرت تقنيات جديدة تضيف طرائق جديدة للتفاعل؛ مما يتيح نشر أنشطة أكثر، وإضافة وظائف متعددة متمثلة في أنظمة إدارة المحتوى وأنظمة إدارة التعلم والدمج بينهم.

 وقد ظهرت نظم إدارة المحتوى CMS؛ نتيجة لزيادة طرح العديد من المقررات على الشبكة، واإلقبال المتزايد على اإللتحاق بالتعليم المفتوح والتعليم عن بعد عبر شبكة اإلنترنت، وتميز هذه الأنظمة أدى إلى إيجاد نظام يجمع الأشكال المختلفة من نظم التعلم من خلال الإنترنت ويقدمها في صورة متكاملة مما اطلق علية بيئة التعلم من الشبكة أو بيئة التعلم الرقمية، وربما جاءت كلمة بيئة للتعبير عن تكامل النظام وشموليته، وقيامه بوظائف مختلفة يحتاجها المتعلم في أثناء دراسته

وتعد الحياة الثانية بمثابة عالم افتراضي ثلاثي الأبعاد على الإنترنت، حيث يمكن للعديد من المستخدمين االتصال عن بعد ضمن بيئة افتراضية، والهدف الرئيسي من الحياة الثانية هو تسهيل التعاون والاستكشاف والتفاعل بين الأشخاص من أماكن متباعدة ويطلق على المتعاونين عن بعد في الحياة الثانية "أفتارز" )2010 ,Warburton(.

كما تفتقد الحياة الثانية باعتبارها أحد العوالم الافتراضية القدرة على إدارة نظم المتعلمين وإدارة سجلات الطلاب ومتابعة أنشطتهم، وأيضاً عدم إمكانية هذه العوالم على تخزين بعض أنواع المصادر ، ومن ثم كان التوجه إلى الاستفادة من العوالم الافتراضية في التعليم الإلكتروني من خلال دمجها مع أنظمة إدارة التعلم، هذا قد تم دمج عالم الحياة الثانية مع نظام إدارة التعلم )**Moodle** )ليصبح لدينا نظام )**sloodle** )وخواص عالم الحياة الثانية.)الخليفة، 2009(.

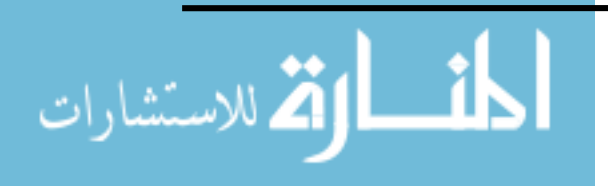

## <span id="page-3-0"></span>**الفهرس**

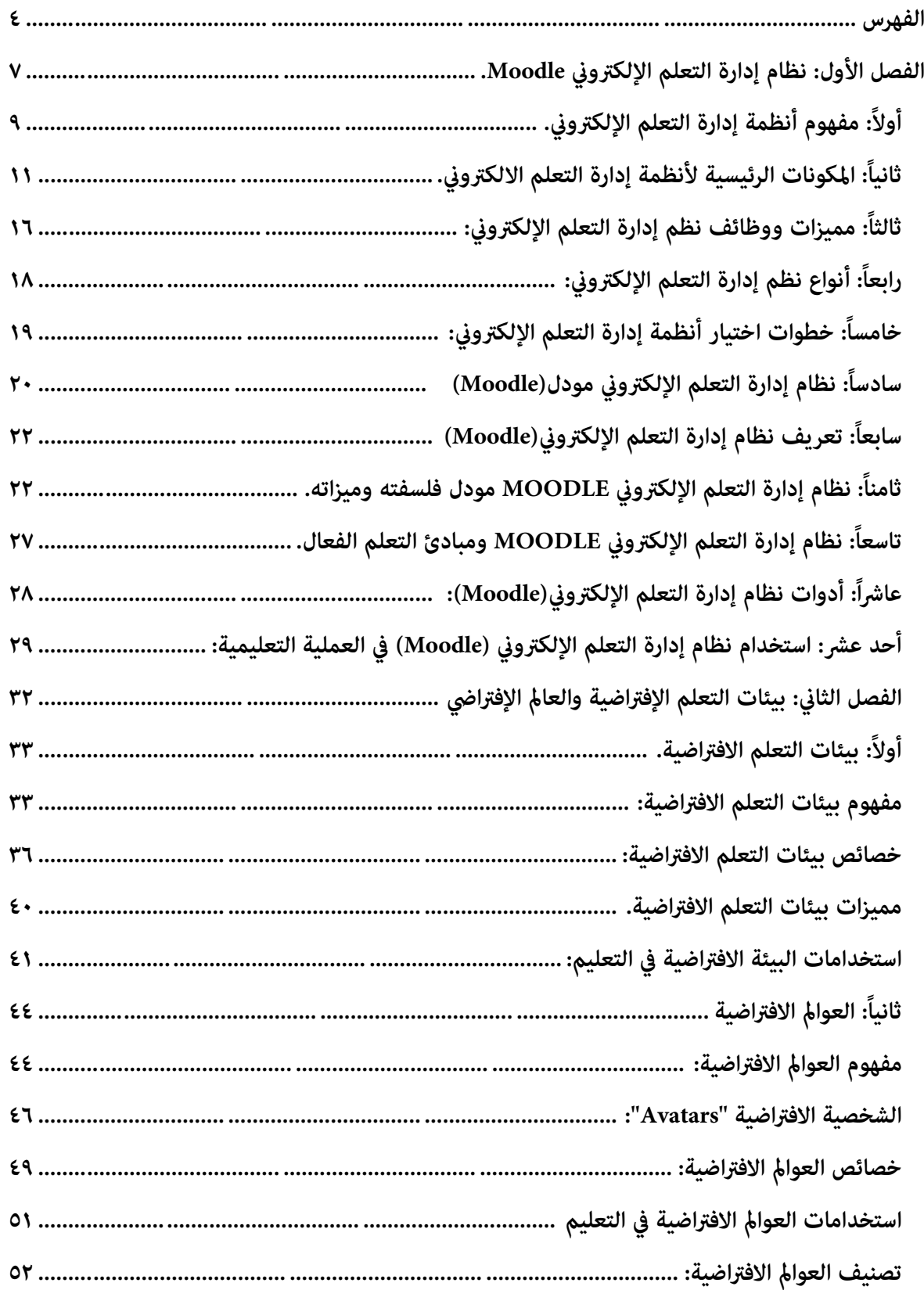

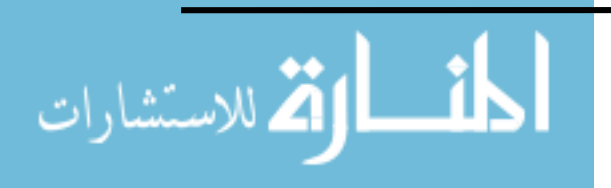

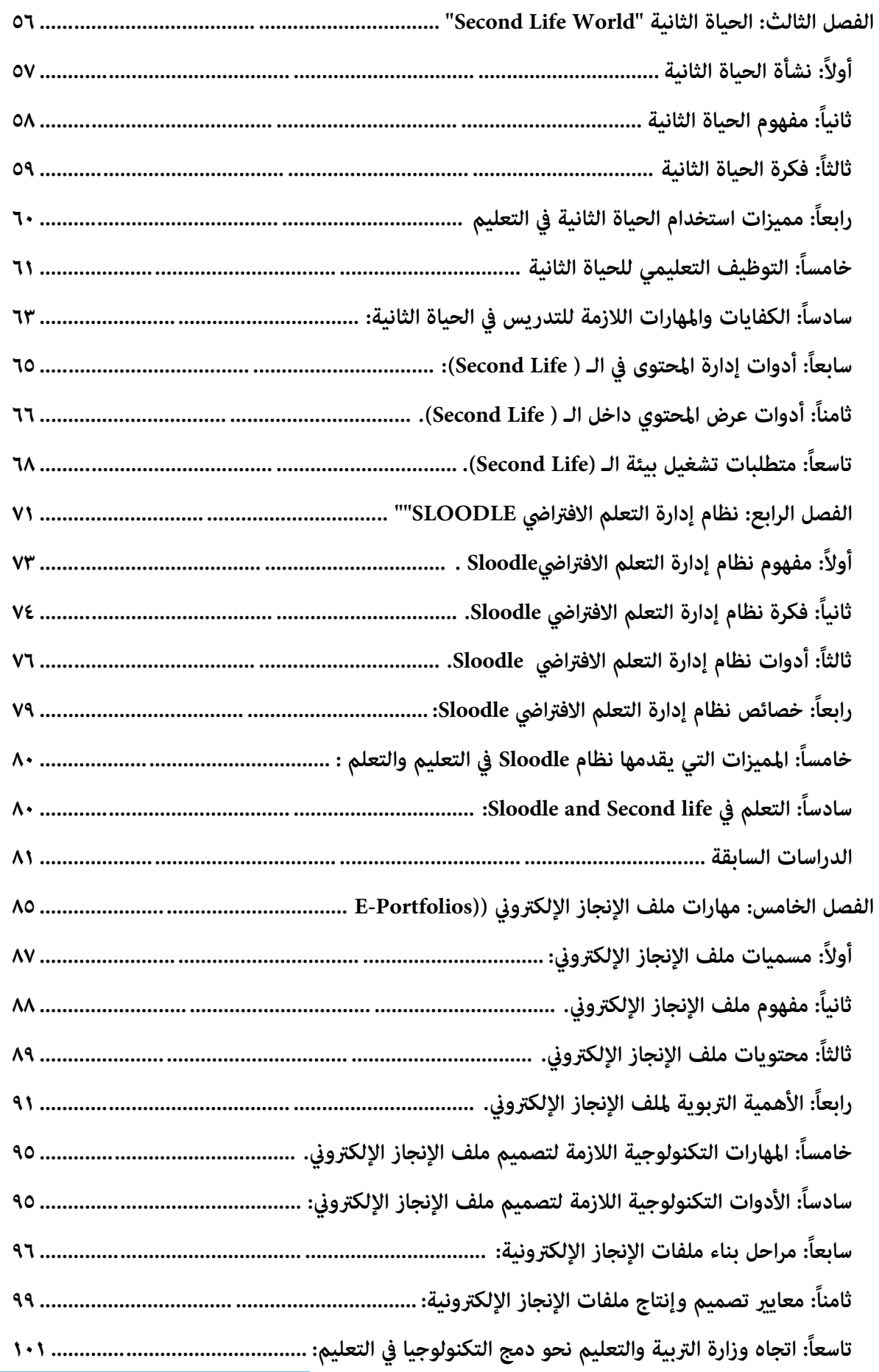

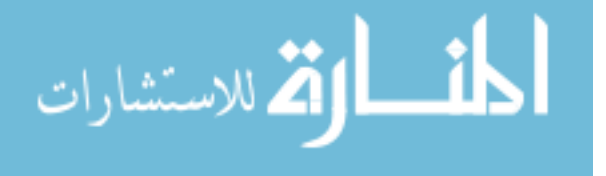

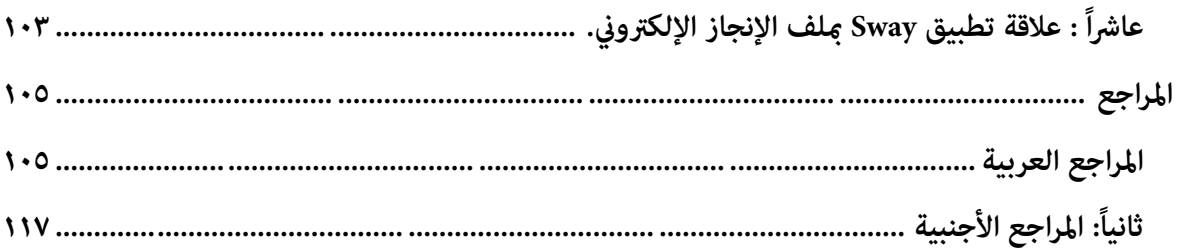

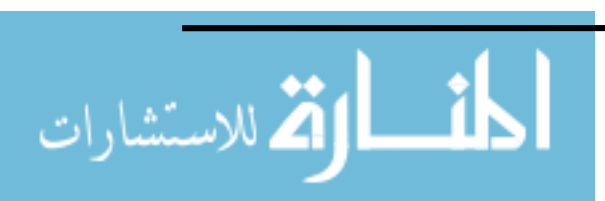

## <span id="page-6-0"></span>**الفصل األول: نظام إدارة التعلم اإللكرتوين Moodle.**

أوال:ً مفهوم أنظمة إدارة التعلم اإللكتروني ثانياً:المكونات الرئيسية لأنظمة إدارة التعلم الإلكتروني ثالثا:ً مميزات ووظائف نظم إدارة التعلم اإللكتروني رابعا:ً أنواع نظم إدارة التعلم اإللكتروني خامسا:ً خطوات اختيار أنظمة إدارة التعلم اإللكتروني سادساً: نظام إدارة التعلم الإلكتروني (Moodle) سابعاً: تعريف نظام إدارة التعلم الإلكتروني (Moodle) ثامناً: نظام إدارة التعلم الإلكتروني (Moodle) فلسفته وميزاته تاسعاً: نظام إدارة التعلم الإلكتروني (Moodle) ومبادئ التعلم الفعال عاشراً: أدوات نظام إدارة التعلم الإلكتروني (Moodle أحدعشر: استخدام نظام إدارة التعلم اإللكتروني )Moodle )في العملية التعليمية

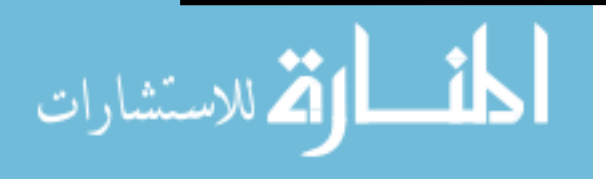

#### **الفصل األول**

## **Moodleنظام إدارة التعلم اإللكرتوين.**

 يعد التعلم االلكتروني من التعليم الذي يعتمد على استخدام الوسائط االلكترونية في االتصال واستقبال المعلومات واكتساب المهارات، والتفاعل بين الطالب والمعلم، وال يستلزم هذا النوع من التعليم وجود مباني مدرسية أو صفوف دراسية. ولتوضيح الصورة الحقيقية فإن ذلك النوع من التعليم اإللكتروني بوسائطه، الواقعي بنتائجه. ويرتبط هذا النوع من التعليم بالوسائل اإللكترونية، و آليات الاتصال الحديثة وشبكات المعلومات وأشهرها شبكة الإنترنت، التبي أصبحت وسيطاً فاعلاً للتعليم الإلكتروني، وإيصال المعلومة بأقصر وقت وأقل جهد. ويتم التعليم عن طريق الاتصال بين المعلم ا<br>ء والمتعلم وعن طريق التفاعل بين المتعلم ووسائط التعليم اإللكترونية.

 ويحتاج التعليم اإللكتروني كأي نوع من أنواع التعليم الرسمي في المؤسسات التعليمية إلى عمليات تربوية تخصص بـ (تقديم المقررات الإلكترونية عبر الوسائط المتعددة على أجهزة الحاسوب وشبكاته)، وعمليات إدارية تهتم بإدارة العملية التعليمية كـ (إدارة سجلات الطلبة، إدارة وتصميم المقررات الإلكترونية، إدارة أنشطة التعلم داخل الفصول الإفتراضية، والاتصال بالإدارة التعليمية)، لذا ظهرت الحاجة إلى وجود أنظمة إدارة التعلم والمحتوى، أو بيئات التعلم اإلفتراضية، أو بوابات اإلنترنت تقوم بتنسيق وإدارة العملية التعليمية بدقة في إطار من التكامل (السعود، ٢٠٠٨؛ الغامدي، ٢٠١١).

وبذلك تعد أنظمة إدارة التعلم الإلكتروني حل استراتيجي للتخطيط والتعلم وإدارة جميع أوجه التعلم في المنشأة التعليمية بما في ذلك البث الحي online أو الفصول االفتراضية virtual classroom أو المقررات الموجهة من قبل المعلمين أو التدريب وتنمية مهارات المعلمين. وهذا سيجعل الأنشطة التعليمية التي كانت منفصلة ومعزولة عن بعضها تصبح تعمل وفق نظام مترابط يسهم في رفع مستوى التعلم.

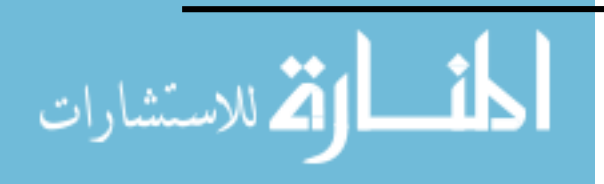

www.manaraa.com

<span id="page-8-0"></span>**أوال:ً مفهوم أنظمة إدارة التعلم اإللكرتوين.**

Learning Content Management System**)LCMS( التعلم محتوى إدارة نظام -1**

 عرف طلبه )2007 39:( نظام**)**LCMS )على انه "نظام يمنح المؤلفين ومصممي المواد القدرة على إنشاء وتطوير وتعديل المادة التعليمية بشكل أكثر فاعلية. ويكون ذلك بإنشاء مستودع )Repository )يتضمن العناصر التعليمية )Object Learning )لجميع المواد التعليمية وتوز يعها رإعادة استخدامها بما يناسب عناصر المنظومة التعليمية (مدرس وطالب ومصمم تعليمي وخبير للمقرر ومنسق). إذ أن بعض أنظمة إدارة المحتوى تسمح للمتعلمين بالتفاعل مع المادة التعليمية ومشاركة المدرس في إضافة المحتوى وتبادل المعرفة العلمية بينهم".

**-2 نظام إدارة المحتوى CMS.**

كلمة نظام إدارة المحتوى هي ترجمة للكلمة الإنجليزية CMS أي Content Management System والتي تعني مجموعة من البرمجيات التي تسمح بتصميم وتحديث ديناميكي لمواقع الويب وللتطبيقات المتعددة الوسائط، و توفر هذه المجموعة الوظائف التالية:

- تسمح لمجموعة من األشخاص العمل على نفس الملفات والمستندات بطريقة تشاركية.
	- تسمح بتبسيط عمليات النشر على اإلنترنت.
		- تسمح بفصل الشكل عن المحتوى.
- تسمح بهيكلة المحتوى هيكلة جيدة بتوفير منتديات النقاش والمدونات واألسئلة الشـائعة وغيرها (بوربعه، 2008(.

**.(LMS) Learning Management System التعلم إدارة نظام -3**

ذهبت المزاري(2016) إلى أن أنظمة إدارة التعلم الالكتروني(LMS): عبارة عن برامج تطبيقية أو تكنولوجيا معتمدة على اإلنترنت تستخدم إلدارة العملية التعليمية، إذ تساعد أعضاء هيئة التدريس على إدارة المقررات واالختبارات والواجبات والمصادر التعليمية المتاحة لدعم المقر رات، وعمليات تسجيل الطلبة في المقررات ومتابعة أنشطتهم، واستخدام أدوات االتصال المختلفة التي من شأنها توفير بيئة تعليمية تفاعلية".

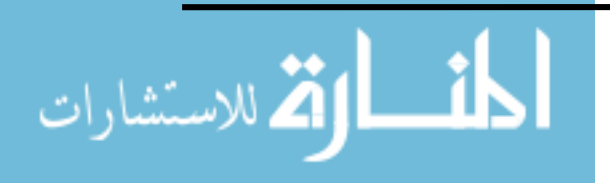

 كما أشار محمود) 2015( إلى أن نظام إدارة التعلم اإللكتروني )LMS):" نظام متكامل يخلق بيئة تعليمية تفاعلية تتيح التحكم في المحتوى اإللكتروني وعرضه على المتعلمين بشكل أكثر جاذبية مما يسهل العملية التعليمية ويجعلها أكثر انتشاراً".

 وعرف )2012 ( Patil & Nair نظام إدارة التعلم )LMS )بأنه: "مجموعة من البرامج والتطبيقات تسمح بتقديم المقررات عبر الإنترنت، وإدارة عملية التعلم، وتحقيق التواصل بين الطلبة ومدرسيه دون اعتبار الحواجز الزمنية والمكانية عبر اإلنترنت، إذ يشمل على أدوات إلدارة عملية تسجيل الطلبة بالمقررات الدراسية والدورات التفاعلية، كما تقدم دورات تدريبية لموظفي المؤ سسات التعليمية ،وتسمح لهم بإنشاء المقررات اإللكترونية بسهولة وكفاءة عالية".

كما اتفق كل من طلبه (٢٠٠٧) ؛ و ربوعي ( ٢٠١٢ ) علي أن نظام إدارة التعلم الإلكتروني هو عبارة عن برنامج صمم إلدارة ومتابعة وتقييم وتنفيذ جميع األنشطة التعليمية في المؤسسات التعليمية، إذ يعتبر الحل المثالي للتخطيط ةالتدريب والتعليم المستمر وإدارة المقررات وتنظيمها.  $\frac{1}{2}$ 

وعرف الطيطي ( ٢٠٠٨: ٨٥) نظام إدارة التعلم (LMS) بأنه: "تطبيق برمجي مبني على خادم ويب يقوم بتسهيل عملية التحكم والإدارة بالعملية التعليمية عبر شبكة الإنترنت".

 ور غم توضيح مفهوم أنظمة إدارة التعلم )LMS )ومفهوم أنظمة إدارة المحتوى التعليمي )LCMS )تحت مفهومين مختلفين، إذ أنهما في الحقيقة مكملين لبعضهما البعض في العملية التعليمية، وتشير نتائج الدراسات أن %74 من الوظائف التي يقوم بها نظام إدارة المحتوي نفس الوظائف التي يقوم بها نظام إدارة التعلم ) طلبه، 2007؛ خروصي، 2012(.

 وتعددت تعاريف أنظمة إدارة التعلم اإللكتروني بصفة عامة فقد عرفها بأنها: "نظام الكتروني إلدارة وتوثيق وتتبع واإلبالغ عن سير المقررات الدراسية أو البرامج التدريبية، والطالب أو المتدربين وتوفير إمكانية التعليم والتدريب التعاوني، وإتاحة المشاركة والتواصل بين المستخدمين، والأستاذ أو المدرب وإدارة كامل العملية التعليمية إلكترونياً (السلوم, ٢٠١١: ١١٤).

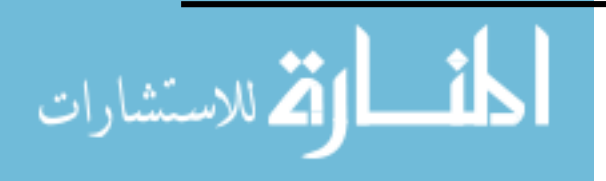

وعرفت الخليفة( ٢٠٠٨: ٤) مفهوم أنظمة الإدارة بأنها هي: "التي تعمل مساندة ومعززة للعملية التعليمية بحيث يضع المدرس المواد التعليمية من محاضرات وامتحانات في موقع النظام، كما أن هناك غرفاً للنقاش وحافظة لأعمال الطلبة وغيرها من الخدمات الإلكترونية المدعمة للمادة الدراسية أي أن أنظمة إدارة التعلم هي برامج تساعد في تخزين محتوى المقررات الدراسية إلكترونيا وإدارتها، كما )<br>= أنها تسهل إدارة عملية التعلم.

 وهي "تعليم قريب من مفهوم التعليم المعتمد على اإلنترنت ولكنه يختلف عنه في أنه يستخدم تقنية اإلنترنت ويضيف الى ذلك أدوات يتم فيها التحكم في تصميم وتنفيذ عملية التعليم والتعلم فيكون هناك برنامج مثل board black...إلخ، وفيه تقنية تمكن المعلم والمتعلم من إدارة التعليم والتعلم والتقييم (عاشور, ٢٠٠٩: ٢٩:

ويُعرف الباحث نظام إدارة التعلم الالكتروني(LMS) بأنه : برنامج إلكتروني صمم لتصميم بيئات تعلم تفاعلية ومتابعة وتقييم التدريب والتعليم حيث تتم جميع أنشطة التعلم عن بعد عبر الويب .

<span id="page-10-0"></span>**ثانيا:ً املكونات الرئيسية ألنظمة إدارة التعلم االلكرتوين.**

 أنظمة إدارة التعلم اإللكتروني تتكون من عدة مكونات كل مكون يقدم خدمات محددة، وتختلف نظم إدارة التعلم اإللكتروني عن بعضها في مدى توفر مكونات دون أخرى، وذكرت العتيبي

)2012 68-52:( مكونات رئيسيه لنظام إدارة التعلم اإللكتروني وهي:

**-1 واجهة النظام )System Interface).**

 نجد أن واجهة النظام أهم المكونات فهي تمثل العنوان الرئيسي لنظام إدارة التعلم اإللكتروني، ألن فيها يستعرض جميع المكونات التي تسمح للمستخدم بالتنقل فيما بينها بسهولة ويسر، مما يساعده للوصول الى مواد التعلم المختلفة.

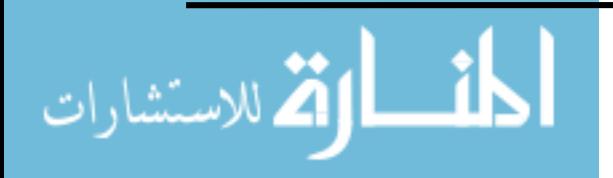

#### **-2 أدوات تأليف المحتوى )Tools authoring Content):**

 من المهم لنظم إدارة التعلم توفر أدوات التصميم التعليمي التي تساعد أعضاء هيئة التدريس على إعداد المحتوى التعليمي اإللكتروني من خالل أدوات التأليف التي تعد ضمن النظام دون الحاجة إلى معرفة بلغات البرمجة.

**-3 أدوات االتصال )Tools Communication):** 

 إن نجاح أي نظام إدارة تعلم إلكتروني يعتمد على أدوات االتصال المتوفرة فيه، فهي مصدر التفاعل والتواصل في عملية التعلم اإللكتروني، وتقدم أدوات االتصال صنفين من الاتصال التعليمي هما (الاتصال المتزامن والاتصال غير المتزامن)، هناك بعض الأنظمة تقدم بعض األدوات دون آخرى بحسب خصائص النظام. ويمكن تصنيف أدوات االتصال في نظم إدارة التعلم بحسب خصائصها الى ما يلي عتمان ):2016 252-203(:

**أ- أدوات االتصال المتزامن )Tools simultaneous Contact )ويشمل:**

- **المحادثة )Chat)**: تتيح هذه األداة المحادثة بين شخصين أو أكثر في الوقت الحقيقي من خلال غرف للمحادثة تشبه غرف المحادثة المتاحة على الانترنت وتتيح هذه الأداة التفاعل بين المتحدثين بشكل متزامن مع إمكانية حفظ هذه المحادثة.
- **الفصول االفتراضية )Classroom Virtual):** يعتبر الفصل االفتراضي بيئة ثرية بوسائل التواصل، يحضر فيه المعلم والمتعلم ويتناوالن المادة العلمية والوسيلة في الوقت نفسه وذلك يحدث بالصوت والصورة. ونستطيع القول أن الفصول االفتراضية:

برامج تبث الدروس الحية على الهواء بالصوت، والصورة، والنص.

- تستخدم في شرح الدروس، والتحاور مع الطالب، واالستضافة.
	- يتم البث في وقت محدد.
- تحتوي على سبورة إلكترونية تستخدم للشرح من قبل األستاذ والطالب.
- يمكن للطالب المشاركة بالسؤال صوتي أو كتابي (المحادثة النصية والصوتية)

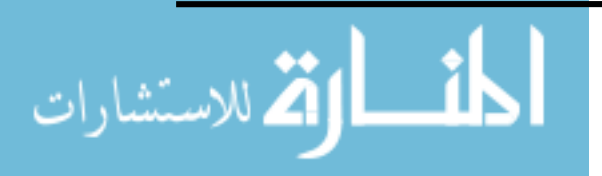

www.manaraa.com

**ب-أدوات االتصال غير المتزامن )tools communication Asynchronous) ويشمل:**

- **- البريد اإللكتروني )mail-E**): البريد اإللكتروني من أدوات االتصال التي تتصدر نظم إدارة التعلم االلكتروني وذلك لما توفره من إمكانات متعددة من خالله يمكن إرسال التعليمات والأنشطة والواجبات وتبادلها، إلى جانب توفير التواصل بين المتعلمين من أجل تحقيق التعلم التعاوني واالستفادة من تبادل الخبرات.
- **- منتديات المناقشة )forums Discussion(:** نجد ان منتديات المناقشة من األدوات المهمة التي تتيح التواصل والنقاش وتبادل األراء بين المتعلمين، وهي أداة فعالة لتوظيف العديد من الأنشطة التعليمية فهي: (العتيبي، ٢٠١٢: ٥٢: ٦٨-٢)
- برامج تتيح للطالب طرح الموضوعات وتبادل المعلومات والمناقشات مع بعضهم أو مع المدرسين بصورة غير مباشرة.
	- تثري معلومات الطالب.
	- يمكن إنشاء منتديات نقاش خاصة بكل مقرر أو شعبة.
	- يستطيع المعلم متابعة مشاركة الطالب وعدد مشاركات كل منهم.
		- يتم ربط المشاركة برقم الطالب واسمه الحقيقي.

يمكن وضع منتدى لكل مجموعة من الطالب (التعلم التعاوني) .

- **اإلعالنات )Announcements(:** توفر هذه األداة لمستخدمي النظام األخبار والمستجدات عن المقررات والتي تعد من مدير المحتوى (عضو هيئة التدريس) إلى المتعلمين أو مجموعة منهم.
- **مشاركة الملفات )files Share(:** هذه األداة تسمح للمتعلم برفع ملفات من جهازه إلى النظام لمشاركتها مع غيره من المتعلمين، وأيضا بين المعلم أو المدرب والمتعلمين. ً
	- **:)Assessment and Testing( واالختبارات التقويم -4**

 وتضيف العتيبي )2012 68-52:( أن نظم إدارة التعلم اإللكتروني تهتم بتكامل التطبيقات لمختلف الأنشطة فهي توفر عدداً من أدوات التقويم التي تساعد المعلم على تقويم أداء المتعلم

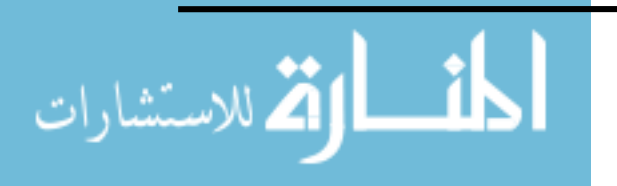

وقياس مدى تقدمه في عملية التعلم، وتمتاز بسهولة التصميم والدقة والسرعة في األداء وتحدد النتائج بعد الانتهاء من أداء الاختبار ، أيضاً تسمح بإضافة التعليقات.

**ومن أدوات التقويم واالختبارات:**

- **االختبارات )Exams):** تعد هذه األداة مهمة في تقويم أداء المتعلم، وتوفر للمعلم أساليب متنوعة لبناء وتصنيف األسئلة بطريقة سريعة وسهلة وتصحيحها آليا والحصول على النتائج المباشرة.
- **الواجبات )works Home):** تمكن هذه األداة المعلم من إنشاء الواجبات مع إمكانية تحميلهاعلى صفحة المقرر وتحديد موعد عرضها للمتعلمين وموعد نهاية التسليم. كما يقدم النظام تقريرا بالواجبات التي تسلمها موضحا اسم المتعلم وتاريخ التسليم ووقته.
- **االستبانات )Questionnaires):** هناك بعض نظم إدارة التعلم اإللكتروني إمكانية تصميم استبانة إلكترونية ونشرها بين المتعلمين للحصول على آرائهم حول المقرر أو مدى استيعابهم له، مع إمكانية تحليل النتائج اليا وإصدار بعد ذلك التقارير المناسبة.
	- **-5 إدارة المقرر )Management Decision):**

 من المميزات التي توفرها نظم إدارة التعلم اإللكتروني إدارة المقررات واألنشطة من خالل أدوات صممت خصيصاً لها، فهي توفر الأدوات المساعدة للمعلم لإدارة مقرراتهم بفعالية. ومن خصائص إدارة المعلم للمقرر:

> التحكم في الوصول إلى المقرر. التحكم في التسجيل في المقرر. إعداد نسخة احتياطية للمقرر والتعديل فيه. إعداد أنشطة المقرر. )العتيبي 2012**،** 68-52:(

**-6 أدوات المشاركة الجماعية )Tools participation Collective):**

 تتضمن نظم إدارة التعلم اإللكتروني أدوات تفاعلية، تتيح لمستخدميها التفاعل واالشتراك خارج إطار النظام بما يتناسب مع العملية التعليمية، ومن هذه الأدوات:

**14**

الاستشارات

- **خالصة الموقع )Feed RSS):** خدمه تجلب محتويات المواقع التي تم االشتراك فيها الى جهاز المستخدم الذي يدعم هذه الخدمة دون الحاجة إلى زيارة تلك المواقع، وظيفتها تجلب ما يستجد من أخبار وموضوعات تلك المواقع مباشره فور نشرها.
- **المدونات )Blogs**): هي صفحة شخصية على اإلنترنت تتسم بالتفاعلية، ينشر المدون فيها كتاباته وخبراته بشكل دوري وبتاح لزوار المدونة التعليق في نهاية الموضوع أو تقييمه أو االشتراك في القوائم البريدية، يستفيد المعلم من المدونة الخاصة بنظام إدارة التعلم الإلكتروني بطرح دروس المقرر والسماح لهم بالمناقشة عليها بإضافة تعليقاتهم وكتابتهم.
- **الشبكات االجتماعية )Networks Social):** هي خدمه تقدمها مواقع وشركات كبرى تعمل على تكوين كيانات اجتماعية ذات اهتمامات مشتركة وتقدم مجموعة من األدوات التي تساعدهم على تبادل المعلومات ومشاركة الملفات والتعليق عليها، ومن أشهر الشبكات االجتماعية موقع الفيس بوك (Facebook )وتوتير )Twitter )وجوجل بلس (+Google(، ويتم العمل بهذه الخدمة في نظم إدارة التعلم اإللكتروني من خالل إنشاء شبكة تواصل اجتماعية خاصة بالمؤسسة التعليمية، تربط بين المجتمعات التعليمية فيها وتجعل المعلمين والمتعلمين أكثر اجتماعية.

ويتضح مما سبق أن أهم المكونات الرئيسة لأنظمة إدارة التعلم الالكتروني تتمثل في أدوات Collective participation and Communication Tools ( الجماعية والمشاركة االتصال ) ، والتقويم والاختبارات (Assessment and Testing).

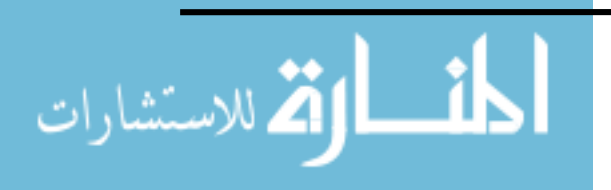

<span id="page-15-0"></span>**ثالثا:ً مميزات ووظائف نظم إدارة التعلم اإللكرتوين:**

 تتميز نظم إدارة التعلم LMS بالعديد من المميزات وذلك بسبب وجود الكثير من أنظمة إدارة التعلم اإللكتروني وأنواعها فإن لكل نظام مميزات خاصة به ويمكن إيجاز المميزات بشكل عام من أهمها : )سالم ، 2004 306-302: ؛ الموسى والمبارك 2005، 274: ؛ الحربي2006، 62-59: ؛ إسماعيل :2009، -546 547 ؛ دحالن، 2012 ؛ محمود 2015، (

- التسجيل: أي إدراج وإدارة بيانات المتعلمين.
- الجدولة: وتعني جدولة المقرر ووضع خطة التدريب.
	- التوصيل: أي إتاحة المحتوى للمتعلم.
- النتبع: أي متابعة أداء المتعلم وإصدار نقارير بذلك.
- االتصال: وتعني التواصل مع المتعلمين من خالل الدردشات، ومنتديات النقاش، والبريد، ومشاركة الشاشات.
	- االختبارات: أي إجراء االختبارات للمتعلمين والتعامل مع تقييمهم.
		- تصميم الواجهة باللغة العربية أو دعمها.
	- سهولة االستخدام حيث تتضمن إجراءات بسيطة ومحددة توفر المرونة للمستخدم.
	- جودة الدعم الفني من داخل البرنامج باستخدام أيقونة المساعدة أو من أخصائي الدعم.
		- التوافق مع معايير التعليم اإللكتروني العالمية.
	- بعض األنظمة مجانية أو مفتوحة المصدر وبعضها ذو تكلفة استخدام بسيطة ومناسبة.
		- الشمولية لجميع وظائف أنظمة إدارة التعلم اإللكتروني.

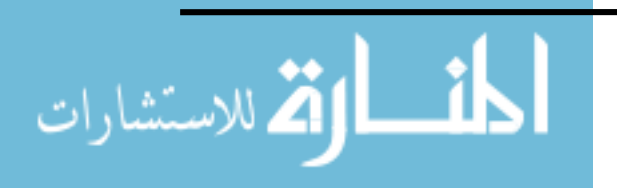

- التمتع بنظام توثيق مركزي ليوفر نقطة دخول واحدة لجميع أجزاء النظام مع الحفاظ على األمن في النظام.والجدول التالي يوضح مميزات ووظائف نظم إدارة التعلم اإللكتروني:

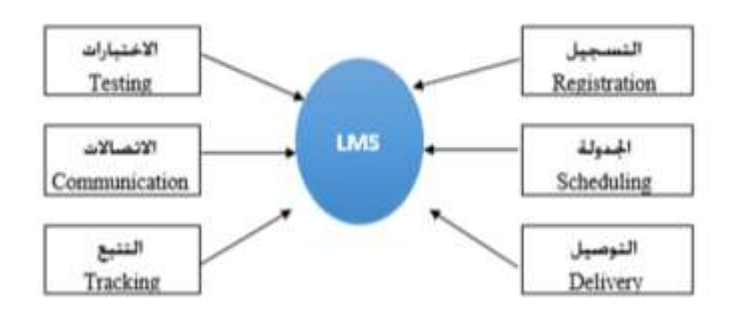

**شكل رقم )3( مميزات ووظائف نظم إدارة التعلم اإللكتروني**

كما ذكرت الخليفة ( ٢٠٠٨) أهمية أنظمة إدارة التعلم في أنها تساعد على:

- واكمال التعليم التقليدي. o دعم o تدريس مواد كاملة أو تزويد تدريب في الوقت المناسب. o تعليم أعداد متزايدة من الدارسين في صفوف مزدحمة. o إمكانية استخدام الوسيلة في أي وقت وأي مكان. o تيسر على المعلم والطالب عملية التواصل في أي وقت وأي زمان.
	- o إدارة وتنظيم عملية التعليم اإللكتروني وتبادل المحتوى.

ويتضح مما سبق أن أهم المميزات التي تتميز نظم إدارة التعلم LMS هي: إدارة وتنظيم عملية التعليم اإللكتروني ، التتبع متابعة أداء المتعلم ، و الشمولية لجميع وظائف أنظمة إدارة التعلم اإللكتروني.

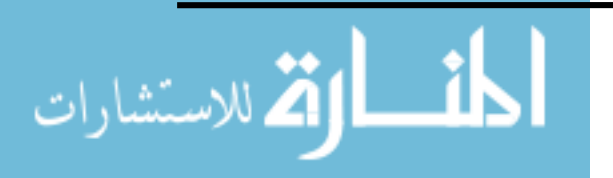

<span id="page-17-0"></span>**رابعا:ً أنواع نظم إدارة التعلم اإللكرتوين:**

هناك نوعان لأنظمة إدارة التعلم: الأولى تجارية أي أن الحصول عليها يكون مقابل ثمن معين وهذه الأنظمة لا تباع إلا في صيغتها التنفيذية Executable، أما الثانية فهي مفتوحة المصدر وغالباً ما تكون مجانية، أنه مع العلم مفتوحية المصدر تعني أن المبرمجين الذين قاموا بتطوير النظام يوفرون ليس فقط صيغته التنفيذية بل وأيضا الكود أو الشفرة التي كتب بها وكامل ً األسرار الفنية المتعلقة ببنيته وطريقة عمل أجزائه وهذا لتسهيل تغييره وتطويره من قبل مبرمجين آخرين. من أمثلة نظم إدارة المحتوى أو منصات التعليم الإلكتروني (عبد الحميد، ٢٠٠٨).

**- أنظمة إدارة التعلم االلكتروني مفتوحة المصدر:**

هي أنظمة يتم استخدامها مجانا ولا يحق لأي جهة بيعها وهي تعطي الحرية للمبرمجين والمستخدمين للتطوير والتعديل والتحسين ومن أمثلة هذه الأنظمة Dokeos -Moodel) -.)2013 ,العاطي عبد( )Sakai - Claroline -ATutor

 ويري الباحث أن هذه الميزة تتيح للمؤسسة التعليمية التي تضم بين جنباتها الكثير من المواهب على العمل على تطوير أجزاء من النظام بما يناسبهم ويسهم في تبني أساليب أكثر مالئمة للطالب والمعلم.

- **أنظمة إدارة التعلم اإللكتروني مغلقة المصدر:**

 هي األنظمة التي تملكها شركة ربحية وتقوم بتطويرها وال تسمح باستخدامها أو التعديل في النظام إال بترخيص، وسميت مغلقة المصدر ألن الشركة المنتجة لهذه النظم تحتفظ بشفرة المصدر (الكود) لنفسها مع إعطاء الملفات التنفيذية البرمجية فقط، وهذا يقف عقبة أمام المستخدم لتطوير النظام بما يتالءم مع ظروفه واحتياجاته، ومن أمثلة هذه األنظمة: )Blackboard - Ecollege –learning space – تدارس – زدني) ، ويُعد البلاك بورد أشهرها.

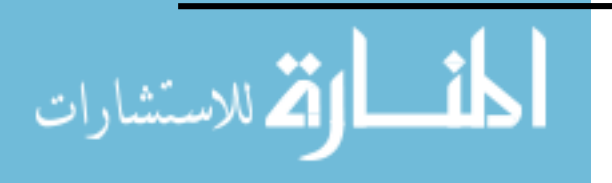

<span id="page-18-0"></span>**خامسا:ً خطوات اختيار أنظمة إدارة التعلم اإللكرتوين:**

 هناك سبع خطوات ذكرها عبد العاطي)2013( لتحديد نظام إدارة التعلم المناسب وذلك وفق الميزانية المتاحة للمشروع والوضع المالي للجهات المتنافسة على المشروع مع قدراتهم على الدعم الفني.

- -1 **تحديد إستراتيجية التعلم**: البد من وضو ح إستراتيجية التعلم من حيث "تحديد الفئة المستهدفة واإلمكانات المتاحة والميزانية المتوفرة وتحديد العوائق والفوائد المتوقعة من التعلم".
- -2 **توثيق الطلبات:** من الضروري كتابة الطلبات التي ت ارها المؤسسة مهمة في نظام إدارة التعلم، ويتم ترتيبها باألولوية.
- -3 **البحث عن أنظمة التعلم المتاحة:** هناك نوعين من تلك النظم "نظم مفتوحة المصدر وهي مجانية )Open )مثل نظام مودل ونظم تعلم مغلقة المصدر )Closed )كنظام بالكبورد.
	- -4 **تجهيز كراسة مواصفات:** تجهيز كراسة مواصفات) RFP (Proposal for Request بحيث تكون تحت مظلة الإستراتيجية وتفي بالمتطلبات مع إضافة أحسن الميزات المتوفرة في الأنظمة الموجودة.
- -5 **مراجعة العروض المقدمة:** ويتم من خالل وضع معايير مختلفة للوصول إلى تقييم معياري ألنظمة التعلم المطروحة.
- -6 **جدولة االجتماعات والعروض التجريبية:** من المهم االجتماع بالجهات التي توفر أنظمة التعلم والتحاور معهم حول كل ما يتعلق بمنتجهم وفق كراسة المواصفات المطروحة. وعلى أن يتخلل االجتماع عروض تجريبية للمنتجات مع التأكد أنها تغطي جميع المتطلبات.
- -7 **اتخاذ القرار:** يتم تحديد نظام إدارة التعلم المناسب والذي يفي بالطلبات وتم تجريبه في أماكن مختلفة وبما يتوافق مع الميزانيات المحددة للمشروع.

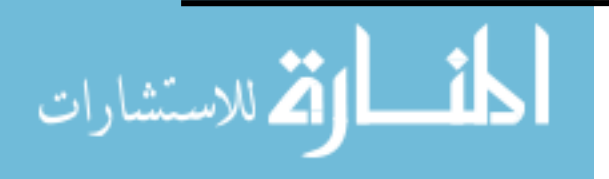

 وتجدر اإلشارة إلى أن التناسق والتوافق بين LMS وCMS وLCMS متحقق وبشكل كبـير خـاصة في حـالة اسـتخدام معيارية عالمية بالتصميم مثل معيار سكورم Sharable( .Content Object Reference Model) SCORM

 ويوجد العديد من أنظمة إدارة المحتوى والتعلم يصعب معها اختيار األنسب أو المقارنة بينها، ولعل العناصر التي يجب توفرها في النظام يمكن تلخيصها فيما يلي:

- توافقيتها مع المعايير العالمية.
- هل هي أنظمة مفتوحة أم مغلقة المصدر.
	- سهولة االستخدام.
		- تعددية اللغات.
		- إمكانية التوسع.
	- إمكانية استخدام نماذج تعليمية مختلفة.
		- نظام التراخيص.
		- إمكانية النشر على الويب.
- إمكانية تخصيص التطبيقات على حسب االحتياج.
	- الدعم الفني قبل و أثناء وبعد التركيب.
	- إمكانية وضع مستويات وصالحيات لإلدارة.
- إمكانية تركيب نظام تجريبي. (عبد العاطي،١٢٠١٢)

<span id="page-19-0"></span>**سادسا:ً نظام إدارة التعلم اإللكرتوين مودل (Moodle (**

 يزداد التوجه نحو اإلفادة من التطور التكنولوجي في مؤسسات التعليم بتسارع كبير، وذلك .هدف الزيادة في تحسين مخرجات العملية التعليمية، والتطوير في مهارات طلابها والعاملين فيها إدارًيًا رأكاديميًا، وذلك من خلال استخدام أساليب تدريس متنوعة في عمليتي التعليم والتدريب التي تعتمد على استخدام تكنولوجيا المعلومات والاتصالات، ويشير Carvalho et al, (2013) إلى أن التحول والتغيير سيصبح ضرورة ملحة للتحول من الصفوف الاعتيادية إلى الصفوف الإلكترونية.

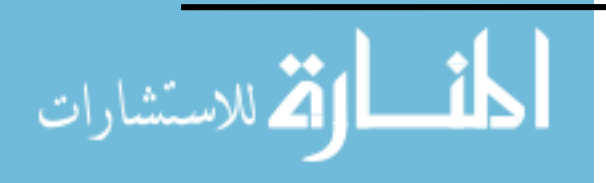

 ومع نهاية القرن الماضي وبداية القرن الحالي ظهرت أنظمة حاسوبية متعددة تساعد في إدارة العملية التعليمية، وذلك على شكل برمجيات تشتمل على أدوات مختلفة من أجل تسهيل وتيسير العملية التعليمية أو التدريبية للراغبين فيها دون التقيد بمكان وزمان، ومن تلك الأنظمة : First class ; Web Train Sakai ; Jenzabar ; eCollege; Blackboard; Moodle ، وغيرها، ويالحظ مستخدم تلك األنظمة أنها جميعا تقوم على مبدأ توفير التعلم،أو التدريب إلكترونياً سواءً في الصفوف الاعتيادية، أو في الصفوف الافتراضية التي تتم عن بعد، أي بفصل دائم أو شبه دائم ما بين المعلم والمتعلم، شريطة وجود تفاعل باستمرا ر بين عناصر العملية التعليمية عن طريق استخدام أي من الوسائط المتعددة،كاستخدام اإلنترنت وما تقدمه من خدمات:

(Martín-Blas and Serrano,  $2009$ : Brandl,  $2007$ : Beatty and Ulasewicz,  $2006$ )

وما يميز بعضها عن غيرها مميزات عديدة، فمثال ما يميز برمجية موودل( نظام إدارة تعلم مفتوح المصدر) عن غيرها من الأنظمة الأخرى قلة التكلفة، وسهولة استخدامها، وانتشارها السريع بين الجامعات والمؤسسات التعليمية (الجراح، ٢٠١٦).، ووفقاً لموقع موودل فإن عدد مستخدميها يزيد على ٩٠ مليون مستخدم في أكثر من ٢٣٣ بلداً حول العالم (http://moodle.org, 2017).

 ويعد نظام موودل Moodle بيئة تعلم افتراضية تدعم عملية التعلم في جميع مراحلها من تصميم واستخدام وادارة وتقويم؛ حيث يتضمن عدد من الإمكانات والأدوات بداخله تتيح إنشاء المنتديات والويكي، وغرف محادثة وقائمة مصطلحات وإنشاء الاختبارات بمختلف أنواعها حيث أنه  $\frac{1}{2}$ مدمج بداخله برنامج Hotpotato الذي يستخدم إلنتاج األسئلة، ولديه إمكانية إدارة سجالت الطالب والتقييم المستمر للطلاب وكذلك التواصل بين الأستاذ والطلاب، وبالإضافة إلى مجانية النظام؛ أي عدم وجود رسوم على تحميله من الإنترنت ويزداد استخدامه باستمرار وفقا لعدد المستخدمين له.

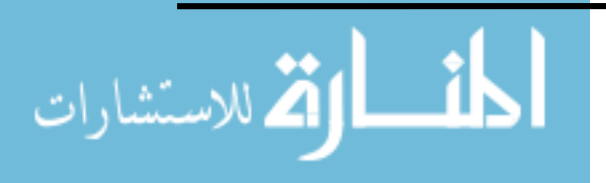

 و أشارت (2010) Tanya إلي االستخدامات المتعددة لنظام إدارة التعلم اإللكتروني Moodle ، رأشارت الدراسة أيضاً إلي إمكانيات النظام في تصميم المواقع التعليمية حيث يتفق مع معايير تصميم المواقع التعليمية، وأوضحت الدراسة معايير تصميم المواقع التعليمية باستخدام نظام Moodle، حيث صنفتها إلي ثمانية معايير أساسية يتبع كل منها عدد من المؤشرات.

<span id="page-21-0"></span>**سابعا:ً تعريف نظام إدارة التعلم اإللكرتوين (Moodle(**

هو أحد أكثر الأنظمة المستخدمة في إدارة عمليتي التعليم والتعلم التي تتم عبر الإنترنت، وهو من البرامج مفتوحة المصدر (Open Source software) ويعني ذلك بأنه يحق للكل بأن يقوموا بتحميله، تركيبه، استعماله، تعديله وتوزيعه مجاناً، وهو عبارة عن بيئة تعلم افتراضية ( إلكترونية)، وهو موقع إلكتروني يمكن أن يدعم التعليم والتعلم عن طريق الحاسوب من خالل شبكة اإلنترنت (الأسود، ١٦، ٢).

 كما عرفه محمود ) 2015( بأنه: "نظام إلكتروني مفتوح المصدر يمكن تطويره وتحسينه بصورة تتناسب مع احتياجات المؤسسات التعليمية بحيث يساعد المعلمين على إدارة العملية التعليمية بسهولة ويسر، وكذلك تلبية متطلبات المتعلمين في الحصول واستعراض جميع مقرراته الدراسية وممارسة الأنشطة المختلفة التي تمكنهم من رفع مستواهم التحصيلي والمهاري في دراستهم".

<span id="page-21-1"></span>**ثامنا:ً نظام إدارة التعلم اإللكرتوين MOODLE مودل فلسفته وميزاته.**

( Modular Object Oriented Dynamic Learning مودل كلمة إن (MOODLE" (Environment تعني بيئة تعلم موجهة تساعد المتعلم على اإلبداع.

 وأول من أنشأ نظام مودل )MOODLE )هو عالم الكمبيوتر والمربي مارتين ديوجماس (Martin Dougiamas) من جامعة بيرث (Perth University) في أستراليا، حيث بدأ تفكيره في هذا النظام حينما و جد أن كل النظم الخاصة بإدارة المحتوى ذات تكاليف باهظة

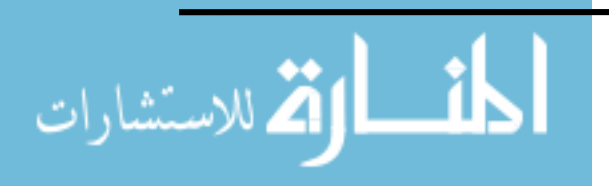

ويقوم بعملها مهندسون ال يمتلكون خبرات تعليمية، لهذا وجد أنه من الضروري توظيف خبراته التعليمية والتقنية في تصميم نظام إلدارة المحتوى مفتوح المصدر يتاح ألي فرد استخدامه مجانا دون مقابل.

 وقد تبنى مارتين النظرية البنائية االجتماعية كنظرية أساسية خلف المودل وشكلت هذه الخطوة ثورة في حد ذاتها، وذلك ألن معظم نظم إدارة المحتوى كانت ترتكز في بنائها على مجموعة من الأدوات غير التربوية، والنظرية البنائية الاجتماعية ترتكز على فكرة أن الأفراد يتعلمون أفضل حينما ينشغلون في عمليات اجتماعية لبناء المعرفة أو حينما يتفاعلون فيما بينهم حول المواد التعلمية.

 والفرق بين فلسفة الصف االعتيادي وفلسفة البنائية االجتماعية هو كالفرق بين المحاضرة والمناقشة، ومصطلح عملية اجتماعية يشير إلى أن التعلم عبارة عن شي ما نفعله في مجموعات، لذلك ركز المودل على أدوات المناقشة والمشاركة اليدوية بمعنى أن التركيز األساسي لم يكن على توصيل المعلومات، ولكن على فكرة المشاركة واالنشغال في بناء المعرفة.

 والمودل )MOODLE )ال يتطلب من المدرس استخدام النظرية البنائية االجتماعية في بناء مقرره الدراسي بل يدعمه ويسانده بالطرق الجاهزة، كما يسمح له إضافة أنواع من مواد المقرر الساكنة التي يمكن للطالب قراءتها والاطلاع عليها، ولكنه لا يمكنه التفاعل معها مثل: صفحة النص، وصفحة الويب، والارتباطات التشعبية لأي شي، وعرض للمجلدات التعليمية الخاصة بالمادة الدراسية، وأي نصوص وصور .كما يمكنه من إضافة أنماط من مواد المقرر التفاعلية مثل: الدردشة الجماعية، والمنتديات، والمشاريع الفردية والجماعية، واالستفتاء على موضوع معين، وغيرها، وهذه المواد الساكنة والتفاعلية تمكن المتعلمين من التعاون والتشارك فيما بينهم، وبينهم وبين معلميهم لبناء وتعلم المحتوى، وهذا يدل على هيمنة النظرية البنائية االجتماعية على Lane, 2009؛ Stewart et al, 2007 ؛ Brandl, 2007(الموودل فلسفة

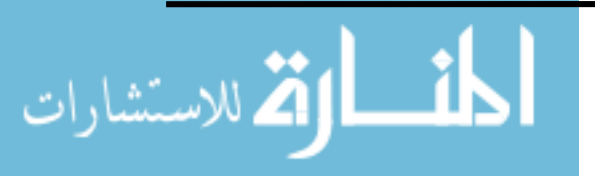

. (http://moodle.org, 2017؛ Hueros and Sanchez, 2010

 وينظر إلى مودل على أنه عبارة عن برنامج يساعد في تطوير بيئة تعليمية اللكترونية من خالل ما يوفره من أدوات لتنفيذ المهام المطلوبة في هذا االتجاه مثل :أداة تستخدم لبناء المناهج الإلكترونية( تجميع – تبويب – عرض) بشكل مناسب، وأداة تحديد المستفيدين لما تم بناؤه وفقا لصالحيات يحددها المعلم أو المؤسسة التعليمية، وأداة اتصال بين الموقع الذي يعرض المواد التعليمية والمستفيدين منها، وأداة تزود المستخدمين لموقع المادة التعليمية بالعديد من المعلومات الدورية عند دخولهم، وغير ذلك من األدوات .كما ينظر إلى مودل على أنه عبارة عن حزم برمجية تتيح للمعلم تحميل المواد التي يقوم بتدريسها على موقع الكتروني، وتتيح للمتعلم فرصة االستمرار في عملية التعلم، حيث تفسح المجال للمتعلمين التواصل والتفاعل فيما بينهم والتواصل مع معلميهم من أجل القيام بعمل مشترك بطرائق جديدة وممتعة. كما أن نظام مودل Romero, et al. (2007) و Burgos et al (2007) عدة (2007) و Romero, et al. (2007) :منها Carvalho et al. ( 2013)و Lane( 2009)و

- **سهولة الوصول:** يسمح مودل للمستخدم التواصل والتفاعل مع المادة الدرا سية عن طريق الربط مع اإلنترنت في أي وقت ومن أي مكان .حيث يستطيع الطالب مراجعة المادة الدراسية، و المحاضرا ت، والواجبات وأية مساعدات سمعية وبصرية أخرى، مما يستطيع القيام بإرسال واجباته وما يطلب منه من مشاريع إلى معلمه بأسرع وقت حالما يفرغ من إنجازها.
- **توفير تغذية راجعة سريعة ومستمرة :** توفر البرمجية تغذية راجعة فورية عن نتائج الاختبارات وعن استفسارات الطالب سواءً من المعلم أو من زملائه عن طريق لوحة المناقشة، أو البريد اإللكتروني وغيرها، كما تقدم تغذية راجعة حول ما يتعلق ببرنامج الطالب واستفساراته.
- **تحسين وتسهيل عملية االتصال**: يمتاز مودل بخصائص متعددة تسمح للطالب بالتواصل مع معلميهم ومع زمالئهم، من خالل عدة خيارات يوفرها النظام كاإلعالنات، والمناقشات، والصفوف االفتراضية، والبريد اإللكتروني وغيرها، إن وظيفة اإلعالن متاحة للطالب مباشرة بعد تسجيل الدخول على البرمجية، وهذا يضمن وصول مادة اإلعالن

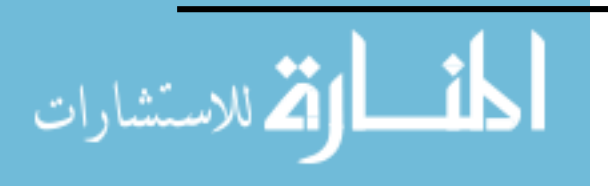

www.manaraa.com

لجميع الطلبة مما يسهل العمل اإلداري على المعلم والمؤسسة التعليمية، أما بالنسبة لوظيفة المناقشة فإنها تساعد على تطور الزمالة بين الطالب، وتوفر لهم وسائل دعم إضافية من خالل تشجيعهم على الرد على أسئلة ومداخالت زمالئهم، وفي الوقت نفسه تتيح للمعلم المراقبة، إن غرفة الصف اإلفتراضية هي بيئة متز امنة تتيح التفاعل الحي بين المشاركين من خالل استخدام وسائط متعددة .كما أن خيار البريد اإللكتروني الموجود في برمجية موودل هو مرن جدا يتيح إرسال بريد اإللكتروني لطالب واحد، أو إلى مجموعة من الطالب في الوقت نفسه.

- **التتبع**: نظام مودل )MOODLE )يعمل على تتبع استخدام الطالب لهذه البرمجية ويقوم بإيداع النتائج في ملف إحصائي خالل فترة التعليم. حيث يستطيع المعلم الحصول على معلومات إحصائية عن جميع طالبه أو عن مجموعة جزئية منهم، ويمكن للمعلم تتبع الواجبات الفردية، وتاريخ ووقت طبع واستالم الواجبات التي تم إرسالها له من قبل طالبه، مما يمكن للطالب أيضا متابعة تقدمهم بأنفسهم.
- بناء المهارات: هناك مهارات إضافية عديدة تقدمها برمجية مودل للطالب لمساعدته على تأدية واجباته بكفاءة، مثل: تنظيم وإدارة الوقت، حيث يتم تحديد تاريخ بداية ونهاية لكل قراءة، وواجب، ونشاط، واختبار وغيرها، مما يساعد الطالب على استخدام الوقت بحكمة. كما ذكر الأسود ( ٢٠١٦) بعض مميزات نظام (Moodle) وهي:
	- وجود منتدى يناقش فيه المواضيع ذات الصلة بالعملية التعليمية عامة.
	- وجود ميزة تسليم المعلم للواجبات بدالً من إرسالها بالبريد اإللكتروني.
- وجود ميزة غرف الدردشة الحية، وكذلك تمكين المدرب من االطالع والتواصل مع المتدربين.
	- وجود ميزة البحث في المواضيع التي أثيرت سابقاً ذات الصلة بالمحتوى.
- وجود ميزة تكوين مجموعات يقوم المدرب بتكوينها حسب المهمات والمستوى التعليمي أو يقوم النظام بتكوينها عشوائياً.
- وجود ميزة إنشاء اختبارات ذاتية للمتدربين بتحديد وقت أو بدون تحديد للوقت، ويقوم النظام بالتصحيح، وتسجيل الدرجات أوتوماتيكيا حسب المعايير التي يحددها المدرب الختبارات متعددة الخيارات، أو اختبارات الصح والخطأ، واألسئلة ذات اإلجابة القصيرة مع تمكين المدرب من وضع تعقيب على اإلجابات، وشرح، وروابط ذات صلة بالمحتوى .ً ما يوفر للمدرب جميع المميزات التي تخص االختبارات إلكترونيا

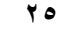

الاستشارات

- يمكن المتدرب من إنشاء صفحات إنترنت شخصية.
- وجود عدد كبير من الأدوات الخاصة بالمشرف ومنها :الدخول للنظام حيث لا يتم إلا باسم مستخدم، وكلمة مرور، وكذلك منح مميزات لكل مجموعة، كما يتيح النظام للمدر بين أن يقوموا بتسجيل المتدربين أو أن يقوموا بتسجيل أنفسهم بالنظام.
- وجود ميزة متابعة المتدرب في أي مكان من بداية دخوله على النظام، وحتى خروجه منه في كل مرة يدخل، وحتى زمن مكوثه فيه مع إمكانية تدوين مالحظات خاصة حول كل متدرب في مكان خاص.
- وجود ثالثة قوالب افتراضية تمكن المدرب من إنشاء محتوى، أو تمارين، أو منتدى يتم فيه النقاش.
	- وجود عشرة قوالب افتراضية لتغيير الواجهة حسب الرغبة.
	- منح المدرب إمكانية انتقاء طريقة التعليم المناسبة للمتدربين.
		- دعم النظام معيار(SCORM( (عقل، :2006 7(.

 كما أن نظام مودل )MOODLE )يلبي حاجات المتعلم المرئي أي الذي يتعلم من خالل العرض ويفضل الرسوم البيانية، والخرائط، والجداول الزمنية، والصور والأفلام؛ بالإضافة إلى تلبية النظام حاجات المتعلم الذي يفضل التعلم من خالل القيام بعمل، أي الذي يستمتع بالتعلم من خالل المحكاة، ولعب األدوار، و الحركات اإلبداعية، وعمل المشاريع

) Linawati et al., 2012؛ Keesee & Shepard, 2011 ؛2016 ،الجراح)

 ومما سبق عرضه يرى الباحث أن نظام مودل )MOODLE )يساعد المعلم على مراعاة أنماط التعلم لدى طالبه، ويساعده على تحميل مصادر التعلم، وما يلزمها من أنشطة وتدر يبات وواجبات واختبارات، باستخدام وسائط متعددة(كتابة، وصور ورسومات ثابتة ومتحرمة، وتسجيالت صوتية أو مقاطع فيديو للمحاضرات، وغيرها) فالمتعلم القارئ الذي يعتمد على السمع واللفظ، والذي يفضل الكلمات، واللغة المكتوبة، والتفسيرات المنطوقة، يمكن تلبية حاجاته بسهولة؛ كذلك المتعلم المتأمل

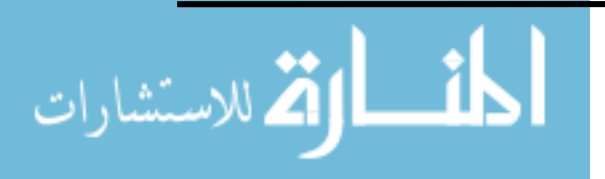

الذي يفضل المرا قبة والنظر إلى الأمور من زوايا متعددة وذلك بالإفادة من لوحة المناقشة الموجودة في البرمجية، حيث تتيح للمتعلم في البحث عن موضوعات كثيرة وعمل األحكام واإلجابة عن أسئلة معينة تم إعدادها وإبداعها من قبل المعلم أو من قبل طلاب اخرين.

<span id="page-26-0"></span>**تاسعا:ً نظام إدارة التعلم اإللكرتوين MOODLE ومبادئ التعلم الفعال.**

Romero et al ( 2009)و Kemp & Livingstone (2008) من كل يشير

و) 2013 ) al et Carvalho و الجراح) 2016( إلى أن نظام مودل )MOODLE )يراعي ويشجع مبادئ التعلم الفعال اآلتية:

- تشجع المتعلم على التواصل والتفاعل مع المعلم ومع زملائه، وذلك استناداً لإرشادات معلمه، وتعليماته وأنظمة المؤسسة التعليمية حول عملية التواصل، وتسليم الواجبات، واالختبارات، عن طريق استخدام صندوق اإلرسال الرقمي، أو البريد اإللكتروني في البرمجية الخاص بالمعلم، مما يدعم ويبني روح الفريق ويوجد الثقة لدى الطالب.
- تشجع المتعلم على التعاون مع زمالئه من خالل الواجبات الجيدة المصممة والمجدولة زمنياً، التي تسهل وتساعد على التعاون بين الطلاب .كما تسهل على المتعلم فهم ما يطلب منه أن يقوم به، من أجل تعزيز المشاركة وتعزيز التفاعل االجتماعي، إن نظام مودل )MOODLE )يتيح للمعلم مراقبة عملية المناقشة، حيث إن لوحة التحكم تمكن المعلم من أن يسمح للطالب بتعديل أو إزالة أجزاء أو إضافة ملفات وبنود. وفي نهاية كل واجب يستطيع المعلم وقف المتعلم بحيث ال يستطيع إضافة أية مالحظات جديدة من خالل لوحة المناقشة، كما يستطيع المعلم استخدام نظام مودل من أجل إرسال بريد الإلكتروني إلى طالب واحد أو إلى جميع طلابه، وإرسال ملفات ملحقة تبين درجة الطالب على الواجبات واالختبارات والمناقشات.
- تشجع التعلم النشط من خالل تقديم مشاريع للمتعلمين فردية كانت أو جماعية، عن طريق استخدام نظام االتصاالت في برمجية مودل ولوحة المناقشة، التي يمكن للمتعلم

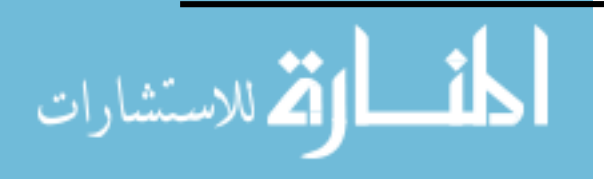

- استخدامها في إيداع الأسئلة والأجوبة مع الوثائق الداعمة، أو إجابات لأسئلة من قبل بعض الطلبة، حيث يطلب المعلم منهم تقبل عملية نقد بعضهم بعضاً في مشاركاتهم ومناقشاتهم لموضوع أو فكرة لها عالقة بالمادة التعليمية، وفي نهاية المناقشة يمكن للمعلم تقديم مشاركته ووجهة نظره.
- تسهل تقديم تغذية راجعة فورية من خالل نظام االتصاالت الذي يوفره نظام مودل للمعلم وللمتعلم في أن واحد، مما يساعد على بناء مجتمع صفي متعاون على الشبكة وإيجاد نوع من الثقة بين عناصر المجتمع.
- يساعد نظام مودل )MOODLE )المتعلم على االلتزام في إنجاز واجباته في وقتها المحدد، فالنظام يوفر للمعلم تذكير المتعلم بما يطلب منه من خالل كتابة إعالن على صفحة اإلعالنات المتوفرة في البرمجية؛ إضافة إلى أنها تتيح للمعلم استخدام مجلدات بحيث تفتح وتغلق وفقا لتواريخ يحددها المعلم تتضمن االختبارات، والواجبات، واألنشطة، وأية أمور أخرى تهم المتعلم.
- يساعد المودل)MOODLE )على تنمية مواهب متعددة لدى المتعلم من خالل السماح له باختيار مشروعه العملي، ومناقشة زملائه في مشروعه، وفي مشاريعهم أيضاً، وهذا يتيح للمتعلم البحث في موضوعات تناسب اهتماماته، يستطيع المشاركة في مناقشتها من خلال طرح أسئلة أو الإجابة على الأسئلة المطروحة من قبل زملائه.

<span id="page-27-0"></span>**عارشا:ً أدوات نظام إدارة التعلم اإللكرتوين(Moodle(:**

 ذكر العتيبي ) 2012( أدوات نظام إدارة التعلم Moodle التي يمكن استخدامها بشكل فعال في العملية التعليمية والتي يمكن توضيحها كالتالي:

**-1 أدوات المعلم:** وهى األدوات التي يتفاعل معها المعلم أثناء تقديمه للمحتوى ومنها ما يلي:

- نشر محتوى أكثر من مقرر تعليمي على الموقع نفسه. - تحديد المعلمين والمشرفين على المقررات التعليمية. - إرسال المهام والوجبات للمتعلمين. - وضع المالحظات والمذكرات للمتعلمين.
	- الفصول االفتراضية.
	- وضع المراجع المتنوعة للمتعلمين.

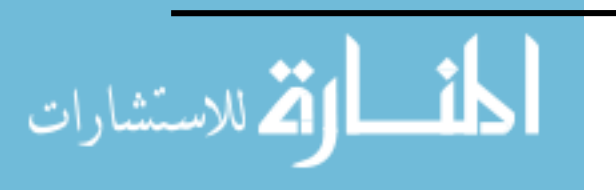

- نوفير منتدى للحوار بين المتعلمين والمعلمين أو بين المتعلمين أنفسهم. - االختبارات والتمارين. - إضافة مقرر تعليمي أو حزفه. **-2 أدوات المتعلم:** وهى األدوات التي يتفاعل معها النتعلمين أثناء دراستهم، ومنها: - البريد اإللكتروني. - اإلعالنات. - الرسائل المباشرة عبر رسائل sms.
	- المنتديات.
	- تحميل ونقل الملفات.
	- البحث داخل المقررات.
- -3 **أدوات بناء وعرض وادارة المقرر**: وهي تلك األدوات التي تساعد في عرض المحتوى، والمعلومات النصية مصحوبة بالصور، والرسوم المتحركة، ولقطات الفيديو، والمواقع اإلثرائية المرتبطة بالمحتوى )العتيبي، 2012( .
- **-4 أدوات االتصال:** وهي األدوات التي تستخدم في التواصل مع المتعلمين وتتضمن إرسال واستقبال الرسائل البريدية، ومنتديات النقاش واإلعالنات.
- -5 **أدوات اإلدارة:** وهي األدوات التي تستخدم في إعدادات الموقع ، والتحكم في كل جزء من الموقع، والدعم الفني المرتبط بالموقع

<span id="page-28-0"></span>**أحد عرش: استخدام نظام إدارة التعلم اإللكرتوين (Moodle (يف العملية التعليمية:**

 أشار محمود )2015( إلى أهم استخدامات نظام إدارة التعلم اإللكتروني(Moodle (في العملية التعليمية كما ذكرها كل من الخليفة وعبد القادر وعبد الغني ( ٢٠٠٨) وعبد الحميد ( ٢٠٠٨) وبسيوني)2007( وهي:

 النظام هو أداة مناسبة لبناء المقررات اإللكترونية من حيث طريقة عرضها وتجميعها وتبويبها وتصميمها.

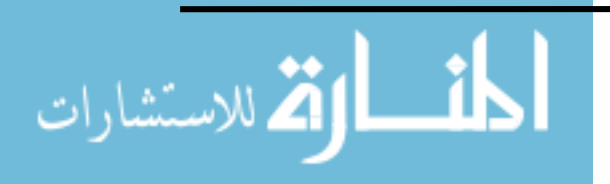

- يتاح النظام بأكثر من )45( لغة منها اللغة العربية مما يسهل استخدامه في العملية التعليمية.
	- توافر أدوات المنتدي مما يتيح للمعلم مناقشة الموضوعات ذات الصلة بالعملية التعليمية.
- يتوفر بالنظام أدوات بناء وانشاء الدروس اإللكترونية مما يسهل استخدامها في العملية التعلىمية.
- يتيح النظام من متابعة الطالب بصفة مستمرة مما يساعد المعلم على تقديم التغذية الراجعة للمتعلمين.
- يتضمن النظام معجم لعمل قواميس للمصطلحات المستخدمة بالمقررات، كما يمكن تكليف المتعلمين بكتابة المصطلحات لتقييمها من قبل المعلم قبل عرضها.

**هذا وقد أجريت العديد من الدراسات التي تناولت نظام إدارة التعلم اإللكتروني(Moodle (منها:**

 دراسة محمود)2015( والتي استهدفت استخدام نظام إدارة التعلم اإللكتروني مودل وقياس أثره على التحصيل والقدرة على اإلنجاز لدى طالب التعلم التجاري بكلية التربية بسوهاج وقد استخدم الباحث المنهج الوصفي والتجريبي لتحقيق أهداف الدراسة ، وفي ضوء نتائج الدراسة قدم الباحث مجموعة من التوصيات والمقترحات منها: اهتمام كليات التربية بنشر مقررات على نظام إدارة التعلم مودل .

كماهدفت دراسة الجراح (٢٠١٦) إلى التعرّف على اتجاهات طلبة الجامعة الأردنية نحو استخدام برمجية موودل ) Moodle ) في تعلمهم. وقد دلت النتائج على وجود اتجاهات إيجابية لدى أفرا د الدراسة نحو استخدام برمجية موودل في تعلمهم، وبناء على تلك النتائج أوصت الدراسة بضرورة تفعيل استخدام تلك البرمجية .

كما توصلت دراسة الزبون (٢٠١٦) إلى نتيجة الدراسة السابقة حيث هدفت هذه الدراسة إلى التعرف على درجة وعي طلبة الجامعة الأردنية لنظام المقررات الإلكترونية (المودل) وعلاقته بمتغيرات:السنة الدراسية والكلية ، وقد تو صلت نتائج الدراسة إلى أن درجة وعي طلبة الجامعة الأردنية لنظام المقررات الإلكترونية (المودل) جاءت بدرجة مرتفعة.

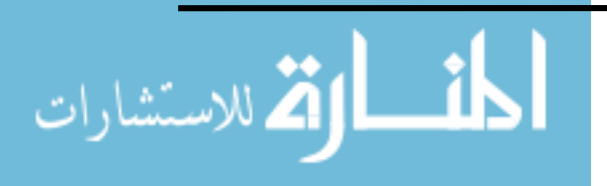

 كما أوصت دراسة اليوسف)2017( بضرورة تطبيق نظام مودل Moodle في تصميم، وتدريس المقررات الدراسية, وتهيئة المعلمات، والطالبات, وتدريبهن على استخدام هذا النظام ، والتي هدفت إلى التعرف على أثر استخدام نظام Moodle على تحصيل طالبات الصف الثالث متو سط في مقرر اللغة اإلنجليزية بمدينة الرياض .

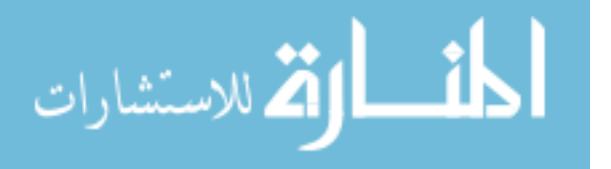

<span id="page-31-0"></span>**الفصل الثاين: بيئات التعلم اإلفرتاضية والعامل اإلفرتايض** أولاً: بيئات التعلم الإفتراضية -1 مفهوم بيئات التعلم الإفتراضية -2 خصائص بيئات التعلم الإفتراضية -3 مميزات بيئات التعلم الافتراضية -4 استخدامات البيئة الإفتراضية في التعليم ثانياً: العوالم الإفتراضية -1 مفهوم العوالم الإفتراضية -2الشخصية الإفتراضية "Avatars -3خصائص العوالم الإفتراضية -4استخدام العوالم الإفتراضية في التعليم -5تصنيف العوالم الإفتراضية الدراسات السابقة

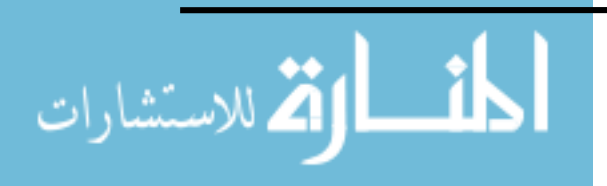

الفصل الثاني: بيئات التعلم الافتراضية والعالم الافتراضي**.**

## <span id="page-32-1"></span><span id="page-32-0"></span>**أوال:ً بيئات التعلم االفرتاضية. مفهوم بيئات التعلم االفرتاضية:**

 تعد بيئة التعلم االفتراضية إحدى ثمار التقنية العصرية التي استحدثت في مجال التعليم والتدريب، حيث أنها تعتمد على استخدام الكمبيوتر وتطبيقاته في المناهج الدراسية، وفي عمليات إدارة التعليم، والعمليات المعلوماتية، والمجاالت التدريبية، وذلك عن طريق تصميم موقع إلكتر وني ً يتم نشره على شبكة اإلنترنت، وتبنى فيه المعلومات على شكل صفحات ديناميكية، وتوفر نوع ا من التواصل والتفاعل بين المشاركين خالل تلك البيئة اإللكترونية، وكأنهم مو جودون تحت سقف واحد يعملون معاً كفريق عمل واحد لبناء تعلمهم وتدربهم الخاص، تحت إشراف معلمهم عن بعد

(الفقي، ٢٠٠٩: ٢٢).

إن كلمة"بيئة" تشير إلى معان عديدة تتوقف على مجال استخدامها، والبيئة عموماً هي المحيط الذي يعيش فيه الكائن الحي بما يشمله هذا المحيط من عوامل وكائنات أخرى، ويستخدم مصطلح البيئة بصورة أكثر شمولية لإلشارة إلى الغالف الحيوي كامالً بكل عناصره، لكن المفهوم الحديث للبيئة يتجاوز المحيط الحيوي ليشمل المحيطين االجتماعي والتكنولوجي )صبري، :2002 221(.

 والبيئة التعليمية تشير إلى المكان الذي يتلقى فيه المتعلم تعلمه وتشتمل على مجموعة من المصادر والتجهيزات والشروط التي تعطي للمتعلم شخصيته وتفرده، وقد أثبتت أن البيئة تؤثر في المتعلم بقدر ما توفر من الصدق والوعي ويمكن تصنيف البيئات التعليمية إلى ثالث أنواع:

- المبنى المدرسي ومكوناته وتشمل الفصول والمعامل والمختبرات العلمية.
- بيئات المجتمع المحلي وتشمل المتاحف والمعارض والزيارات والرحالت.
- بيئات التعلم االلكترونية وتشمل المعامل اإللكترونية والمدارس والجامعات اإللكترونية والافتراضية (خميس، ٢٠٠٣: ٦٦).

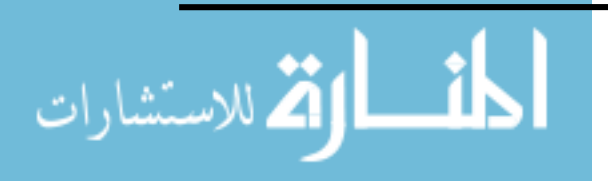

 أما كلمة "افتراضي" في اللغة فهي مصدر من الفعل الخماسي افترض وهو يوحي بمعنى اإللزام والوجوب ألن فعله الثالثي فرض ومعناه: أوجب، أو ألزم: أو خص، يقال فرضه عليه، أي كتبه عليه، وفرضه له أي خصه به، كما قد تخرج إلى معنى التهيؤ أو التخيل، يقال: افترض الأمر أي تخيله او تهيؤه في الواقع.

وعليه جاء المصطلح "Virtual" الذي أشار إلى ما يتم تنشئته ليماثل أو يحاكي واقعا ماديا، مثل "الحجرة االفتراضية Room Virtual"، و"البيئة االفتراضية Environment Virtual"، وقد امتد استخدام هذا المصطلح في الميدان التربوي والتعليمي، وأصبح من المتداول مصطلح "التربية االفتراضية Education Virtual"،و"التعليم االفتراضي Instruction Virtual"،أي أنه نوع من التعليم المعتمد في كل عملياته على التكنولوجيا التي تستخدم الكمبيوتر في توليفه خبرة حسية تجعل المتعلمين ال يستطيعون التمييز بين الخبرة االفتراضية والخبرة الحقيقية، فتسمح لهم بالذهاب وراء شاشة الكمبيوتر والدخول في عالم افتراضيي يشعرون معه أنهم يندمجون في هذا العالم ويتفاعلون معه، وذلك باستخدام الإنترنت وبدون الاتصال المباشر وجهاً لوجه مع الآخرين، واستخدام تقنيات التوجه الذاتي لتلقي وتعلم المعلومات وفقاً لمعدلهم، وفي الأوقات والأماكن الملائمة لهم (المهدي،  $.$ (19: $\cdots$   $\wedge$ 

 وتدل "االفتراضية Virtual "على شكل غير تقليدي لكيان مجتمعي يعتمد بناؤه وعمله بشكل أساسي على تكنولوجيا الحاسبات والاتصالات، وبختلف هذا الشكل عن الأشكال المجتمعية الاعتيادية في كونه ال يتقيد بحدود زمنية أو مكانية مع غياب القيود الفيزيائية التي تفرض على البيئات التقليدية كالفصل أو المكتبة، وهي التكنولوجيا التي تستخدم فعليا من جنب عدد غير محدود من أعضاء المشروع أو المؤسسة االفتراضية للتواصل مع بعضهم البعض وتنفيذ عملياتهم وأعمالهم باستخدام بنية تحتية مشتركة لتنفيذ المشروع الذي يهدفون إليه عن طريق تنظيم إداري يتم من خالل الشبكة ألداء مهمة محددة يشترك فيها هؤلاء الأعضاء في أماكن متفرقة من خلال وصلات طرفية (إبراهيم،  $.()V0 :Y \cdot V$ 

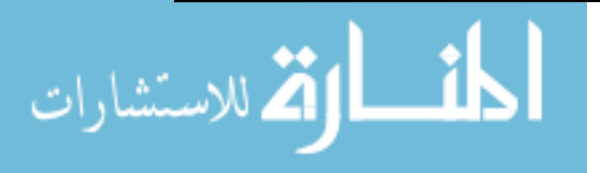

www.manaraa.com

 ويمكن القول أن "البيئة Environment "هي الحياة أو العالم الذي يعيش فيه المتعلم بغرض التعلم؛ وقد تكون هذه البيئة طبيعية أو مصطنعة من خلال الكمبيوتر ، أما "الافتراضية Virtual " فهي شئ أو عالم أو بيئة أو واقع غير حقيقي أو وهمي أو اصطناعي قد يكون بديل لواقع حقيقي أو يكون شئ وهمي أو خيالي ال بديل له في الواقع، أي أن بيئة التعلم االفتراضية هو عالم مصطنع من خالل الكمبيوتر قد يكون خيالي لا وجود له في الواقع أو يكون بديل لواقع موجود حالياً أو مستقبلياً أوتاريخياً ، كما يسمح بالتفاعل وتبادل المعلومات واآلراء من خالل الشبكات.

وتضيف محمد (١٠٠ : ١٠) أن بيئة التعلم الافتراضية هي أحد أساليب التعلم الإلكتروني التي تكون فيه بيئة التعلم مبنية على الشبكة "based-Web "وتتكون من عدد من العناصر هي: البنية التحتية والمؤلفة من أجهزة ربط الشبكة وأجهزة الكمبيوتر والبرمجيات الالزمة لها، باإلضافة إلى المواد التعليمية و االمتحانات ونظم التسجيل، ونظام التحكم بكيفية تقديم هذه المواد، إضافة إلى أدوات تعلم تمكن المتعلم من التواصل مع المعلمين أو المتعلمين الأخرين أو أولياء أمورهم، وإجراء الحوار معهم كتابيا أو صوتيا بطريقة تزامنية أو غير تزامنية مثل البريد الإلكتروني، وغرف المحادثة، والمؤتمرات، ومنتديات الحوار وغيرها ومن األمثلة عليها "Blackboard ,EduWave"

وهذا ما أكدته نصر الدين (٢٠٠٨. ٢٥) أن بيئات التعلم الافتراضية ما هي إلا مجموعة من البرمجيات أو أنظمة اإلدارة التعليمية اإللكترونية، والتي تعمل على تقديم البرامج والمناهج الدراسية بصورة إلكترونية عبر الكمبيوتر وشبكة اإلنترنت، ويتم ذلك من خالل عملية االتصال التزامني والالتزامني، وتوفر هذه البرمجيات بدورها مجموعة من أدوات ووسائل التعليم التي تهدف إلى خدمة المتعلم والمعلم وتعزيز عملية التعلم، باإلضافة إلى توظيف خدمات اإلنترنت وخصائص االتصاالت الإلكترونية وذلك لتيسير تقديم تلك البرامج والمقررات إلى المتعلمين بطرق وأساليب متنوعة.

في حين تعرفها حامد (٢٠١٣) أنها بيئات التعلم الافتراضية ثلاثية الأبعاد وأنها نظام متكامل يدمج بين العوالم الافتراضية – التي تجعل المتعلم يشعر أنه داخل عالم حقيقي وذلك لأنها توحي بثالثيات األبعاد حيث يتجسد المتعلم في صورة بشر افتراضي Avatar يتجول داخل بيئة تعلم

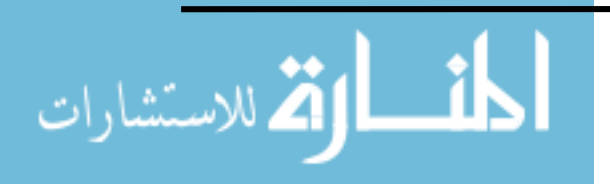

افتراضية تتضمن كائنات واقعيه وافتراضية ثلاثية الأبعاد وتعطي المتعلم حربة التتقل والحركة والإبحار والوجود والتفاعل حتي يحدث التعلم، وتتضمن جميع أنواع االتصاالت التزامنية وغير التزامنية وتوفر خلق المحتوي والأنشطة التعليمية وبين نظم إدارة التعلم الإلكتروني حيث يتم تقديم المحتوي والأنشطة من خالل نظام إدارة متكامل.

بينما عرفها عزمي و عبد الحافظ، و حامد (٢٠١٤) بأنها: "بيئة تكنولوجية متكاملة يعيش فيها المتعلم بمفرده ،أو يعيش ضمن مجموعة من المتعلمين يتبادلون الآراء والأفكار داخل بيئة افتراضية ثنائية أو ثلاثية الأبعاد، تأخذ أشكالاً ونماذج متعددة منها: برمجيات الواقع الافتراضي، والألعاب الافتراضية، والمدارس والفصول والمكتبات الافتراضية".

<span id="page-35-0"></span> ومن االستعراض السابق لمفهوم بيئات التعلم االفتراضية يمكن توضيح أهم خصائصها كالتالي: **خصائص بيئات التعلم االفرتاضية:** 

على الرغم من تعدد أغراض البيئات الافراضية ثلاثية الأبعاد إلا أنها تشترك في العديد من الخصائص والسمات التي تميزها عن البيئات الأخري، حيث أنها تعطى للمتعلم الحرية الكاملة داخلها ويتفق على هذه الخصائص كل من Dillenbourg (2000) و Dalgarno et al .(2002). وزبتون( ٢٠٠٤) و نوفل (٢٠١٠)، وعزمي( ٢٠١٤) وحسين (٢٠١٦) و(حسن١٨٠،٢):

- **االبحار Navigation**: يعد االبحار فى البيئات االفتراضية هو التقنية األساسية التي تسهم فى شعور المستخدم باالنغماس حيث يمكنه التحكم فى نقاط الرؤية، وتحديد الموضع واالتجاه الذى يقصده طبقا لخريطة عقلية افتراضية لمكونات البيئة االفتراضية التي يتعامل معها،
- **القياسيه Scaling**: يمكن تغيير مقاييس البيئات االفتراضية، وتغيير الحجم النسبي لكل مستخدم بما يتناسب مع العالم االفتراضي، حيث يسمح لكل فرد أن يصبح فى نفس الحجم الذى عليه الأشياء البالغة الضخامة ، أو فى حجم الأشياء المتناهية الصغر .
- **زاوية الرؤية "point view"**: وهي تعبر عن قدرة المستخدم على تغير النقطة أو الزاو ية التى يرى البيئة من خاللها، وتحريك عينه في أي مكان وبأي زاوية.

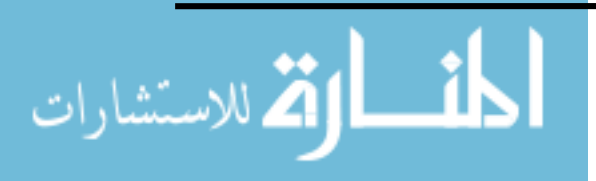
- **تفاعل المستخدم مع البيئة "Interaction Environment User** "تتيح البيئات االفتراضية للمستخدم إمكانية التفاعل مع كائناتها وأدواتها، حيث يمكنه تحريك المواد واألشياء االفتراضية بيديه أو حتى بحركة عينه أو صوته.
- **التحكم الذاتي "Autonomy"**: تعد البيئة االفتراضية بيئة دينامكية ذات تحكم ذاتي، و ذلك عندما تكون قادرة على اقتفاء أثر "Pursuing "أهدافها الخاصة وتتبعها بكفاءة، وبالتالي القيام بوظائفها دون االلتفات إلى تفاعالت المستخدم أو االعتماد عليها.
- **العمل والتعلم التعاوني "Learning & Work Cooperative"**: تهدف هذة البيئات إلحداث مشاركة جماعية خالل مساحات افتراضية في نفس الوقت، وعلى هذا فإن المستخدمين أو الطالب وقت التفاعل الحقيقي يسعون إلى عمل أو تعلم تعاوني.
- **التفاعلية "Interactivity"**: يتم التفاعل داخل البيئات االفتراضية ثالثية األبعاد من خالل إتاحة الحرية لكل مستخدم بالتجوال "Navigation"، والتعامل المباشر وتعديل الكائنات الافتراضية "manipulation of virtual object"، وتكوين وإنشاء وإكمال أجزاء إضافية أو  $\frac{1}{2}$ )<br>= غير مكتملة وأيضا إعادة التشكيل "Reshape"، وال تقصر التفاعلية على العمليات التى يقوم بها المستخدم؛ ولكنها تتعدى ذلك إلى استجابة النظام أيضاً لما يقوم به هذ المستخدم.
- **التشاركية "Sharing":** تتزايد وتتحسن التطبيقات العملية لتكنولوجيا البيئات االفتراضية بالتواز ي مع التتطور المتنامي في أنظمة الكمبيوتر القائمة على الشبكات " Computer Networked Systems"، وهناك شكلين مختلفين بالنسبة للتشاركية، وهما: إمكانية قيام مجموعة من المتعلمين بالتفاعل مع بيئة افتراضية واحدة، أو أنهم يتفاعلوا مع بعضهم البعض حيث أنهم يمكنهم أن يتشاركوا في لعبة واحدة أو الهدف التعليمي، أو إدارة اجتماع ما من خالل بيئة افتراضية ثالثية األبعاد من خالل اإلنترنت وفى نفس الوقت، وفي هذه الحالة يستجيب النظام لمجموع الأفراد وليس لفرد واحد، وبهذه التقنية يمكن للمعلم والمتعلم (على سيبل المثال) أن يشاركوا مشروعات تعليمية يقوم آخربن بمتابعتها وفحصها فى نفس اللحظة؛ كما يمكن لمتعلمين أن يستعرضوا بيئات آخرى مثل فصل دراسي، أو بلد مختلف، أو فضاء خارجي دون الحاجة الي تواجدهم في هذا المكان، فالتشاركية تعني تقاسم مجموعة من المتعلمين لبيئة افتراضية في نفس الوقت بحيث يمكن لكل منهم أن يتفاعل بمفرده مع هذه البيئة، أو يتفاعل في وجود اآلخرين بحيث يقوم كل فرد بأداء مهام معينة للوصول فى النهاية إلى تحقيق الهدف التعليمي من تصميم وبناء هذه البيئة (عزمي،٤٠١٤).

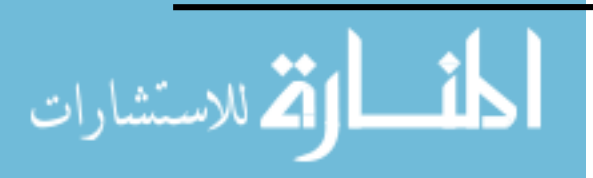

www.manaraa.com

 **االنغماس "Immersion":** حيث يشعر المتعلم ضمن البيئات االفتراضية بأنه في بيئة حقيقية وليست اصطناعية، بمعنى عدم استطاعته التميز بين البيئات الحقيقية واالفتراضية، وتتوقف درجه شعور المتعلم باالنغماس على مجموعة من العوامل منها: - **توافر مجال واسع للرؤية "View Of Wide** "حيث تكون أجهزة العرض من النوع المجسم "Stereoscopic".

- وفورية تقديم التغذية الراجعة إلى الطالب "Immediately Feedback"، فاالنغماس عبارة عن إحساس المشارك فى البيئات االفتراضية بالتواجد والحضور، وبأن له دوره في اكتساب الخبرة التي يمر بها.

- **الحضور والحضور من بعد "Telepresence & Bresence":** أي استغراق المتعلم في نظام البيئة االفتراضية، وهذا يمنحه الشعور بوجوده بالفعل في المكان الحقيقي للخبرة، فيدخل المتعلم بيئة من المعلومات المحددة والواضحة حيث يستطع لمسها ورؤيتها واإلستماع إليها بدرجة تواجد عالية لدرجة أنه يفقد كل إحساسه بالتفاعل مع المعدات التى تقدم الخبرة االفتراضية، فال يستطع التفريق بينها وبين تعمامله مع الخبرة الحقيقية.
- **التمثيل "Representation":** وهو كائن أو عنصر "Object "يحاكي المتعلم داخل البيئة االفتراضية يسمى "Avatar"، ويتحكم المتعلم فى أحداث البيئة االفتراضية عن طريق هذا الكائن كما لو كان متواجد داخلها بالفعل، وتتم عملية تحريكيه آنياً في نفس اللحظة " Real Time"، وهو ما يعرف بالتمثيل أو التجسيد، والبد من ضرورة وجود قدر كبير من الحرية لكي يتم عملية التحكم بسهولة ويسر.
- **القدرة على التعديل "Manipulation to Ability"**: تعتبر من أهم الطرق التفاعلية المميزة لبيئات التعلم االفتراضية، وتشير هذه الخاصية إلى قدرة مستخدم البيئة االفتراضية على التعامل مباشرة مع ما تحتويه البيئة االفتراضية من كائنات "Object "ويتتضمن هذا التعامل القدرة على االنتقاء "Selection"، والقدرة على التعديل والتغير في أشكال وأحجام وصفات تلك الكائنات االفتراضية "Manipulation".
- **إدارة النظام "Management System"**: تشير عملية إدارة النظام إلى مهمة يقوم بها المتعلم تؤثر على مجمل نظام البيئة االفتراضية بأكمله، حيث يمكن للنظام أن يتقبل أو امر محددة مما يدخله المتعلم، يمكنها أن تؤثر فى طريقة عمله من حيث حالته العامة أو مستوى

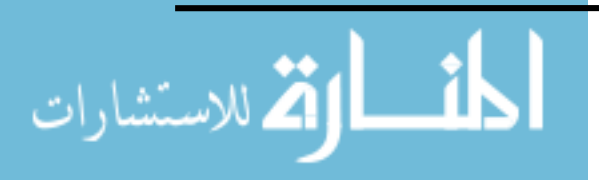

www.manaraa.com

التفاعل المقدم له، كما تتداخل عملية إداره النظام مع إنتقاء العناصر والكائنات، ولهذا توجد بعض التشابهات بين تقنيات إدارة النظام وتقنيات انتقاء العناصر

ويضيف شعبان )2014( خصائص للبيئات االفتراضية والتي تجعل عملية التعلم أكثر متعة وتيسر عملية التفاعل بين المعلم والمتعلم منها:

- **:**Shared Experience And Shared Learning **التعلم ومشاركة الخبرات مشاركة** مشاركة الخبرات يعني أن يتفاعل المتعلمين مع غيرهم من أماكن مختفلة حول العالم، في حين تشارك التعلم يهتم باشتراك أكثر من متعلم في أداء األنشطة التعليمية بحيث يمكن خالل هذه البيئات تشارك المعرفة والوصول الفوري إلى المعلومات المطلوبة.
- **التشارك** Collaboration**:** المتعلمين يمكنهم التشارك في نفس الملف أو المستند في نفس الوقت، كما يفعلون في الحياة الحقيقية.
- **البيئة اإلجتماعية**Environment Social**:** تتوافر البيئات اإلفتراضية ثالثية األبعاد في أى مكان يمكن للمعلم وللمتعلم الدخول إلى بيئة التعلم وتبادل المعارف، بحيث يمكنهم الدخول في منازلهم وبناء تفاعل اجتماعي قائم على المعارف غير المحدودة.
- **اإلبتكار والمحاكاة** Simulation And Innovation: توفير البيائات اإلفتراضية ثالثية األبعاد بيئة مرنة تمكن المتعلمن من اإلبداع في تعلمهم، والمحاكاة تساعدهم على توضيح المفايهم المعقدة.
- **الحافز** Incentives: تشبه العوالم اإلفتراضية ثالثية األبعاد العالم الحقيقي، حيث يمكن تنشئة المتعلم تنشئة إجتماعية ومساعدته على التفاعل مع األخرين وهذا التفاعل يجعل لدى المتعلم حافز للتعرف على اآلخرين واإلستفادة منهم سواء في حياته العلمية أو العملية.
- **التعلم غير الرسمي** Learning Informal: تعد البيئات اإلفتراضية ثالثية األبعاد أفضل األماكن إلكتساب المعرفة غير المباشرة والتى يطلق عليها التعلم غير الرسمي، وتعرف بأنها عملية تعليمية تجرى بالمصادفة وغير مخطط لها.
- **استخدام الشخصيات اإلفتراضية** Avatars Of Use **:** الشخصيات اإلفتراضية هي صورة تحاكي اإلنسان الطبيعي، وتجربة التعلم من خالل الشخصيات اإلفتراضية تزيد من تفاعل المتعلم وتزيد من مشاركته في عملية التعلم.

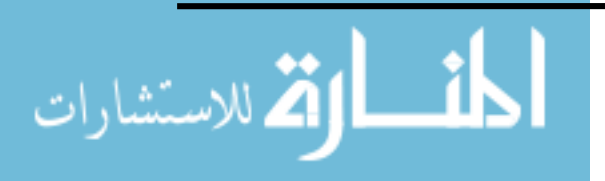

## **مميزات بيئات التعلم االفرتاضية.**

توجد عدة مميزات للبيئات الافتراضية والتي حددها كلاً من ( 2002). Dalgarno et al ؛ و)2004)Dalgarno ؛ و)دوالتي، 2007(؛ وشريف )2008( وأشار إليها و عزمي )2014( ؛ و )حسين، 2016( و( حسن 2018،( منها:

- القدره على عرض تجارب وخبرات تعلم حقيقية عاليه الجودة: من خالل تمثيل الواقع ثالثي األبعاد مما يزيد احساس المتعلم بالمعايشة والتحكم في نفس الوقت، مع وجود مستوى عالي من مشاركات زملائه النشطة كما يمكنهم جميعاً من حل مشكلات التعلم الحقيقية حيث يساعدهم هذا في تخيل المشكالت وطرح حلولها وفهمها واستخدامها.
- زيادة االحساس بالحضور: واالنغماس اللذان يحدثان نتيجة التجسيد في شكل كائن افتراضي لكل متعلم، وهذه الكائنات تتبادل االتصال والتفاعالت مع بعضهم البعض، ومع البيئة ذاتها، ومع المحتوى وذلك في وجود درجة عالية من تحكم المتعلمين في كل هذا.
- زيادة الدافع والحافز للتعلم: وذلك كنتيجة لزيادة درجة الواقعية التي يتعايش فيها المتعلم ضمن البيئة حيث يجد ما يشبع رغباته الداخلية وما يتالءم مع ظروفه الخارجية، وبالتالي اإلحساس باالنغماس العالي الذي يجعل لدى الطالب الرغبة في التعليم، والدافعية لمشاهدة المعلومات والتعامل معها.
- تحكم المتعلم: حيث يمكن للمتعلم أن يتحكم في معيار المحاكاة أو السرعة التي تمضى بها المحاكاة، من حيث القدرة على تغيير اتجاه الرؤية والذي يعطى انطباع بالحركة السلسة عبر تلك البيئة، والقدرة على األخذ والعطاء، واللعب مع الكائنات ضمن هذه البيئة بالاضافة لأنها تتضمن كائنات تتحرك اتوماتيكياً لتحاكي العالم الحقيقي.
- توفير بيئة تعليمية الكترونية انغماسية: والتي تقوم أساساً على تكنولوجيا الاتصالات والمعلومات، وتمكن المتعلم من اكتشاف الأماكن والأشياء التي يصعب الوصول إليها

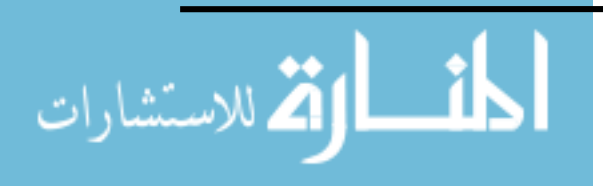

لخطورتها وتكلفتها العالية، واستكشاف الأشياء الحقيقية دون اعتبار لمحددات الحجم، والأبعاد، والزمن.

- مساعدة المتعلم على التفاعل مع اآلخرين: حتى إن كانوا في أماكن بعيدة، وبطرق غير مألوفة، والتفاعل أيضا مع الكائنات االفتراضية ضمن هذه البيئة عبر اإلنترنت.

 ومما سبق عرضه يتضح أن بيئات التعلم االفتراضية تعمل على تحفيز المتعلم وتمكنه من إجراء التجارب مما تساعده على حل المشكالت، كما أنها تعمل على اشباع رغبات المتعلم في التعلم، كما توفر لمهم أدوات وأساليب تجعل التعلم مع هذه البيئات أكثر وضوحا وإيجابية. تتفرد بها من )<br>= الواقعية، والانغماس، والوجود، والحركة، والتتبع فى عالم ثلاثى الأبعاد، والتعرض لكثير من المغامرات، والعقبات التي يصعب التعرض لها في العالم الحقيقي تجعلها مناسبة لالستخدام خالل المشروعات التعليمية المختلفة وفقاً لأهداف هذه المشروعات.

## **استخدامات البيئة االفرتاضية يف التعليم:**

يوجد الكثير من الفوائد التربوية لبيئات التعلم االفتراضية، والتي تتمثل في أنها تعمل على زيادة الدافعية لدى المتعلمين نحو عملية التعلم، من خلال قدرة الطلاب على التعلم ذاتياً داخل البيئة؛ مما يجعلها تراعي الفروق الفردية بينهم، وتجعل كل متعلم يتعلم وفق سرعته الخاصة، ولديه القدرة على إجراء المهاراة أكثر من مرة حتى يتقنها بشكل كامل، كما أنها تنمي لديهم القدرة على االبتكار.

(Jonathan & Joseph,2009)

وبتم تصميم المحتوى في بيئات التعلم الافتراضية بحيث يحتوي على نشاطات تفاعلية تتطلب من المتعلم الاستجابة لبعض الأسئلة أو التمارين، وترسل استجابة المتعلم ثم يقوم البرنامج بتزويده بالتغذية الراجعة، وقد يوجه المتعلم لاستكشاف بعض المواقع ذات العلاقة مثل النشاطات الاستكشافية التي تسمح للمتعلم ببناء المواد التي تناسب حاجاته كما تساعد على زيادة تحفيزه نحو التعلم، ومن

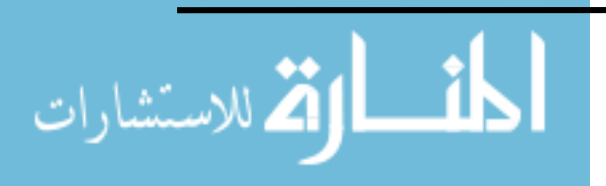

االستراتيجيات المتبعة في تصميم صفحات الويب تلك االرتباطات الفائقة "Hyperlinks "حيث تنظم المعلومات فيها بطريقة تحاكي ذاكرة االنسان، كما إن طريقة استرجاعها تشابه عمليات التفكير االنساني، وتعتمد طريقة تصميم هذه االرتباطات الفائقة على نواتج التعلم المطلوبة، وعلى ماهية المتعلم ممن يجب عليه أن يتخذ بنفسه القرار حول الرابط الذي سيختاره وأي المسارات سيسلك لذلك.

)شتات، :2008 39(

وقد حدد الفقي (٢٠٠٩) موجز لبعض الاستخدامات للبيئة الافتراضية ثلاثية الأبعاد في التعليم، وهي:

- **التجربة المباشرة:** حيث يعتمد المتعلم أساساً على اكتساب معظم معارفه نظرياً، ولا يتاح له من الممارسة والتجريب لهذه المعارف على أرض الواقع إال القليل منها، ويعود ذلك لعدة أسباب منها افتقار المؤسسات التعليمية لألجهزة المناسبة، أو للمخاطر التي ربما ينتج عنها إجراء بعض التجارب، وارتفاع تكلفة موادها، باإلضافة ألعداد المتعلمين المتزايدة، ومشاكل تكدس الفصول الدراسية التقليدية، وأياً كانت الأسباب فالمتعلم هو الضحية، فعند إنهاء مرحلته الدراسية سيجد الهوة كبيرة بين ما تعلمه نظرياً وما هو موجود في الواقع، وهذه مسألة يحاول العديد من ذوي االختصاص إيجاد حلول لها منذ زمن بعيد.
- **ربط الخبرات التعليمية بالواقع:** تستطيع البيئة االفتراضية التي يتم بناؤها بشكل جيد وعلى أسس علمية أن تربط ما يجري داخل غرفة الصف من اكتساب للمهارات مع الواقع الحقيقي خارج المدرسة؛ فهي تستطيع:
- تدريب المتعلم عن بعد على استخدام المعدات الحساسة والمعقدة التركيب كالموجودة في أبراج المراقبة في المطارات دون المخاطرة في إعطاء تعليمات مغلوطة قد تؤدي إلى كارثة.
- تدريب المتعلم على مواجهة الأخطار المحتمل وقوعها وإعداده الإعداد الجيد في مثل هذه الظروف وكيفية التصرف معها كما هو الحال عند حدوث الزالزل والبراكين.
- تدريب المتعلم على ممارسة مهارات اليمكن ممارستها على أرض الواقع أو يصعب توفير مستلزمات ممارستها كإجراء عملية جراحية خطيرة ال تتحمل التجربة.
	- توفير مواد التعلم الخاصة بهذه البيئات اإللكترونية طوال اليوم وعلى مدار الساعة.

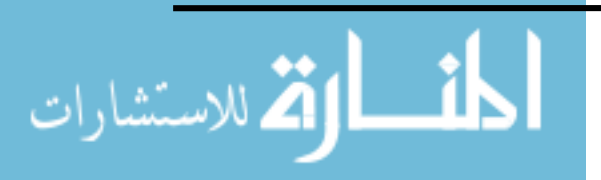

- تستطيع البيئة االفتراضية تقديم مكتبة افتراضية للمتعلم مشابهة للمكتبة الحقيقية تشمل فهارس الكتب و تصنيفاتها، يستطيع من خاللها تصفح أرفف هذه المكتبة وتحديد الموضوع المطلوب للوصول إليه، مع تواجد أمناء المكتبة في خدمة المتعلم دوماً للرد على استفساراته كما يفعل أمناء المكتبة الحقيقية.
- تمتلك من الإمكانات ما يجعل إنشاء غرفة الصف الافتراضي "Virtual Classroom" ممكناً وببساطة؛ حيث تشمل مقوماتها الإذاعة الحية، والفيديو المتفاعل، والبريد الإلكتروني، إضافة إلى شبكة اإلنترنت العالمية، وبذلك تعطي الفرصة للمتعلم ليتعلم أينما يشاء، ووقتما يشاء، روفقا لقدراته وإمكانياته في التعلم، واكتساب الخبرات.
- توفر لكل من المعلم والمتعلم عدد كبير من الخدمات والمصادر التي من شأنها أن تحسن من جودة الخبرات التعليمية وتحسن من كفاءة وتاثير عمليات التدريس شبكيا من خلال تلك البيئات.
- تنوع استراتيجيات وأساليب التعلم في البيئات االفتراضية، حيث يمكن تقديم واستخدام جميع اإلستراتيجيات واألساليب التعليمية التقليدية في بيئات التعلم االفتراضية، حيث تستخدم إستراتيجيات التعلم التعاوني والتشاركي، والمناقشات، وحلقات البحث، والمشروعات الفر دية والجماعية، وحل المشكلات، وغيرها من الاستراتيجيات والأساليب (الفقي، ٢٠٠٩).

 مما سبق عرضه يتضح أن بيئات التعلم االفتراضية تتيح العديد من الفوائد منها: سهولة وصول المتعلم للمادة التعليمية المراد دراستها ، تحديث وإثراء المحتوى التعليمي المقدم للمتعلم، امكانية إجراء اختبارات الكترونية وتصحيحها بشكل الكتروني، متابعة المتعلمين وتقييم أدائم. توفير أنظمة تعلم متكاملة من مكتبات ومعامل وأدوات إلكترونية.و تيسير التفاعل والنقاش وتبادل اآلراء.

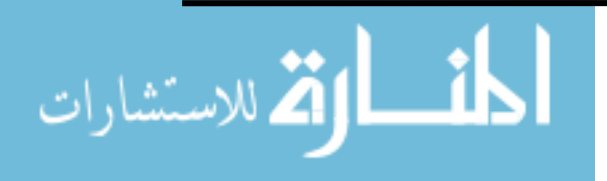

# **ثانيا:ً العوامل االفرتاضية مفهوم العوامل االفرتاضية:**

مصطلح العوالم الافتراضية ليس جديدا، بل هو موجود بالفعل منذ فترة طويلة حتى من قبل "الحياة الثانية Second Life"، وحتى فيما قبل ظهور الكمبيوتر ، حيث وجدت هذه العوالم الأسطورية في الأدب، فالعوالم الافتراضية ظهرت في الأساطير القديمة؛ لذلك حين ظهرت مرتبطة بتكنولوجيا الكمبيوتر في العصر الحديث وصفت هذه العوالم الافتراضية بأنها أماكن أسطورية، تكون مختلفة عن الحياة اليومية؛ وكثيراً ما تكون في أي مكان على وجه الأرض حيث لا يمكن الوصول إليها إلا بصعوبة، أو حتى في أماكن على الكواكب الأخرى والتي يتم الدخول إليها باستخدام "أجهزة خاصة .(Bittarello, 2008) "Special Devices

 فهي عبارة عن محاكاة كمبيوترية عادة ما تكون في صورة بيئة ثنائية أو ثالثية األبعاد، بحيث يوظف مستخدمي هذا العالم االفتراضي ما يسمى بالشخصية االفتراضية أو الوكيل (Avatar(، ومن خالل هذه الشخصيات االفتراضية يمكن للمستخدم التعامل مع البيئة االفتراضية المحيطة به، والتعامل مع الشخصيات االفتراضية للمستخدمين اآلخرين، وأغلب العوالم االفتراضية تستعمل في تقمص األدوار المتعددة للمستخدمين عبر األنترنت، مثل "جوجل اليفلي"، و"سكند اليف"، وتشير العولم الافتراضية بشكل محدد إلى التحكم البشري أو التفاعل مع البيئة تحت سيطرة برنامج كمبيوتر يسمى روبوت "Robot"، أو وكيل "Agent "أو الشخص غير الالعب ; Character Player-Non" "NPC ، وهذه "الروبوتات" تجسد داخل البيئة، وفي هذه الحالة يمكن أن نقول أنهم وكالء مستقلين ذاتياً وربما يصعب تمييزهم عن "Avatar" (Childs, 2010, 21).

تناول الباحثون والمتخصصون مصطلح العوالم الافتراضية بكثير من التعريفات ،فقد عرفته مجلة بحوث العالم الافتراضي (٢٠١٢) بأنه: "محاكاة البيئة التي تعتمد على الكمبيوتر ، حيث يتفاعل المستخدمون مع المستخدمين اآلخرين من خالل الرسم أو النصوص باستخدام الدردشة النصية والصوت والفيديو أو غيرها من من أشكال االتصال، والتفاعل مع العالم االفتراضي يجعل المتعلمين

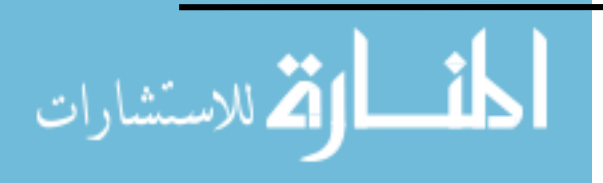

لديهم القدرة على إبداء المالحظات، وطرح األسئلة، إجراء البحوث األساسية، التنبؤ، وجمع البيانات، واستخالص النتائج.

 بينما يرى )2009:23) Palmaki أنها: "أماكن تم إنشاؤها داخل الكمبيوتر وتصمم لتوطين عدد كبير من البشر، أو هي شبكة متزامنة ودائمة من البشر والأفراد يمثلون كرموز ويتواصلون بشبكات الكمبيوتر، ولها مميزات وخصائص متفردة مثل اإليهام بالفضاء ثالثي األبعاد والذي يسمح بالتفاعالت في نفس اللحظة، وأدوات الدردشة التي تيسر االتصال والتواصل، ومنظور الشخص األو ل )والذي يرى فيه الشخص نفسه داخل هذه البيئة(، مع حرية اإلبحار، وتطوير قدرات المشاركين للمشاركة مع بعضهم البعض، وتصميم فضاءاتهم الخاصة بهم.

 كما عرفه )2014) Carrie & Nazir بأنه: "منصة ثالثية األبعاد قائمة على التجسيد مع المستخدمين يمثلها (Avatar) يشارك في الأنشطة المختلفة وبتفاعل مع البيئة المحيطة به من كائنات افتراضية أخرى، ومن أمثلة العوالم الافتراضية ذات الشعبية الكبيرة الـ . ,WOW, Final Fantasy) .World of Warcraft , Second Life )

وبرى عزمي، وعبد الحافظ، وحامد (٤٤١:٢٠١٤) أنها: "البيئة التي تعطي للمستخدم الشعور بثالثية األبعاد التي تحاكي الواقع، وتتيح للمعلمين والمتعلمين بغض النظر عن أماكن تواجدهم، وذلك بتقمص كل فرد منهم لشخصية افتراضية (Avatar)، تتيح لهم فعل ما يريدونه بدون خوف أو خجل".

ويستطيع مستخدموا هذه العوالم ابتكار شخصياتهم الافتراضية بأنفسهم وأيضا بناء وتصميم المباني، والمجسمات، والقيام بمختلف أنواع الأنشطة، والتعرف والتواصل مع اشخاص آخرين من مختلف بقاع العالم )الخليفة، 2008 : 16 ( ، ويتفاعل المستخدمون مع بعضهم البعض ضمن هذا العالم من خلال الـ "Avatar"، حيث يلعبون، ويتعلمون، ويعملون معاً في فرق عمل، وتجارة .(Messinger et al., 2008) إلكترونية

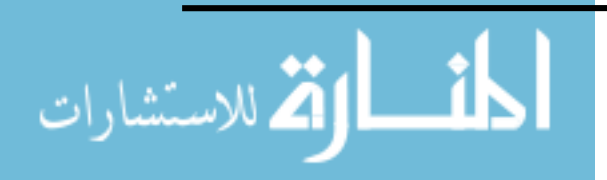

**الشخصية االفرتاضية "Avatars":**

 المقصود الـ **"Avatars "**الشخصية التي تجسد المستخدم الحقيقي داخل البيئة االفتراضية، والذي يمكنه التحرك داخل تلك البيئة بحربة تامة (المشي– القفز – الجري– الجلوس – الطيران). والشكل التالي يوضح حركة الـ ( Avatar )داخل البيئة االفتراضية:

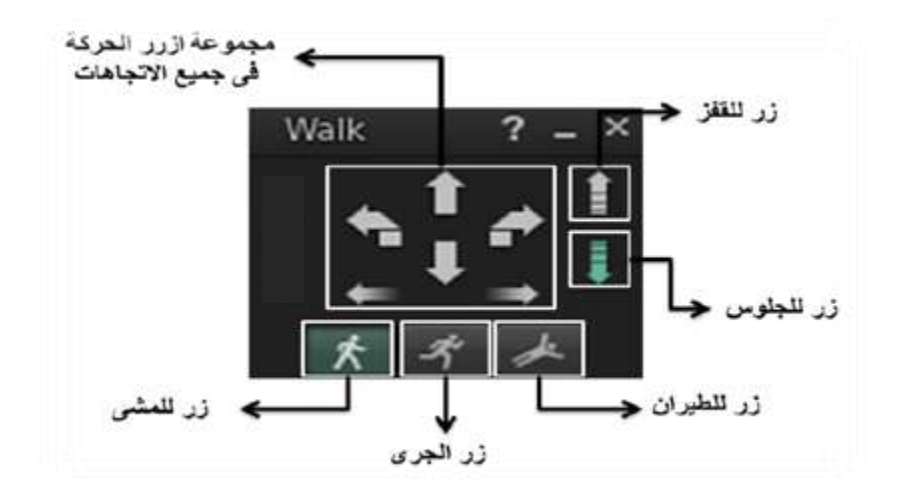

**شكل رقم )4( حركة الـ ( Avatar )داخل البيئة االفتراضية**

 كما يمكن للمتدربين تلبية احتياجاتهم باستخدام بعض العناصر التي يمكن للشخصية االفتراضية "Avatars " الحصول عليها ضمن بيئة التعلم االفتراضية كالفيديو والصوت والنص والرسومات، وهذا ما أكدت علية دراسة (٢٠١١).Mascitti et al.

 ويشير (2010 ) Cheung & Hew إلى قابلية التعديل للـ "Avatars **"**من حيث )الجنس، ملامح الوجه، شكل الجسم، لون البشرة، والأزياء و…) كما يتفاعل لفظياً وبشكل لا شفهي مع الـ "Avatars "األخرى داخل البيئة االفتراضية.

 و يرى (24 : 2009 ) Eero , Palomaki أن الـ **"**Avatars "شئ مشترك بين العوالم الافتراضية ويعتبر تمثيل للمستخدم في العالم الافتراضي، هناك إرتباط عاطفي قوى جداً بين المستخدم

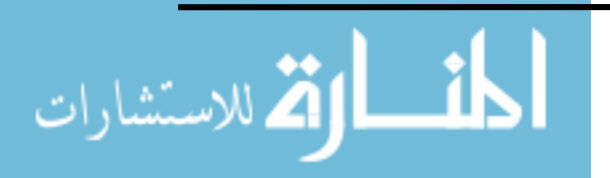

رالـ "Avatar"، وهذا يجعل الاحساس بالوجود عالي جداً في هذا العالم، حيث يدرك المستخدم الـ "Avatar"

الخاصة به، ويدرك حضور السكان اآلخرين، والـ "Avatars "هي شخصيات رقمية تستخدم لتثميل يميز المستخدم في بيئة العالم االفتراضي، وهو عادة يكون رسم كاريكاتيري أو جسم كامل، يمكن أن يمشي، وبجري، وبهبط، ويطير في العالم الافتراضي، أن الـ "Avatar" يساعد المستخدمين على تعديل سلوكهم االجتماعي، ومهاراتهم االجتماعية وشخصايتهم، كما ان استخدام الـ "Avatars "يعطى للمستخدمين مستوى مريح من السرية، وهذا مفيد خاصة عندما نستخدم العوالم الافتراضية كأداة لتعليم اللغات الجديدة، كما أن استخدام األسماء الفريدة الـ "Avatar "يزيد الثقة، ويساعد على التعارف، حيث يمكن أن يتشبه ببعض الصفات التي توجد في الأشخاص الحقيقية، مثل المجوهرات والملابس، التى يمكن أن تساعد الطالب على التعرف على المعلم.

 **ويمكن تقسيم الشخصيات االفتراضية "Avatars "طبقا لطرق التحكم فيها إلى:**

- **التحكم الكامل في الشخصية االفتراضية:** حيث التطابق بين حركات المستخدم وما يقوم به "Avatars"، ويتم ذلك من خالل تعقب كافة حركات جسد المستخدم ومحاكاتها باستخدام التمثيل الافتراضي، حيث أنه إذا نظر المستخدم جهة اليمين يقوم التجسيد بالنظر إلى اليمين وإذا تحرك  $\frac{1}{2}$ للخلف فعل مثله، ويتم تحقيق ذلك عن طريق استخدام عدد كبير من المحسات لتعقب كل درجات حرية حركة الجسد الحقيقي للمستخدم.
- **الشخصية االفتراضية المرشدة:** هو تمثيل افتراضي للمستخدم يتم التحكم فيه بواسطة المستخدم، ولكن لا يكون هذا التحكم تاماً بمعنى عدم تقيد حركة الشخصية الافتراضية بصورة كاملة بحركة المستخدم الحقيقي، ويعتمد هذا النوع على مفهوم نماذج التحكم اآلني المباشر.
- **الشخصية االفتراضية المستقلة:** يكون في هذا النوع للتجسيد االفتراضي القدرة على أن يكون له سلوكه الخاص، وبالتالي يصمم هذا النوع ويعطي له حالة أولية وفقا معلومات الإدخال من أجهزة االدخال والتحكم، لذلك يجب أن يكون للتجسيد القدرة على تحديد الهدف من البيئة

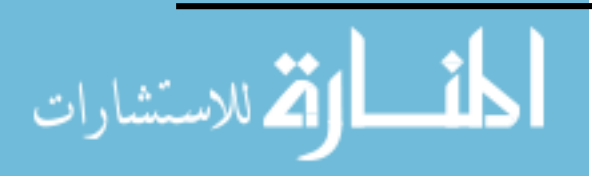

الافتراضية، وكذلك يجب أن يرى سلوك الكائنات الافتراضية الأخرى التي تشاركه نفس البيئة باستخدام محسات البيئة االفتراضية المرئية، والسمعية، و اللمسية.

 **الشخصية التفاعلية الذكية:** هو مجسد واعي للمجسدات األخرى المحيطة به ولألفراد الحقيقيين رله القدرة على التواصل تفاعلياً مع المجسدات الأخرى وأيضاً مع الأفراد الحقيقيون، فيمكن استغلال ذلك في تصميم بيئات افتراضية يمكن لمجموعة من الأفراد فيها أن يتفاعلوا معاً. )نوفل،2010، 121(.

 وينبغى أن تكون للـ "Avatars "القدرة على التحديد "Salaction" ، والقدرة على التعديل والتغيير في أشكال و أحجام وصفات تلك الكائنات االفتراضية "Manipulation"، ويجب ان يتوافر للمستخدم الطرق والتقنيات التي يمكن أن ينجز بها ثلاث مهام على الأقل، وهي:

- .Object Selection العناصر انتقاء
- تحديد وتغيير وضع الكائنات Positioning Object.
	- .Object Rotation الكائنات تدوير

 ولقد اهتمت دراسة سالم )2009( " بالـ "Avatar "حيث هدفت إلى وضع استراتيجية عربية إلنتاج الشخصية االفتراضية في البيئات االفتراضية ثالثية األبعاد التعليمية من خالل:

- تحديد المعايير والمتطلبات الخاصة بانتاج الشخصيات ثالثية األبعاد بصفة عامة.
- إ عداد نموذج لتطوير الشخصيات واستخدامه عند إنتاج برامج ثالثية األبعاد وتقويم هذه الشخصيات عند استخدام المتعلم للبرنامج.
- إعداد شخصيات وعناصر ثلاثية الأبعاد قائمة على الأسس وتوظيفها ببرنامج ثلاثي الأبعاد.
- تحديد مدى فاعلية الشخصيات والعناصر الثالثية األبعاد في البرنامج المقترح على تنمية مهارات الطالب المعلمين شعبة حاسب اآللي.

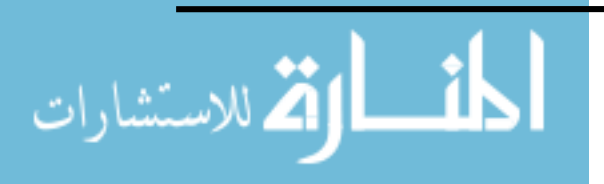

**خصائص العوامل االفرتاضية:**

 يوجد العديد من الخصائص للعالم االفتراضي، والتي تكمن في تزامن الوقت مع الوقت الحقيقي للعالم الواقعي، وأيضاً إمكانية تجسيد الأشخاص عن طربق البرمجة، كما يتيح إمكانية استخدام الشخصيات االفتراضية، بل وكافة أنماط الوسائط المتعددة مع إتاحة االتصاالت بكافة أنواعها و طرقها، وأيضاً التفاعل معالتج كافة عناصر البيئة من أفراد وأدوات ومكونات مختلفة؛ مما يعطي للمستخدمين إحساساً بالانغماس داخل العالم الافتراضي ( De Freitas ,2008).

 والتفاعل في العالم يحدث في نفس اللحظة "time Real "فعندما نفعل أو نحدث شئ ما في هذا العالم، فنحن نتوقع رجعا فوريا، كما يتميز العالم الافتراضي بالتشاركية بمعنى تشارك الجميع في التفاعل أو التعلم حيث يدخل الناس هذا العالم من خالل واجهة تحاكي البيئة الطبيعية، وهذه البيئة عموما ما تحكم بواسطة القوانين الطبيعية الفيزيائية، كما يمكن أن تتميز بندرة أو وفرة الموارد، ويمثل المستخدمين كأفراد في هذا العالم، ويسيطرون جزئياً على الجماعة أو الفريق أو الطاقم، ويوجد كيان واحد لكل مستخدم يسمى الوكيل أو الشخصية "Avatar "يحركه المستخدم كرسوم كمبيوتر جرافيكية داخل مشهد ثلاثي الأبعاد، ويتم التحكم بفاعلية في حركة هذه الشخصية بواسطة المستخدم، ويرى المستخدمون بعضهم البعض من خلال هذه الشخصيات الافتراضية، والتي تكون لها واجهة ثابتة نسبيا، وعندما يحرك المستخدم شخصبيته فإن الواجهة تتحرك أيضا لأن الخلفية متحركة، بالإضافة لحركة الكائنات في هذا المشهد(2 :299 , Castronova, : Palomaki, 2009: 22 كحركة الكائنات في هذا المشهد  $(7 \cdot \cdot)!$ 

 ويضيف (2012) Kallonis & Sampson بعض الخصائص األخرى والتي أشار إليها حسين (٢٠١٦) منها:

- ا**لشىعور بالوجود**: وقد أصبح هذا ممكناً من خلال استخدام الـ (Avatar ) مما يتيه لهم االستكشاف والتفاعل مع البيئات التي يمكن تصميمها وتطويرها وذلك عن طريق المحاكاة.

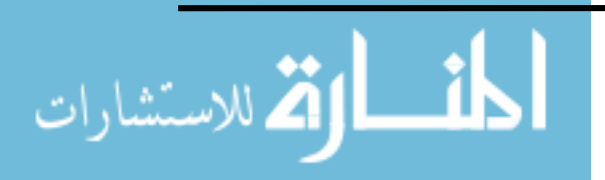

- **الفورية** )Immediateness(**:** والتي تقدمها العوالم االفتراضية ثالثية األبعاد لنتائج التفاعالت في أداء الطالب باستخدام الـ (Avatar (الخاص بهم، وتعرض هذه النتائج على الفور في العالم الافتراضي ثلاثي الأبعاد، وتكون مرئية للطلاب.
- **قابلية التكيف** )Adaptability( : حيث يتيح العالم االفتراضي إمكانية التكيف داخل معظم بيئاته من خالل التغيير في شكل البيئة المحيطة، أو تغيير الشخصية االفتراضية (Avatar )بالتغيير في الجنس أو الخصائص بما يتناسب مع المستخدم.
- **محاكاة العالم الحقيقي )**simulations world Real): من الممكن محاكاة والمواقع و األنشطة في العالم الافتراضي ثلاثي الأبعاد، تلك المحاكاة قد تسهل عملية التدريس والتعليم؛ لأنها تستخدم إما كبدائل للعالم الحقيقي أو كتكملة لألنشطة في العالم الحقيقي؛ مما يسمح بأنواع مختلفة من التفاعالتالتي يمكن إجراؤها.
- **خبرات جديدة** )experiences New): العالم االفتراضي ثالثي األبعاد يمكن أن يستخدم كوسيلة لتقديم بعض اإلعدادات والحاالت التي قد تكون مختلفة، أو غير فعالة من حيث التكلفة، أو خطيرة لتمثل في العالم الحقيقي، وعلاوة على ذلك فمن الممكن أن يقدم الطلاب على تجارب من المستحيل إعادة حدوثها في العالم الحقيقي.
- **التجريب** )Experimentation)**:** يوفر العالم االفتراضي إمكانية دعم التجارب وتقديم نتائج مختلفة وفقاً للبيانات، كما يتمكن الطلاب من إدراج واستخدام أدوات مختلفة في أشكال الكائنات الافتراضية المقدمة في العالم الافتراضي ثلاثي الأبعاد.
- :)Synchronous communication and collaboration**( والتعاون المتزامن االتصال** يسمح العالم الافتراضي للطلاب بالتعاون والتواصل في الوقت الحقيقي وقد حدد (2004) Book ملامح ستة من العوالم الافتراضية، مثل: (وجود مساحة مشتركة، واجهة المستخدم الرسومية، الفورية، التفاعل، والمثابرة، والتتشئة الاجتماعية أو المجتمعية)، فقد تشترك بيئات افتراضيي أخرى في العديد من هذه المميزات، ولكن في حالة عدم وجود أحد هذه المالمح فإننا ال نعتبرها قائمة بتلبية المعايير العالمية االفتراضية.

**50**

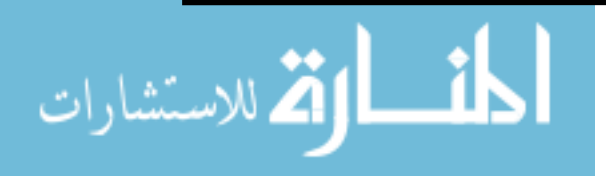

**.**

## **استخدامات العوامل االفرتاضية يف التعليم**

إزدات أهمية العوالم الافتراضية كبيئات للتعلم، وتعدد وجود المؤسسات التعليمية داخل هذه العوالم، وقد أشارت دراسة )23 2009, ) Palomaki وحسن ):2018 83( إلى بعض استخدامات العوالم االفتراضية في التعليم ومنها:

- القيام بأنشطة في بيئة خالية من المخاطر: بحيث يمكن للمتعلم أن ينفذ عديد من األنشطة في عوالم افتراضية ثلاثية الأبعاد قليلة المخاطر كما أنها توفر مختبرات مناسبة للمحاكاة ولعب األدوار واالستكشاف والتجريب.
- تحسين عمليات التعاون والاتصال: فالشخصية الافتراضية تزبد إحساس الفرد بالحضور والتواجد مع اآلخرين، كما أن عديد من العوالم االفتراضية تسمح باتصاالت غير لفظية كإشارات أو رموز لتعرض في نفس الوقت، مما يضيف اتصاالت غير لفظية في مقابل االتصاالت اللفظية القائمة على النصوص، باإلضافة للفوائد التي تنتج عن خصائص العوالم االفتراضية والتي تفيد في التعليم مثل: "اإلحساس بالوجودPresence of Sense"، و"الفور ية Immediacy"، و"الحركة Movement".
- االرتباط والمشاركة: زيادة المشاركة تعتبر من أهم الفوائد التي ارتبطت باستخدام العوالم الافتراضية في التعليم حيث يكون المتعلمون أكثر مشاركة في المهام التعليمية ويقضون وقتأ أطول في التفكير والمناقشة لموضوعات التعلم، وينغمسون بشكل كبير داخل هذا العالم ويشاركون في التعلم بحيث يكونون أكثر تفاعلية وتجربباً، كما يتاح لهم التفاعل مع المعلومات مما يسهل انشطة التعلم البنائي، وهذا التفاعل مع الكائنات االفتراضية مفيد لتنمية و استيعاب المفاهيم، وتزيد خبرات المشاركة من حماس المتعلمين للتعلم.
- الفضاء البديل للتعليم: هناك فرصاً لا نهائية لإنتاج أنشطة مرتبطة بأماكن بديلة مختلفة عن الفصل؛ مثل زيارة أماكن تحاكي الحياة الواقعية وليست موجودة فيها بالفعل، أو معايشة داخل مواقف وبيئات أكثر خطورة في الواقع ولكنها افتراضياً تكون بيئات آمنة لتتفيذ هذه الأنشطة، كما أنها توفر وقت المعلم الستغاللها في التفاعالت المتبادلة في شكل من أشكال العمل الجماعي أو المناقشات في العالم الحقيقي.

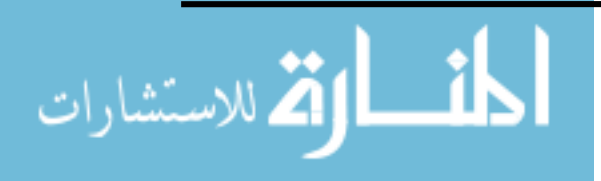

 تفسير وتوضيح المفاهيم الصعبة: يعرض استخدام العالم االفتراضي ثالثي األبعاد وسائل تتيح للطالب تعلم هذه المفاهيم الصعبة أو المعقدة بشكل أكثر سهولة.

 هناك عدد كبير من المؤسسات التعليمية والجامعات لديها وجود في العالم االفتراضي حيث يتم توظيف هذه العوالم في خلق بيئات تعلم بما لدي هذه المؤسسات من صفوف تعمل خالل هذا العالم ومنها )جامعة المجمعة بالمملكة العربية السعودية، جامعة تكساس، جامعة سانت ليو بوالية فلوريدا والمئات من الجامعات والمدارس) ومن ثم يرى الباحث ضرورة الاستفادة من هذه العوالم في العملية التعليمية وإثراء المناهج الدراسية للتعليم قبل الجامعي. ا<br>ء

### **تصنيف العوامل االفرتاضية:**

صنف كل من (17 :2007) Kapp والخليفة ( ٢٠٠٩: ٢٩) وحسن(٢٠١٨ : ٨٣–٨٣ ) العوالم الافتراضية إلى ثلاثة أنواع هي:

- Massively Multiplayer Online Role **"**MMORP" **األدوار متعددة شاملة بيئة** Play **:** وفيها يقوم المستخدم بدور معين للوصول لهدف ما، وخالل تحقيقه للهدف يجني نقاطاً لينتقل من مرحلة لأخرى، وبتمثل المستخدمين في هذه البيئة بشخصيات مختلفة وبقدرات معينة، ويعملون في مجموعات أو عشائر ويقومون بمغامرات للوصول للهدف المحدد، كما يواجه المستخدمين خالل مغامراتهم مجموعة من األعداء عليهم مواجهتهم رالتخلص منهم، وفي الغالب هؤلاء الأعداء هم عبارة عن شخصيات مبرمجة مسبقا تعمل وفقا ألدوار محددة.
- **بيئة شاملة مفتوحة األدوار)ميتافيرس(** "Metaverses": وهي عبارة عن بيئة ثالثية األبعاد تسكنها شخصيات افتراضية "Avatar "ويتحكم بها أشخاص حقيقيون عن طريق لوحة المفاتيح والفأرة، ويمكن تشكيل هذه الشخصيات بالطريقة التي يرغبها صاحبها، وتختلف هذه البيئة عن سابقتها بعدم وجود أهداف فيها بحيث يسعى المستخدمون لتحقيقها، بل يمكن ألي مستخدم لهذه البيئة عمل الأهداف الخاصة به مما يعني أنه لا توجد في مثل هذه البيئات

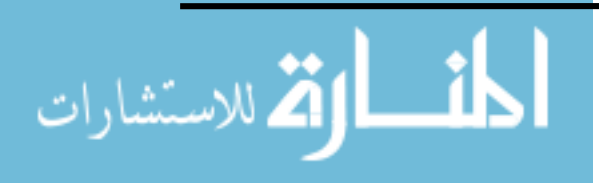

تنافس أو حروب للوصول لهدف معين، كما أن هذه البيئة توفر للمستخدمين إمكانية تشكيل وعمل الأجسام المختلفة وبرمجتها وبيعها لاعبين آخربن، ومن أشهر هذه البيئات هي بيئة (الحياة الثانية .(Second life

"Massively Multi Learner Online Learning **المتعلمين متعددة شاملة تعليمية بيئة** "MMOLE :Environments: وتعتبر هذه البيئة من أحدث البيئات من ناحية الفكرة فهي مخصصة للتعليم، وتعمل كامتداد لنظم إدارة التعلم Management Learning( ( LMS :Systems، ولكن في بيئة ثالثية األبعاد حيث الهدف األساسي منها هو التعلم، لذا نجد أن هذه البيئة تمثل أحياناً في شكل فصل دراسي مما يسمح للمعلم بالتحكم بالمحت*وى* المعروض، ويمكن المتعلم من التفاعل مع البيئة المحيطة والتواصل مع أقرانه، وكمثال على مثل هذه البيئات بيئة " Sphere Proto "حيث يمكن تخصيصها للعمل مع أنظمة إدارة التعلم أو ربطها مع المحتوى اإللكتروني.

 ويرى (2004 )Castronova أن العوالم االفتراضية تعتمد في تصنيفها على معايير مختلفة، و يمكن تقسيمها إلى نوعين رئيسين هما: عالم افتراضي مكتوب وعالم افتراضي مرتجل.

بينما صنف بركات و توفيق ) 2009( العوالم االفتراضية أنها:

- **عالم افتراضي يخلق حالة من التواجد المكتمل:** وفيه يتم إيهام المتعلم بأنه ال و جود للكمبيوتر، وبأن هذا العالم حقيقي فال يرى أو يشعر بأي شئ سوى هذا العالم المصنوع الذي يخلقه الكمبيوتر ويتصرف داخله بحرية تامة، ويتم رؤية هذا العالم المصطنع بواسطة خوذة خاصة أو نظارة الكترونية تتصل بالحاسوب، كما يرتدي المستخدم في يديه قفازات الكترونية كوسيلة إضافية لتجسيد الواقع الافتراضي، وذلك من خلال ملامسة الأشياء التي يتم تجسيدها في هذا الواقع الخيالي ويظن أنها موجودة.
- **عالم افتراضي محدود الوظيفة والمكان:** ويستخدم هذا النظام لمحاكاة األنظمة التي يصعب التواجد بقربها أو داخلها، وتجسيد التفاعل معها لتعظيم فرص تفهم أدائها لوظائفها. و ينصب االهتمام هنا على محاكاة خواص أو جزئيات بعينها في الواقع الحي الحقيقي، ومن أمثلة هذا الواقع محاكاة المباني، والسيارات، والطائرات.

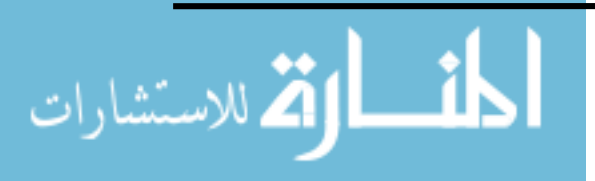

 **عالم افتراضي مبسط**: حيث تكون رؤية العالم االفت ارضي والتعامل معه عن طريق شاشة الكمبيوتر (كالمواقع على شبكة الإنترنت) أو أجهزة الألعاب الالكترونية.

 ومما سبق عرضه يتضح للباحث أن العوالم االفتراضية تعتمد في تصنيفها على معايير مختلفة، وأن العوالم االفتراضية التعليمية تنقسم إلى نوعين:

- عالم افتراضي تعليمي مرتبط بنظم إدارة التعلم مثل: Open Simulator, Proto Sphere , , .(Second Life
- عالم افتراضي تعليمي غير مرتبط بنظم إدارة التعلم مثل: EDU World Active, .(Second Life

واِتجه الباحث إلى استخدام بيئة العالم الافتراضي ( Second Life) والتي تمثل العالم المرتجل عند (2004 ) Castronova والميتافيرس عند )17 2007,) Kapp والخليفة):2009 29(، وتمثل العالم االفتراضي البسيط عند بركات و توفيق ) 2009(.

**هذا وقد أجريت العديد من التي تناولت ببيئات التعلم االفتراضية ثالثية االبعاد منها:**

دراسة صلاح (٢٠١٦ ) والتي هدفت إلى: ١. تحديد أسس تصميم بيئة تعليمية افتراضية ثلاثية الأبعاد. ٢. وضع تصور لتصميم بيئة تعليمية افتراضية مقترحة لتتمية بعض جوانب التعلم (التحصيل – الاتجاهات)، اللازمة لتحقيق الأهداف التربوية الخاصة بمادة الحاسب لطلاب الصف الثاني الإعدادي. ٣. تصميم وإنتاج برنامج لبيئة تعليمية افتراضية ثلاثية الأبعاد خاص بمقرر الحاسب للصف الثاني الإعدادي لتتمية بعض جوانب التعلم (التحصيل – الاتجاهات) لدى طلاب الصف الثاني اإلعدادي في مادة الحاسب. وتوصلت الدراسة إلى أنه يوجد فرق ذو داللة إحصائية بين متوسطي درجات طلاب المجموعة التجريبية (التي درست باستخدام بيئة تعليمية افتراضية ثلاثية الأبعاد) ودرجات طلاب المجموعة الضابطة (التي درست بالوسائط الالكترونية الخاصة بوزارة التربية والتعليم) في التطبيق البعدي لاختبار التحصيل لصالح المجموعة التجريبية.

وتوصلت دراسة بلدة (٢٠١٦) إلى الكشف عن أثر تصميم بيئة افتراضية قائمة على الشبكات الاجتماعية في تتمية التحصيل والاتجاه نحو العمل الجماعي لدى التلاميذ المعاقين سمعياً، وقد

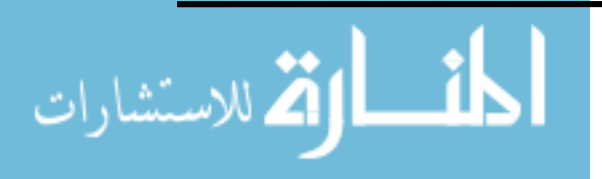

www.manaraa.com

اقتصر هذا البحث على عينة من تلاميذ الصف الثالث الإعدادي عددها (٢٠) تلميذ، وقد استخدم في هذا البحث المنهج الوصفي في مرحلة الدراسة والتحليل، كما تم استخدام المنهج شبه التجريبي، حيث

استخدم الباحث التصميم التجريبي (التصميم القبلي/البعدي باستخدام مجموعتين متكافئتين إحداهما ضابطة والأخرى تجريبية). واتبع الباحث مراحل وخطوات نموذج مقترح في ضوء كلاً من النموذج العام ونموذج محمد عبد المقصود لتطوير بيئات التعلم االفتراضية ، وتوصل البحث إلى فاعلية البيئة االفتراضية القائمة على الشبكات االجتماعية في تنمية التحصيل واالتجاه نحو العمل الجماعي لدى التلاميذ المعاقين سمعياً بالمرحلة الإعدادية، كما شمل البحث الكثير من التوصيات منها: زيادة االهتمام بدراسة المستحدثات التكنولوجية وتأكيد دورها في التغلب على مشكالت الصم، واكساب المعلمين بمدارس الصم طرق تكنولوجية حديثة تساعدهم في تحقيق رسالتهم، وتوجيه نظر المتخصصين ومطوري المناهج إلى توظيف الأساليب التربوية الحديثة والتقنيات التكنولوجية في التعليم، وتوجيه نظر الباحثين إلى االهتمام بالتالميذ الصم واستخدام برامج تدريسية تلبي احتياجاتهم التر بوية.

 كما استهدفت دراسة (2010) Boland فحص تأثير استخدام العوالم االفتراضية ثالثية األبعاد كبيئات تعليمية قائمة على النظرية البنائية في زيادة مهارات العد لدى الطالب ، قسمت عينة الدراسة غلى مجموعتين ، الأولى درست حسب النظرية البنائية المعرفية والثانية حسب النظرية البنائية االجتماعية ، وأشارت نتائج الدراسة إلى تحسين التحصيل وقلة القلق لدى الطالب الذين تعلموا في شكل فردي في بيئات التعلم االفتراضية

وكشفت دراسة )2010) Hearrington عن تقييم بيئة الحياة الثانية ) Life Second )كنظام ثلاثي الأبعاد لتقديم المقررات التعميمية ، كأحد البيئات متعددة المستخدمين ، وفحص مقدرته على تدعيم التدريس من بعد ، وتكونت عينة الدراسة مف ١٧ طالبا من طلاب الماجستير في درجة اإلدارة التعميمية وأشارت نتائج الدراسة إلى فعالية تلك البيئات في تنمية الكفاءة الذاتية لدى عينة البحث .

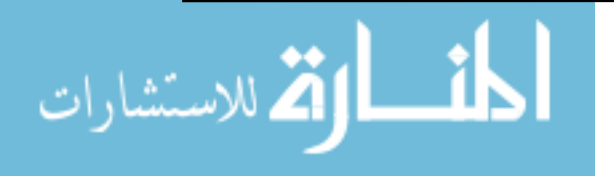

## **الفصل الثالث: الحياة الثانية "World Life Second"**

أوالً : نشأة الحياة الثانية

ثانيا : مفهوم الحياة الثانية ً

ثالثا : فكرة الحياة الثانية ً

رابعاً : مميزات استخدام الحياة الثانية في التعليم

خامسا : التوظيف التعليمي للحياة الثانية ً

سادسا : الكفايات و المهارات الالزمة للتدريس في الحياة الثانية ً

سابعاً : أدوات إدارة المحتوى في الـ "Second Life World"

ثامناً : أدوات عرض المحتوى داخل الـ "Second Life World

تاسعاً : متطلبات تشغيل بيئة الـ "Second Life World"

الدراسات السابقة

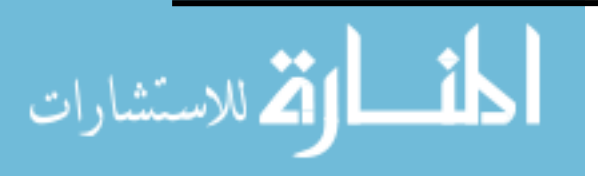

### الفصل الثالث: الحياة الثانية" World Life Second"

 أحدثت البيئات االفتراضية والتي هي إحدى إفرازات عصر المعرفة والتكنولوجيا واالتصاالت الكثير من التغيرات في جميع مناحي الحياة. ولم تكن النظم التربوية، بصفة عامة، بمنأى عن هذه التغيرات، بل نكاد نجذم أنها تحولت إلى مسرح للتدريب وتنمية المهارات و تلقي المعرفة، ونموها، رتحليلها، والربط بينها وبين تطبيقاتها المختلفة متمثلةً في مساحات تعليمية افتراضية تترأسها الحياة الثانية second life والتي لم تعد حكراً على المستخدمين النمطيين، كما أنها ليست مجرد تقنية أو حاجة تشبع فضول مدمني الشبكات االجتماعية.

تعتبر الحياة الثانية "Second Life" أداة تعليمية لتصميم بيئة تعلم افتراضية إنغماسية ثلاثية األبعاد وذلك لتقديم خدمات تعليمية عبر اإلنترنت من خاللها، حيث تسمح بتعزيز اتصال المعلم مع طالبه من خالل تجارب واقعية يتحدث فيها معهم كشخصيات افتراضية "Avatars"، فيشعر بأنه يراقبهم ويشاهدهم ويقيس ردود أفعالهم، كما تتضمن هذه البيئة إمكانية كبيرة للتعليم والتعلم باإلضافة لتعزيز قدرات الطالب، وتنمية المهارات االجتماعية والعمل الجماعي والتفكير النقدي وحل المشكالت من خالل تفاعل الطالب من بعد مع المحتوى، والعمليات، والتعزيز عن طريق المحاكاة ولعب الأدوار ، وإعطاء الفرصة لمهم للتفاعل كأفراد أو مجموعات لينغمسوا داخل أنشطة متنوعة، مع إتاحة الفرصة لهم لبناء أنشطتهم وخبراتهم وتحكمهم فى تعلمهم ( عزمي، 2014(.

## **أوال:ً نشأة الحياة الثانية**

 أصدر معمل "ليندن الب" Lap Linden " في "سان فرانسيسكو" أول إصدار من الحياة الثانية في عام "٢٠٠٣"، وكانت تتكون وقتها من عدة جزر، حيث يتم شراء وبيع قطع من الأراضي من جانب سكانها، وتألفت الحياة الثانية من (٢٤) فدان من الأرض، ووصلت إلى أكثر من (٦٥٠٠٠) فدان في عام "٢٠٠٧" وكان سكانها قادرون على استكشاف، وبناء، وتعديل، راِنشاء مكونات وخدمات، مثل ناطحات السحاب، والنوادي، والملابس، والسيارات، وبرمجتها داخل ا<br>ء الحياة الثانية، وقد صدر بعد ذلك وحتى الأن إصدارات تجعل "الحياة الثانية " مصدر مفتوح يمكن

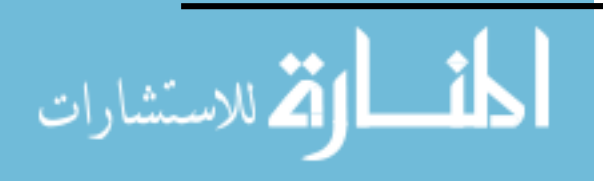

ألي شخص في العالم أن يغير فيها في أي وقت، كما وضعت بها أشياء أكثر إثارة لالهتمام وأشياء غير موجودة في العالم الحقيقي، أو ال يمكن الوصول اليها بسهولة أو يصعب الوصول إليها في الحقيقة وقد يمكن أن ينشئها المعلمين من ذوي الخبرة في استخدام الحياة الثانية، مثل استكشاف كنيسة "سيستين"، وزيادة "جحيم دانتي" أو المشي في ظروف مناخية كاألعاصير أو .) bowers et ..,2009( البراكين

**ثانيا:ً مفهوم الحياة الثانية**

 تعد الحياة الثانية عالم افتراضي يستخدم التقنية ثالثية األبعاد three) D3( Dimensional، يعتمد على شخصيات إفتراضية Avatars تمثل األشخاص الحقيقيين داخل هذا العالم، ويستطيع الفرد من خالل هذه البيئة أن يعيش حياة افتراضية يحاكي فيها الحياة الواقعية، ويمارس فيها ما يربد من نشاطات، ويؤدي أدواراً قد يصعب القيام بها في العالم الواقعي الذي يعيشه.

وهي "عالم افتراضي ثلاثي الأبعاد متعدد المستخدمين تم إنشاءه من قبل "ليندن لابس" وقد أعلن ليندن لابس على الموقع الخاص به أن الحياة الثانية "عالم افتراضي ثلاثي الأبعاد مبني ومملوك بالكامل بواسطة سكانه".( Linden Labs,2009).

 وتعرف )2010) Warburton الحياة الثانية بأنها: "عالم افتراضي ثالثي األبعاد على اإلنترنت، حيث يمكن للعديد من المستخدمين االتصال عن بعد ضمن بيئة افتراضية، والهدف الرئيسي من الحياة الثانية هو تسهيل التعاون واالستكشاف والتفاعل بين األشخاص من أماكن متباعدة. ويطلق على المتعاونين عن بعد في الحياة الثانية "أفتارز" ويمكن لشخصيات األفتار هذه التنقل بمرو نة في حميع أنحاء البيئة االفتراضية عن طريق المشي، الجري، الطيران، الخ. يمكن تتفاعل شخصيات األفتار مع بعضها من خالل محادثات فيديو، دردشة صوتية، أو دردشة نصية.

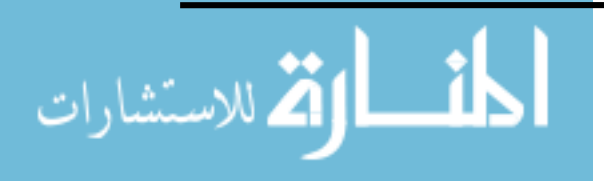

وهي عالم ثلاثي الأبعاد منشأ بواسطة شخصيات افتراضية "avatars" تمثل الأشخاص الحقيقيين داخل هذا العالم، ويستخدمها ملايين الناس حول العالم، وهي أيضاً تجذب أصحاب الأعمال ليستخدموا هذه البيئة الجديدة وإمكانياتها لتحريك وتتشيط أعمالهم داخل هذا الفضاء االفتراضي، ومع الحياة الثانية فإن لديك حقوق الملكية الخاصة بك إلنشاء عالمك، وبناء شخصيتك االفتراضية "Avatar"، وهذه البيئة لديها اقتصاد مستمر ينتشر وينمو، ومما يجعله مصدر جذب للشركات والمنظمات للحصول على عروض لمنتجاتها عليه(8 2009: Chababa)

ويعرف الباحث الحياة الثانية بأنها بيئة افتراضية ثلاثية الأبعاد يمكن للمتعلم تمثيل نفسه بداخلها ، والتفاعل مع المتعلمين المتواجدين من خالل محادثات فيديو، دردشة صوتية، أو دردشة نصية.

#### **ثالثا:ً فكرة الحياة الثانية**

 تصنف "الحياة الثانية " كنوع من أنواع العوالم االفتراضية، وتدور فكرة هذا العالم في تحميل برنامج على الجهاز والتسجيل في الخدمة ثم إبتكار الشخصية الافتراضية الممثلة، ثم الدخول في العالم االفتراضي حيث يمكن التجول في هذا العلم، وبناء كيانات بدون الحاجة لكتابة أو تعلم لغة برمجية معينة، كما يمكن خلق صداقات افتراضية جديدة في هذا العالم، ويمتلك األشخاص في هذا العالم الحقوق الكاملة لممتلكاتهم التي أوجدوها ويمكن بيع أو شراء أي شىء فيه لذا فإن العملة المستخدمة فيه تسمى (Linden) ويمكن تحويلها للدولار الأمريكي فعليا أو شراؤها

)الخليفة، ،2008 20(.

 يعد عالم الحياة الثانية من أبرز العوالم االفتراضية على شبكة اإلنترنت، وقد وظف هذا العالم في التعليم والتدريب من قبل عديد من المؤسسات التعليمية والأكاديمية وحتى التجارية، فهناك أكثر من (٢٠٠) مؤسسة تعليمية قامت بالتواجد في عالم الحياة الثانية، مثلاً قامت شركة "سيسكو Cisco "ببناء جزيرة تدريب في عالم الحياة الثانية مزودة بفصول دراسية لتدريب العاملين في الشركة، تبعتها شركة أي بى أم ) Ibm ) أما شركة "Crompco "المتخصصة بالصناعات البترولية، فقد استخدمت الحياة الثانية لتصميم مقرر لتعليم كيفية وضع خطوط الغاز تحت

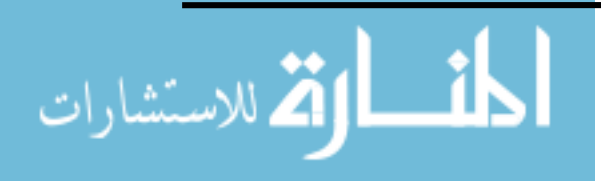

الأرض في محطة "بنزبن"، وبالمثل استخدمت كلية (College Loyalist) الحياة الثانية لتدربب حرس الحدود، وفي كلية الطب التابعة للكلية الملكية بلندن )College Imperial )تم تصميم أنشطة تدرببية في الحياة الثانية لتشخيص وعلاج المرضى الافتراضيين، كما يلجأ الكثير من المعلمين الستخدام عالم الحياة الثانية لمحاكاة الظواهر الطبيعية، والصناعية التي قد ال يمكن محاكاتها على أرض الواقع بسهولة نظرا لاحتياجات إعدادها من الوقت والجهد والمال ونظرا لمميزات الحياة الثانية في التعليم )2009:5 , Chabada) .

**رابعا:ً مميزات استخدام الحياة الثانية يف التعليم**

توجد عدة إمكانيات بالحياة الثانية لاستكشاف الطرق الإبداعية للتعليم والتعلم، فالبناء في حد ذاته يعتبر عامال لإلبداع في التعليم حيث يعطى الفرصة لخلق عالم خاص بداخل هذا العالم، مما يساعد على التعلم النشط، ويركز وقت الطالب فى المهمة التعليمية، باإلضافة لمنح القدرة على بناء ً وتصميم المدن والبلدان ثالثية األبعاد والتي تكون مماثلة للحقيقة ؛ مما يجعل هذه البيئة مفيدة جدا للطالب الذين يدرسون تصميم المدن وخطط السياحة، كما تتيح تلك االتصاالت كم كبير من التعاون بين الطالب من جميع أنحاء العالم في نفس الوقت، مما يشجع على التفاعل بين الكليات، والتفاعل والتعاون بين الطالب مما يعني بأنها بيئة خصبة للتعلم االجتماعي والتعاوني.

 وفيما يتعلق بإمكانية استخدام الحياة الثانية في تعليم العلوم فإن هناك عديد من التطبيقات التي تطبق بفاعلية، مثل نماذج خرائط الجينات الوراثية، ومقاييس األنظمة الكيميائية والحيوية، و المراكز االفتراضية للعناية بالصحة، والمختبرات االفتراضية لألحياء والكيمياء. وتعد الحياة الثانية أفضل مكان للتعلم من بعد مقارنة بنظم وأدوات وتطبيقات "تكنولوجيا المعلومات واإلتصاالت ict"، و على سبيل المثال من خالل نظام "Sloodle"؛ وهو مشروع مفتوح المصدر يهدف إلى تطوير أدوات مشاركة مفيدة لدعم التعليم في العوالم االفتراضية وجعل التعلم أسهل (2008 ,Alarifi) .

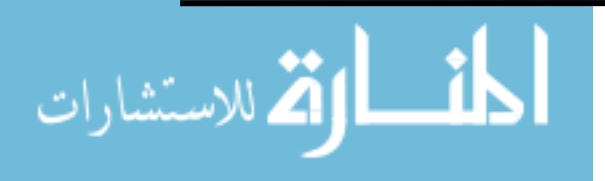

ومن ثم يمكن أن نستخلص إلى العديد من المميزات للحياة الثانية في التعليم ومنها:

- مكنت المتعلم من حضور اللقاءات المرئية ومؤتمرات الفيديو المعتمدة على العرو ض التقدمية والصور والصوت وارتباطات الويب وبوضع ثالثي األبعاد في الوقت نفسه.
- التدريب والمحاكاة إلمكانية إجراء التجارب العلمية الجراحية والقيام بالمناورات الحربية و تطبيق اإلسعافات األولية على المصابين من حرائق او انهيار أبنية أو حتى تجسيد ما يمكن أن يحدث للفراد فى الكوارث الطبيعية وكيفية تقليل الأضرار قدر الأمكان افتراضياً.
- يعد التواصل عبر الحياة الثانية أفضل كثيراً من مؤتمرات التواصل بالصوت والصورة حيث يمكنك استخدام الفيديو والعروض والصور وروابط الشبكة العالمية وكل هذا في مكان واحد.
- تقدم المادة العلمية بصورة مشوقة ومثيرة للدراسة مما يؤدى الى زيادة دافعية المتعلم وإثارة اهتمامه.
	- تنمية قدرة المتعلمين على التخيل والتصور البصرى واإلبتكار والتعبير عن الذات.

**خامسا:ً التوظيف التعليمي للحياة الثانية**

 أنه Backe ( 2011( ،Stoerger,(2010( ،Antonacci et al(2008( من كل يتفق توجد بعض التضمينات التعليمية للحياة الثانية ومنها:

 تتيح "الحياة الثانية " إمكانية الفصل الحقيقي، حيث يجتمع األفراد من كل أنحاء العالم معا للمشاركة في الخبرات والممارسات، وبحيث يأخذ كل فرد دور المعلم ودور المتعلم لذا تتطلب إدارة الفصول في "الحياة الثانية" قواعد جديدة لعمل المدرب بوظائف مستحدثة كمرشد، وكمستشار، وكميسر، كما يجب أن يتعلم كل مدرب كيف يخلق التفاعلية بين متدربية وطالبه مع العالم االفتراضي، حيث يتغير دور المتعلمين المشاركين بحيث يكونوا أكثر اجتماعية وأقل سلبية مع االكتساب المتنامي لمهارات بيئة وعالم الحياة الثانية.

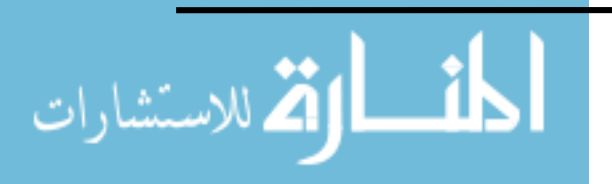

- تتيح "الحياة الثانية" التعلم النشط، حيث تشجع على الانغماس القوي للمستخدمين داخل هذه البيئة لتشكيل الخبرات وبحيث ال يكونوا سلبيين، فيخلقوا عالمهم داخلها بأنفسهم ؛ مما يسمح لهم بأن يخلقوا فرص التعلم التجريبية، فيجب عليهم أن يكونوا مشاركين عقلياً مع تعلم مهارات جديدة، وبحيث يمكنهم تصميم مكونات هذه البيئة، واإلبحار داخلها بحرية، وحتى عملية اختيار الشخصيات االفتراضية "األفاتار" تعتبر بمثابة خبرات تعليمية تجذب المتعلمين وتغمسهم فيها، وعندها يوظفون أساليب اتخاذ القرار لاستكشاف وجهات النظر المختلفة، وخلق الإحساس بالتواجد بالمكان، كما أن التفاعالت التي يجرونها مع كائنات وعناصر وشخوص ومحتوى هذه البيئة كما يكسبهم المهارات الشخصية والمهنية التي تساعدهم فيما بعد خارج هذا العالم االفتراضي.
- بناء الهوية من خالل الشخصيات االفتراضية، حيث يستطيع سكان الحياة الثانية بناء شخصيات ج ارفيكية رقمية تمثلهم ويمكن استخدامها بطرق عدة للتحية، والتفاعل، والتعامل مع شخصيات اآلخرين لخلق مشاعر قريبة من الواقع، وتعطى هذه الشخصية لصاحبها إحساس حقيقى بالحضور في عالم الحياة الثانية، حيث يظهر من خالل الصور المقدمة على الشاشة كل ما يفعله ويمثله هذا الشخص، وبالتالي تستخدم هذه الشخصيات االفتراضية في لعب األدوار، ويستخدم لعب الأدوار بهدف التسلية والمرح بالإضافة للانغماس الكامل بشكل فوري متزامن، كما أن التعاون بين الالعبين لألدوار يخلق أداء حي مستمر.

 ويؤكد)2006 ) Alvarez أن الطالب يأتون بأفكار يحفظونها في عقولهم ويستخدمونها في لعب الأدوار ، وللمعلم حق تقديم التغذية الراجعة الفورية، ومراقبة تدفق الأحداث، ولابد أن يملك المعلم

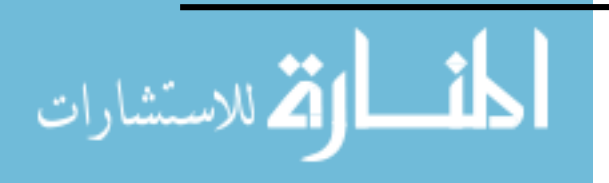

www.manaraa.com

<u>ب</u>ا

تصور واضح عن مواقف الحياة الحقيقية الممثلة، وتحديد مدى مالئمة تلك المواقف ومناسبتها للطرح عبر بيئات التعلم الافتراضية، مع ملاحظة أن الطلاب يشعرون براحة أكبر في التعبير عن أنفسهم في الأماكن الافتراضية مقارنة بما يشعرون به في الفصول الطبيعية، كما أن لعب الأدوار عبر البيئات االفتراضية يشجع الطالب على تقديم مستويات أعلى للمناقشة واإلبداع مما يقدمونه في الفصول التقليدية، ويسمح للطالب بتطوير مهارات العرض والتقديم عند مناقشة النتائج التي توصلوا إليها مع زمالئهم

وما سبق يتضح أنه من المميزات التي يمكن توظيفها في التعليم : توفير بيئة مرنه ومحفزة للمتعلمين ،وتعزيز التعلم التعاوني ،التركيز على المتعلم ، والتفاعل بين المتعلمين.

**سادسا:ً الكفايات واملهارات الالزمة للتدريس يف الحياة الثانية:** 

 حدد كل من (24 2010: )Vanessa and Simon في دراستهما بعنوان "أفضل الممارسات للتدريس فى العوالم االفتراضية" تلك الكفايات والمهارات الالزمة للتدريس في الحياة الثانية" Life "Second"، شملت مهارات "التنظيم Organization "ومهارات "التحكم Control"، ومهارات " التواصل Communication"والجدول التالي يوضح أهم هذه الكفايات والمهارات:

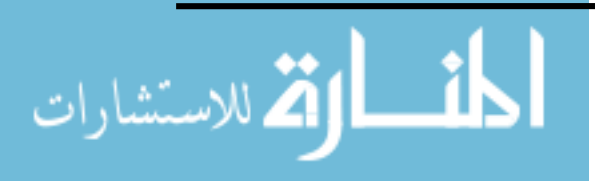

<u>م ۲</u>

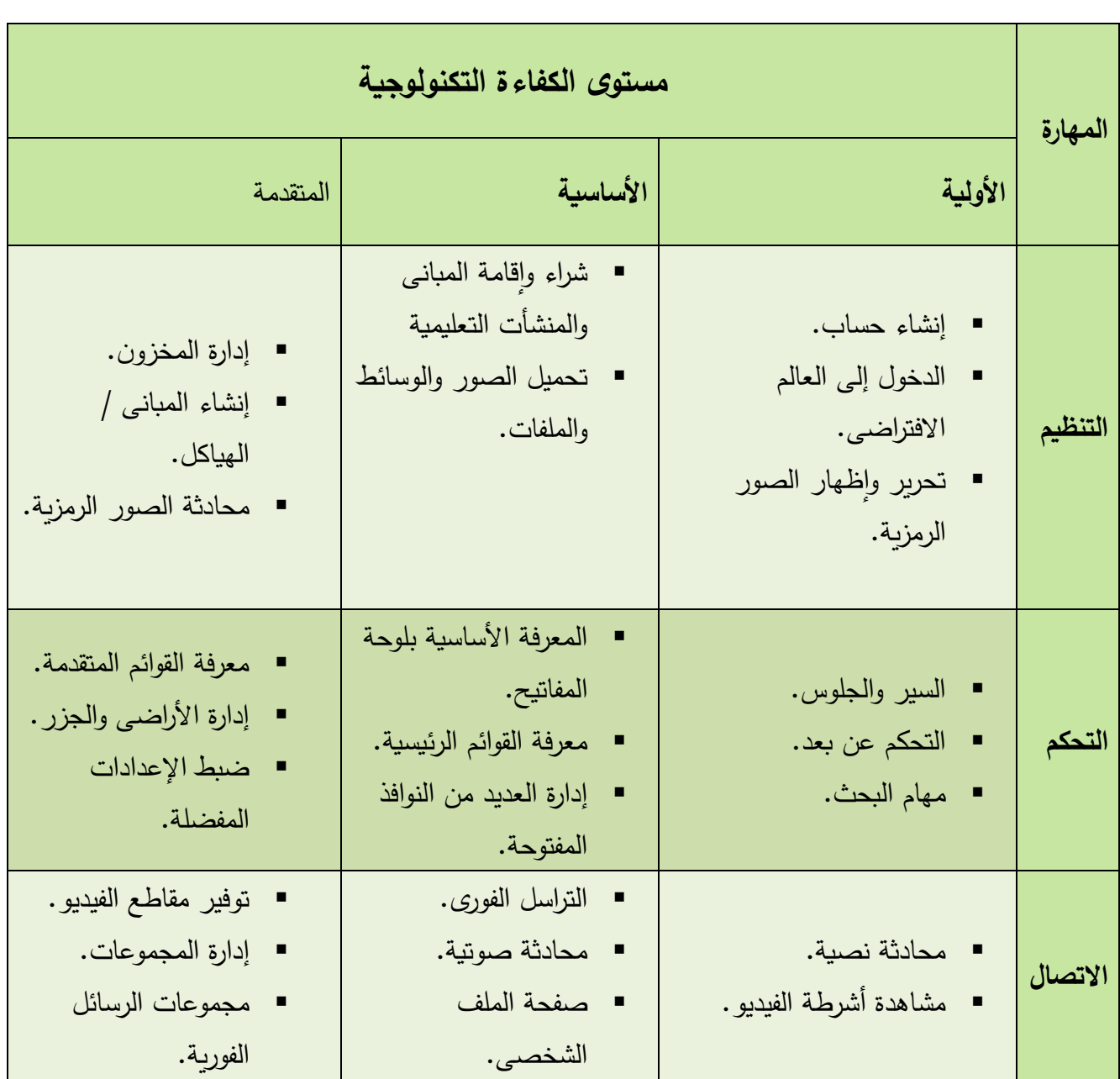

**جدول رقم )1 ( الكفايات والمهارات الالزمة للتدريس في الحياة الثانية" "Second Life"**

وبعد التمكن من الأدوات اللازمة للتدريس فى الحياة الثانية ينبغى أن يكون لدينا مهارات تصميمية عالية كي نستطيع أن نقوم بتوظيف الحياة الثانية بشكل فعال في التعليم والتدريب. والتي يتجه البحث إلى تنميتها من خالل برنامج تدريبي قائم على نظام إدارة التعلم االفتراضي .(SLOODLE)

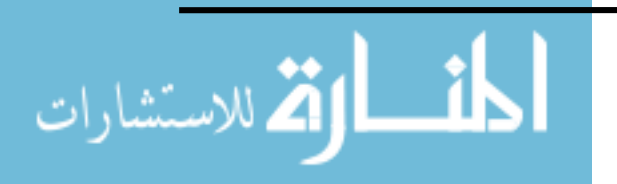

**سابعا:ً أدوات إدارة املحتوى يف الـ ) Life Second(:**

تعرض بيئة الـ (Second Life) عن طريق العارض (Second Life ) خمس أدوات مختلفة لإدارة المحتوى في الـ (Second Life) وهي: (28 2012, 28)

 **أداة التركيز:** تستخدم لتغيير موضع الكاميرا في العرض ثالثي األبعاد، كما يتغير مؤشر الماوس إلى عدسة مكبرة، ويمكن استخدامه للتكبير والتصغير والدوران حول نقطة محددة (Orbit )أو الحركة بالتوازي حول العرض الحالي )Pan):

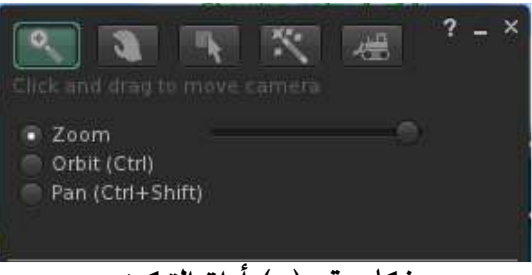

**شكل رقم )5( أداة التركيز**

 **أداة التحرك**: تستخدم أداة التحرك لنقل كائن كما بالشكل التالي، حيث يمكن التقل على المستو ى الأفقي (Move or Spin )، أو نقل الكائن بالتوازي مع مستوى العرض الحالي (Lift)، علاوة على زيادة أو نقصان الكائن، والشكل التالي يوضح أداة التركيز:

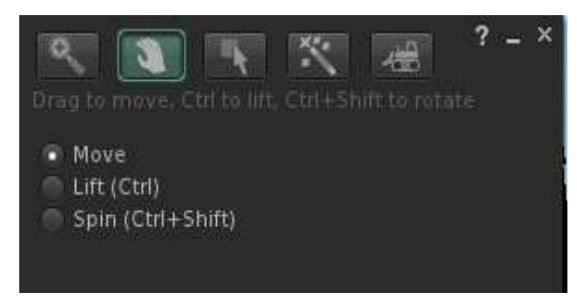

 **شكل رقم )6( أداة التحرك**

● أ**داة التح**ربر : وتستخدم الأداة لتعديل تفاصيل كائن، كما بالشكل التالي، كما توفر الأداة الكثير من الوظائف التي تنقسم إلى عدة عالمات تبويب، بين وظائف أخرى تسنخدم لتعديل حجم وموضع الكائن وتدويره ،إلدارة أذونات الوصول، والوصول إلى مخزون الكائنات، أو إدارة مالمح أخرى للكائن. والشكل التالي يوضح أداة التحرير:

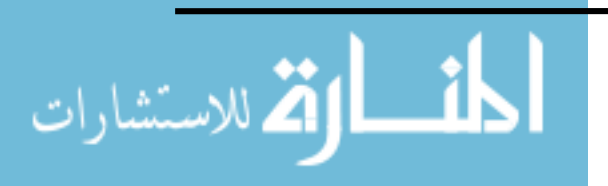

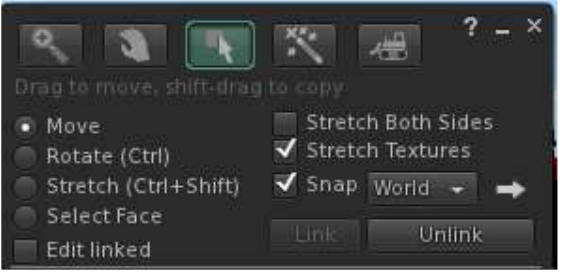

 **شكل رقم )7( أداة التحرير**

 **أداة إنشاء:** تستخدم إلنشاء األشكال الهندسية األساسية )prim)، ويوضح الشكل التالي األداة وتحديد الأشكال الأساسية لعرضها ثلاثية الأبعاد. والشكل التالي يوضح أداة إنشاء:

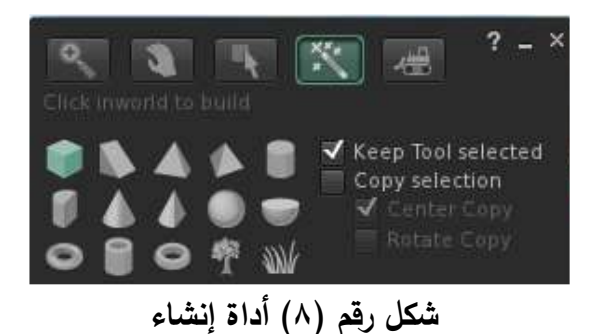

 **أداة األرض:** تستخدم هذه األداة لتعديل األرض، وخريطة تضاريس العالم االفتراضي**،** كما هو بالشكل. والشكل التالي يوضح أداة األرض:

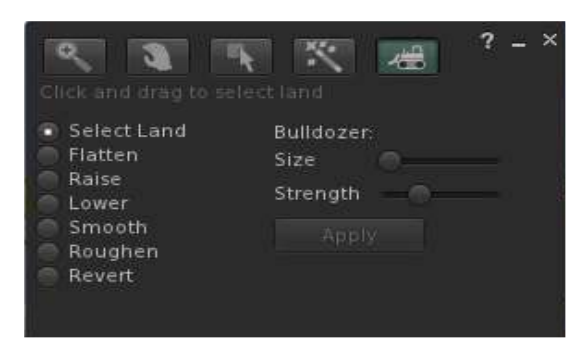

**شكل رقم )9( أداة األ رض**

**ثامنا:ً أدوات عرض املحتوي داخل الـ ) Life Second(.**

أشارت دراسة حسين (٢٠١٦) إلى تتعدد الأشكال والأنماط الخاصة بطرق عرض المحتوى داخل بيئة ( Second Life) وفق الأداة المستخدمة للعرض والتي يمكن أن تستخدم في عرض المحتو ى، منها:

<u>م</u> 7

الاستشارات

## **العروض التقديمية Presentation:**

تعتبر العروض التقديمية مصدر قيم من مصادر عرض المحتوي في بيئة (Second Life) والشكل التالي يوضح أداة عرض المواد المكتوبة داخل البيئة. والشكل التالي يوضح عرض :Presentation

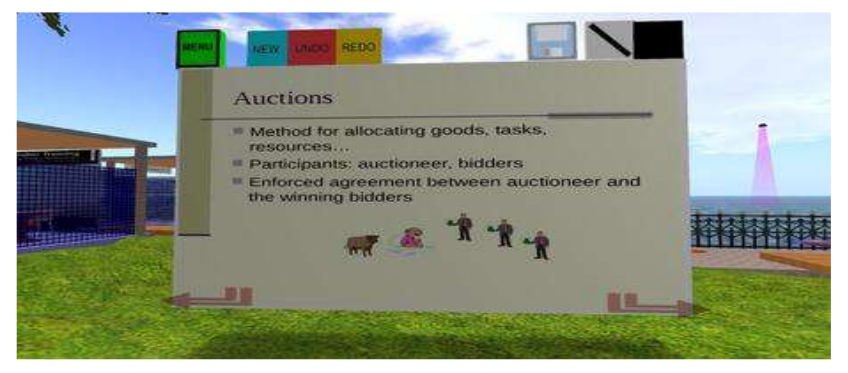

**شكل رقم )10( يوضح عرض Presentation**

**الحاسب اآللي computer:**

من الأدوات الهامة داخل بيئة الـ (Second Life) والتي تمكن المتدرب من تنفيذ المهام المطلوبة منه والتعامل مع صفحات الويب المختلفة دون أن يتطلب ذلك خروج المتدرب من البيئة. والشكل التالي يوضح الحاسب اآللي:

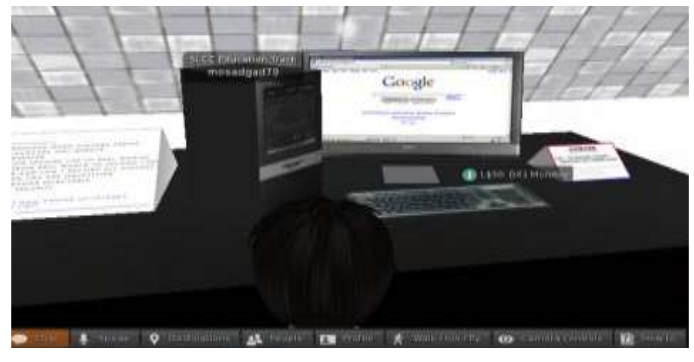

**شكل رقم )11( الحاسب اآللي**

**: Preso-Matic Turbo الصور عرض أداة** 

من الأدوات اللازمة للاستخدام والدمج لتقديم العروض، وتحتاج لتحويل الـ (PowerPoint) إلى صور، وتحميل الصور كالقوائم، تقدم أزرار للتحكم في اتجاه العرض التقديمي.

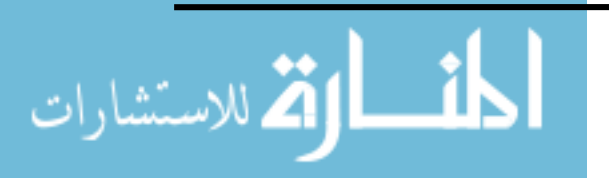

## **:Pointer Tool المؤشر أداة**

 وهي أداة تسمح بوضع عالمة ضوئية على عرض الشرائح، لإلشارة إلى عناصر محددة داخل العرض التقديمي كما يحتوي علي ميزة تسمح بتوهج الجزء المشار إليه.

## **السبورة الطباشيرية Chalkboard:**

قام بابتكارها( Salahzar Stenvaag) وهي إحدى أدوات التدريب والتعليم التي تسمح بالكتابة عبر وسائل النص ومساحة الدردشة التي سيتم نشرها على السبورة، ويتم من خاللها عرض الصور والرسوم المتحركة، حيث يتفاعل المتدربين مع بعضهم.

**تاسعا:ً متطلبات تشغيل بيئة الـ )Life Second).**

للدخول إلى بيئة الـ (Second Life) لابد أن يتوافر بجهاز الحاسب الآلي بعض الإمكانيات، وتعتبر هذه اإلمكانيات متوفرة في معظم األجهزة الحديثة: )2014, ,Elizangela).والجدول التالي يوضح متطلبات تشغيل بيئة الحياة الثانية :

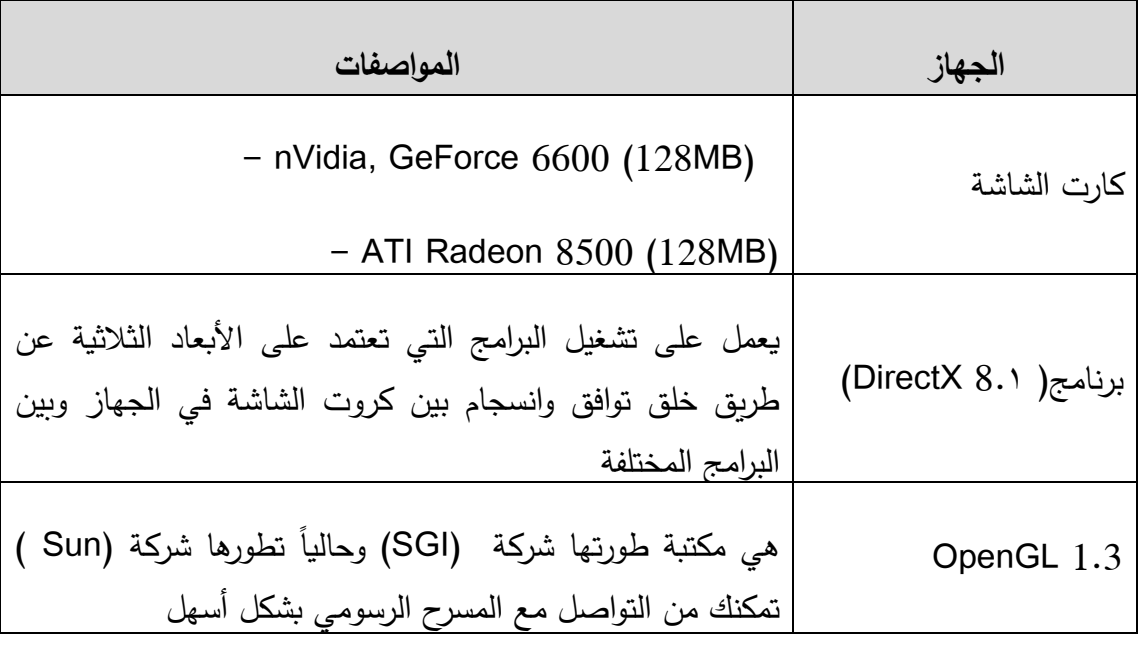

**جدول رقم )2( متطلبات تشغيل بيئة الحياة الثانية**

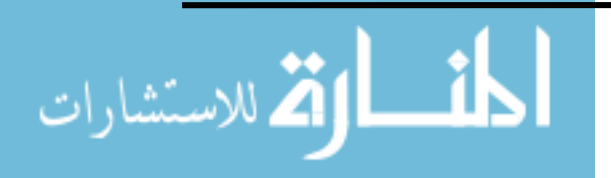

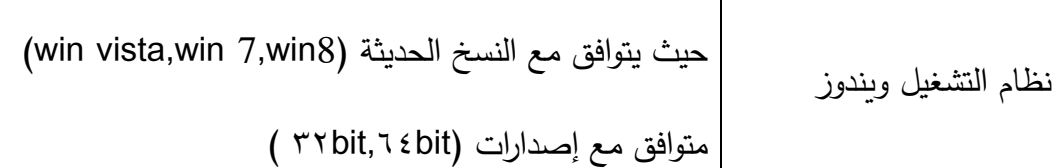

**هذا وقد أجريت العديد من الدراسات التي استخدام العالم االفتراضي )life second )منها:**

دراسة Johnson (2011) التي كان الغرض منها دراسة فاعلية النعلم بالــ(second life)على الإنترنت كوسـيلة لجـذب الطـلاب (مـا بعـد مواليـد ١٩٨٢) فـي كليـة المجتمـع، وقـد تـم جمـع البيانـات النوعيــة والكميــة مــن أجــل فهــم تصــورات الحيــاة الثانيــة بــين أعضــاء هيئــة التــدريس والطــالب، ومــدى إمكانيـة اسـتخدامها فـي العمليـة التعليميـة، وكيـف أن المؤسسـات الحاليـة تقـوم باسـتخدام الــ) second life)، وقد أظهرت نتـائج الدراسـة فاعليـة الــ(second Iife) فـي تـدربس المقررات الجامعيـة، ويـرى الطـلاب أن توظيف بيئـة الــ(second life) فـى كليـة المجتمـع حقق لـهـم مصـدر جـذب كبيـر ، كمـا أوصت الدراسة بأن استخدام بيئة الـ(second life) على مواليد مـا قبل ١٩٨٢ سيحقق أقصـى فاعليـة واستفادة ممكنة.

وأيضـــا دراســة (Linda(2011 التـــي تناولــت قــدرة البيئــة الافتراضــية علــي تــوفير الفـرص للمتعلمــين لتوســيع تعلمهــم، مــن خــالل بيئــات تفاعليــة تعاونيــة، وهــذه الدراســة وصــفية لدراســة نمــاذج التصـميم التعليمـي والعمليـات المسـتخدمة مـن قبـل المصـممين ذوى الخبـرة العمليـة فـى تصـميم وحـدات داخــل الــــ(second ife)، وهــم خمــس مصـــممين ذوى خبــرة عاليــة، وقــد تــم جمــع البيانــات مــن خــلال مقــابلات هاتفيـــة شــبه منتظمـــة لتــوفير معلومــات عــن كــل فــرد، وقـد كشــفت الدراســـة أن المصممين ال يستخدمون نماذج تصميم تعليمي، ولكنهم يميلون إلـى االعتمـاد علـى خبـراتهم السـابقة والحــدس لتصـــميم وتطــوبر الــتعلم فــي الـــــــــــ second)، كمـــا أن نتـــائج هــذه الدراســـة غيــر حاسـمة، حيــث إن كــل مشــارك اسـتخدم نمــوذج تصــميم تعليمــي غيــر الآخـر ، وأنهــا تعتمــد فـى إطارهـا علـى نمـوذج ADDIE، ولـم يكـن هنـاك توافـق فـى اآلراء علـى أن اسـتخدام نمـوذج تصـميم تعليمي ضروري في الـ(second life).

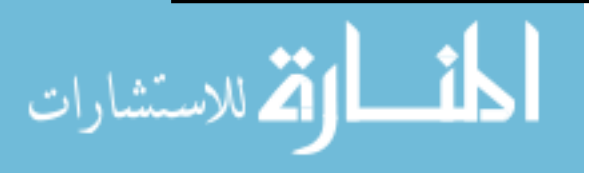

وقامت (2011) Rut بدراسة لاستكشاف قدرات الطـلاب فـى اكتسـاب مفـاهيم جديدة باستخدام بيئـة الــ )life second )لتعزيـز تجربـة البيئـة التعليميـة الفعالـة، وقـد اشـتملت الدراسـة علـى التسـاؤل الرئيس التالي: لماذا قرر الطـلاب استخدام الـ(second life)، وكيف أثرت تلك البيئـة علـى مخرجـات التعلم الخاصـة بهم، وقد أظهرت نتائج الدراسـة أن بيئـة الـ(second life) تعتبر وسيلة بديلـة لدورات الـتعلم عـن بعـد تعمـل علـى تشـجيع وتعزيـز التجربـة التعليميـة، وتعتبـر مـن أكبـر المـؤثرات علـى التغيـر االجتماعي اإليجابي للمعلمـين والطـالب فـي الفصـول الدراسـية، و التـي يمكـن أن تعـزز مشـاركة الطـالب في عملية التعلم.

 كمت هدفت دراسة )2013) Collins إلى جمع وتحليل البيانات لتحديد الطرق التي تحقق أقصىي استفادة تعليمية للطلاب والمعلمين من (second life)، وقد تم اختيار ثلاثين طالبا من (١٠) كليات، حيث أظهرت الدراسة أن أعضاء هيئة التدريس والطالب يحققون استفادة كبيرة من استخدام الـ)life second )في تدريس المقررات إذا ما تم استخدام استراتيجية تدريس فعالة ومتكاملة بشكل مناسب في المناهج الدراسية، حيث أكدت نتائج هذه الدراسة وجود عالقة بين استخدام الـ) second life )والبيئات التفاعلية، كالفصول االفتراضية التي ينخرط فيها الطالب اجتماعيا، والتي تقدم مجتمعا من المتعلمين يستطيع كل فرد فيه التمتع بعملية التعلم، وأشارت الغالبية العظمى من أعضاء هيئة التدريس والطلاب أن استخدام الـ(second life) قدمت منصة تعليمية محفزة، وذلك حتى عندما تستخدم في عرض المسائل التقنية، مثل: البرمجة والمعادالت الحسابية المعقدة، حيث يستطيع أعضاء هيئة التدريس استخدامها في عرض الدورات عبر اإلنترنت ؛ نظرا لما تقدمة من تفاعلية وتواصل عن بعد من خالل الدردشة النصية والدردشة الصوتية، وبالتالي إنشاء بيئة تعليمية مثيرة، ومتنوعة، ومتماسكة يمكن من خاللها تحفيز عملية التعلم ؛ مما يؤدي إلى إحداث تغيير اجتماعي إيجابي في البيئة التعليمية، يساعد الطالب على تحقيق إمكاناتهم التعليمية الكاملة، وقد أوصى الباحث بضرورة تفعيل بيئة الـ(second life) في عملية التدريب والتعليم ؛ نظرا لما تقدمه من زيادة دافعية المعلمين والطالب على التدريب والتعليم، بتوفير بيئة مشوقة وجذابة لهم، وهذا ما تسعى إليها الدراسة الحالية بتوفير بيئة تدريب لمعلمي المرحلة الثانوية على مهارات االحتياجات التدريبية التكنولوجية.

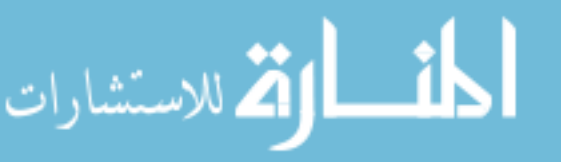

**الفصل الرابع: نظام إدارة التعلم االفرتايض SLOODLE""**

أوالً : مفهوم نظام إدارة التعلم االفتراضي "Sloodle " ثانيا : فكرة نظام إدارة التعلم االفتراضي "Sloodle "ً ثالثا : أدوات نظام إدارة التعلم االفتراضي "Sloodle ً اربعا : خصائص نظام إدارة التعلم االفتراضي "Sloodle "ً خامسا : المميزات التي يقدمها نظام Sloodle في التعليم والتعلم ً ً "Sloodle and second life" في التعلم : سادسا الدراسات السابقة

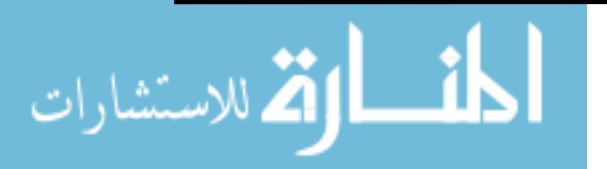

## البعد الرابع: نظام إدارة التعلم الإفتراضي"SLOODLE" .

#### Simulation Linked Object Oriented Dynamic Learning Environment)

التكنولوجيا كمصطلح ليس بجديد فهو بالمعنى الحرفي تعنى (علم الأداء أو علم التّطبيق) وهي الاستخدام الأمثل للمعرفة العلميّة، وتطبيقاتها، وتطويعها لخدمة الإنسان ورفاهيّته ويعرفها خميس(٢٠٠٣) بأنها: "العلم الذي يعني بعملية التطبيق المنهجي للبحوث والنظربات وتوظيف عناصر بشرية وغير بشرية في مجال معين لحل مشكالتة وتصميم الحلول العلمية المناسبة لها، وتطويرها، راستخدامها، وإدارتها، وتقويمها لتحقيق أهداف محددة، إذا الحاسب الأليي والبرامج التي تعنيه وتستخدم من خالله هي نواتج استخدام التكنولوجيا وليست هي التكنولوجيا بحد ذاتها فالتكنولوجيا أعم و أشمل الستخدام جميع أدوات المعرفه اليجاد حل لمشكله ما.

 ومن هنا استخدمت التكنولوجيا وأدواتها في جميع المجاالت الحيوية ومنها مجال التعليم كنتيجة طبيعية لمواجه المشكالت التعليمية والتحديات التي تواجه العملية التعليمة في ذلك العصر الرقمي ذو الفضاء الواسع الغير محدود. وكان الواقع االفتراضي إحدى تقنيات الحاسب اآللي والتي استخدمت في العديد من المجلات ومنها تكنولوجيا التعليم تحت مصطلح بيئات التعلم الافتراضية ليشير بدوره إلى العديد من تطبيقات هذا المجال خاصة بيئات التعلم عبر اإلنترنت مثل المتاحف االفتراضية والفصول االفتراضية، وقد قدمت بيئات التعلم االفتراضية إمكانيات جديدة للمتعلمين والمعلم والمتعلم للتفاعل مع بعضهم البعض عبر اإلنترنت.

 وتوفر البيئات االفتراضية مجموعة جديدة من الفرص التعليمية، فطبيعة هذه البيئات تسمح لمستخدمين بالتنقل والتفاعل مع بيئة ثلاثية الأبعاد موجودة من قبل، وأيضا توسيع نطاق تلك البيئة من خلال خلق الأشياء من تلقاء نفسها (1008 Kluge & Riley ) ومثال ذلك الـ ( Second Life) باعتبارها واحدة من هذه البيئات الافتراضية، حيث يتجسد المستخدمون في صورة (Avatar) ويتم السماح لمهم بالسفر، والتتقل، وإنشاء كائنات ٣D، والتواصل اجتماعياً مع الأخرين باستخدام )<br>= أدوات الاتصال المتزامن، واستكشاف كل الوسائل في هذه البيئة PD التي يمكن أن تستخدم أيضاً في التعليم لتوفير التعاون والتفاعل بين المحتوى والطالب) ,2009Molka).

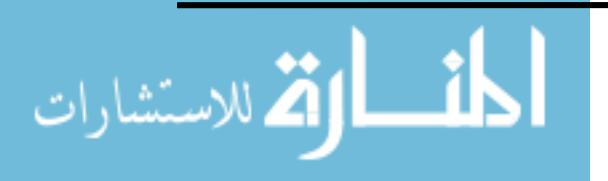

www.manaraa.com
وبدمج بيئة الحياة الثانية ونظام إدارة التعلم يصبح لدينا نظام متكامل، حيث تفتقد العوالم الافتراضية القدرة على إدارة الطلاب وإدارة سجلات الطلاب ومتابعة أنشطتهم وأيضاً عدم قدرة هذه العوالم على تخزين بعض أنواع المصادر التعليمة لأنها في الأساس لم تصمم لهذا الغرض ولذلك فإن االتجاه الحالي لالستفادة من العوالم االفتراضية بشكل أوسع وأعمق ومتكامل في التعليم االلكتروني هو دمج العوالم االفترضية مع أنظمة إدارة التعلم، وقد ظهرت تقنية حديثة تسمح بدمج "الحياه الثانية" )life second (مع نظام إدارة التعلم "موودل" )MOODLE (ليصبح لدينا ما يعرف ببرنامج ) SLOODL(:( الخليفة:2009، 16؛ حسن، 2012(. والشكل التالي يوضح دمج نظام إدارة التعلم (second life( بيئة معmoodle

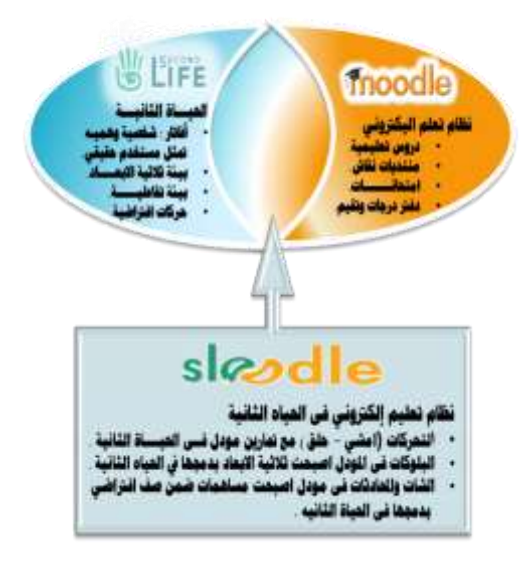

## **شكل رقم )12( دمج نظام إدارة التعلم moodle مع بيئة )life second(**

 ومن خالل العرض السابق يتبين لنا أن أداة )SLOODL (تقدم العالم االفتراضي بما يتضمنه من تعزيز للتعلم مع أنظمة إدارة التعلم اإللكتروني التي تحقق السيطرة المتكاملة على الطال ب، وادارة عملية التعلم، بما يحقق االستفادة القصوى للطالب من خالل هذا الدمج.

**أوال:ً مفهوم نظام إدارة التعلم االفرتايضSloodle .**

 يعرف نظام إدارة التعلم اإلفتراضي"SLOODLE" على أنه: "نظام برمجي مستحدث مفتوح المصدر يقوم بأنشطه إدارة التعلم في البيئات الافتراضية ثلاثية الأبعاد داخل الحياة الثانية وتزود

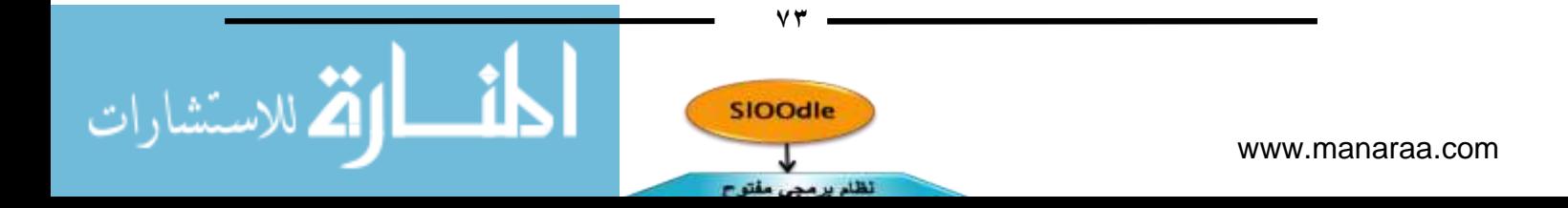

المتعلمون بحقيبة متكاملة من الأدوات (كإعداد العروض والمحادثات وأساليب التقييم المختلفة) التي تيسر التعلم في بيئة غنية ثلاثية الأبعاد بما يعد وسيلة لتحقيق المشاركة والتفاعل والانغماس في التعلم عبر اإلنترنت.والشكل التالي يوضح مفهوم نظام إدارة التعلم اإلفتراضي"SLOODLE" :

### **شكل رقم )13( مفهوم نظام إدارة التعلم اإلفتراضيSloodle**

 كما عرفه ) 2014:1433 )Elizangela بأنه: "منصة تعلم ثالثية األبعاد توفر مجموعة واسعة من الأدوات التي تدعم عملية التعلم في البيئات الغامرة، وهو أداة مكملة للدروس المتاحة على شبكة الإنترنت أو حتى الكورسات الحقيقية. وتستخدم كمستودع للمحتوى في الـ (Second Life)، وتخزين البيانات على شبكة اإلنترنت".

ً )Sloodle )بأنه: تطبيق مفتوح المصدر يزودنا بإمكانية التكامل بين العوالم ويعرف أيضا الافتراضية ونظم إدارة التعلم "Learning Management System:lms" عبر الإنترنت ويزودنا نظام "Moodle "من جانبه بالوحدات التعليمية التي ترتبط ببيئة التعليم ثالثية األبعاد التفاعلية داخل الحياة الثانية مما يزود المتعلمين ببيئة غنية ثلاثية الأبعاد، حيث يتواصل المتعلمين معا من خلال النص والمحادثة الصوتية وحتى استخدام الرسوم المتحركة في التواصل، ويزودنا مشروع "Sloodle " بحقيبة متكاملة من الأدوات التي تيسر إدارة إنشطة التعلم في الحياة الثانية، كما أن المعلمين يستطيعون استخدام أدوات "Sloodle "لتقديم محاضراتهم أو جمع المواقف واألنشطة والواجبات المتعلقة بأنشطة الحياة الثانية (Andelija m.et al.,2009) ومن خلال الأنشطة التي يمكن طرحها خلال هذا الدمج فإنه يمكن تحقيق المشاركة والانغماس في مقررات "موودل" عبر الإنترنت

.(Livingstone, 2009).

## **ثانيا:ً فكرة نظام إدارة التعلم االفرتايض Sloodle.**

يوفر نظام إدارة التعلم اإللكتروني (Moodle (العديد من العناصر الالزمة لبيئة تعليمية مفتوحة، وروابط لموارد داخل وخارج (Moodle (لمساعدة المتدربين، كما يقدم أدوات االتصال التي توفر للطالب القدرة على التعاون، وعقد المحادثات، ويسمح للطالب داخل (Moodle (التواصل مع

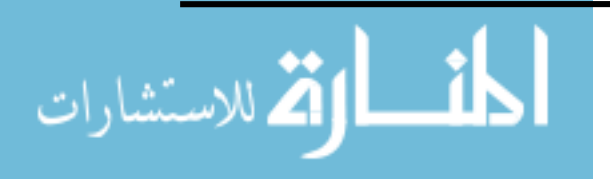

www.manaraa.com

الآخرين في (Second Life) من خلال أدوات "Sloodle" .

 والفكرة من هذا الدمج هو أن ترتبط بعض خدمات برنامج "موودل" مثل التنويهات والتقويم والجداول الدراسية وغيرها مع كائنات ثلاثية الأبعاد فى عالم الحياة الثانية بحيث ترتب هذه الكائنات بشكل يعكس (على سبيل المثال) بيئة فصل دراسي، وعند تغير المحتوى المقدم للخدمات في برنامج "موودل" فإن التغيير يظهر مباشرة في الأجسام الموجودة في عالم الحياة الثانية، وبهذه الطريقة يتم دمج خصائص نظام إدارة التعلم مع العوالم الافتراضية (Livingstone & Kemp, 2006).

 ومن ثم يرى كل من ) 2013:72) Perera ، و )44 2012:) Haas أن مهام تعلم (Sloodle) تشمل على (١١) نشاطا تقابل أنشطة الـ (Moodle )، مثل: الدردشة، المنتدى، المسرد، االختيار، عرض المحتوى، وتتوفر هذه الوظائف كأدوات للنشر داخل بيئة ثالثية األبعاد، وفيما يلي جدول يوضح ارتباط أدوات (Sloodle) بأنشطة (مودل).والجدول التالي يوضح ارتباط أدوات :)Moodle( بأنشطة( Sloodle(

| أنشطة Moodle           | الوظيفة                                          | أدوات Sloodle |
|------------------------|--------------------------------------------------|---------------|
| Chat                   | مزامنة رسائل المحادثة بين الـ (Second Life) والـ | Web           |
| <b>Content Display</b> | عرض ملفات الوسائط                                | Presenter     |
| Forum                  | عرض الإيماءات، المدونات، وعرض قائمة الـ (Avatar) | Toolbar       |
| Quiz                   | أسئلة الدعم                                      | Quiz chair    |
| Quiz                   | أسئلة الدعم                                      | Pile on quiz  |

**جدول رقم )3( ارتباط أدوات )Sloodle )بأنشطة )Moodle)**

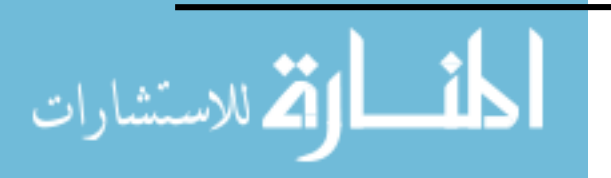

www.manaraa.com

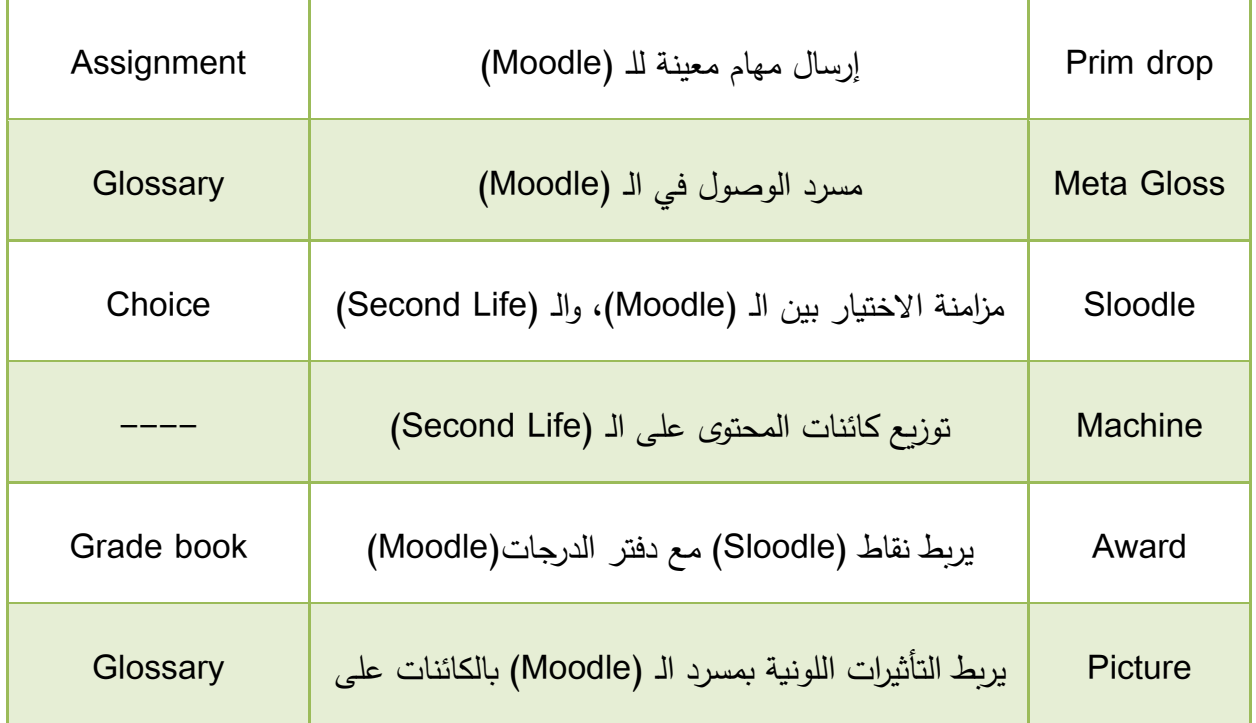

**ثالثا:ً أدوات نظام إدارة التعلم االفرتايض Sloodle.**

 يوجد عدد من أدوات التعليم التي تمزج بين التعامل مع برنامج )Moodle )داخل العالم االفتراضي )Life Second )ضمن نظام Sloodle مما يجعل التعامل مع أدوات)Moodle )ضمن بيئة توحي بثلاثيات الأبعاد(91 -915 -915). (Andelija Mitrovic&et al, 2009: 915).

 والتي ذكرها كالً من ) 2009 ) Livingstone ، و حسين ) 2016 116-123:( ، و حسن )2018 ( وهي:

.1 **)التسجيل/ قيد الكائنات( Objects Enrolment/Registration :** يعد الدمج بين مستخدمي مودل وقرنائهم (avatars )من العالم االفتراضي أحد المهام األساسية لـ sloodle عندما ينقر المستخدم على (التسجيل في الحياة الثانية) وبينما يحاول الدخول مستخدما الـ avatarالخاص به يطلب منه زيارة صفحة التسجيل بمودل وهناك يسمح لمودل من التحقق من هوية الحياة الثانية لمستخدم مودل, ومن ثم يتم تخزين هذه البيانات في مودل.

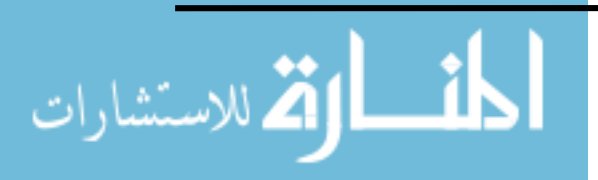

.2 **المقدم )presenter Sloodle The):** وهو أداة لعرض العروض التقديمية والمحتوى )محاضرة أو ندوة أواستخدام البرنامج التعليمي الذاتي( في الـ )Life Second )ويسمح بالجمع بين الصور، وصفحات الويب والفيديو عن طريق بث محتوى العرض إلى الـ ) Colin Grzeskowiak, 2013(. الوسائط إعدادات باستخدام( Second Life(

 فيؤلف عروض الحياة الثانية من الشرائح والفيديو واليوتيوب وصفحات الويب على المودل ومن ثم التقديم فى الحياة الثانية دون الحاجة إلى تحويل أو رفع الصور، وبوجود وظيفة المقدم يمكن بسهولة تحويل العروض بسرعة من صيغة pdf إلى مجموعة الصور المخزونة في مو و دل لعرضها في الحياة الثانية.

- .3 **شبكه االتصال الداخلي Intercom Web**: أداة تربط غرف الدردشة التي تضم غرفة دردشة موودل ودردشة الحياة الثانية معا, وفيها يمكن للطلاب الاشتراك في محادثات الحياة الثانية باستخدام غرفة دردشة مودل كما يمكن أرشفة المناقشات بشكل آمن في قاعدة بيانات مو و دل.
- .4 **شريط األدوات Toolbar theSloodle**: وهو يعمل على دعم واجة المستخدم للحياة الثانية، بمعنى أنه يتم عرضه كعنصر ذي واجهة على الشاشة مع األزرار التي يمكن أن يتفاعل معها المستخدم، ويستخدم مجموعة من التلميحات )رفع اليد لإلجابة، التلويح، التصفيق، الإجابة بنعم، الإجابة بلا، ...)، كما يحتوي الإصدار الجديد لشريط أدوات( Sloodl ) على ثلاثة وظائف رئيسية، هي: (blog, gestures, and AviLister) في الفصل الدراسي، وعرض قائمة أسماء مستخدمي "الموودل" من "الأفتار".
- -1 **كرسي االختبار Chair Quiz Sloodle The**: يسمح للمستخدم بإجراء بعض االختبارات المتعددة الخيارات بالـ (Moodle) من داخل الـ (Second Life) وتلقي التغذة الراجعة البصرية، حيث يقوم كرسي الاختبار بتحميل الاختبار ويرسل الطلاب إلى إرتفاع عن المستوى الطبيعي للكرسي، وذلك من خلال الإجابة عن الأسئلة، والكرسي يرتفع لأعلى ويظهر إضاءة خضراء، وذلك في حالة اإلجابة الصحيحة، وينزل إلى أسفل ويظهر إضاءة حمراء في حالة الإجابة الخطأ( حسين، ٢٠١٦: ١١٩). وتخزن نتائج الاختبار تلقائياً داخل قاعدة بيانات (Moodle) مع إعداد دقتراً خاصاً بدرجات الطلاب.
- **-6 machine Vending Sloodle The:** هي أداة للتوزيع فى الحياة الثانية ) Second Life )يملؤها المعلم بالعناصر، وتسمح للطالب بسهولة الوصول لتلك العناصر المحددة من قبل، كما تسمح واجهة الويب للطالب بتحديد تلك العناصر من "Moodle " مع إمكانية أن

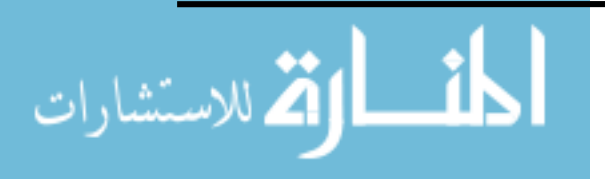

يرسل المعلم تلك العناصر للطالب المسجلين.

يتم استخدامها كوسيلة لتوزيع الكائنات على الطلاب في الـ (Second Life)، ويجب على المعلم ضبطها لالتصال "بالمزع " في الـ )Moodle )وبعد ضبطها يمكن للمعلم التحكم في سحب العناصر في آلة البيع، وهذه الكائنات تبدو وكأنها عناصر القائمة للطالب، ويتم استعادتها بمجرد النقر على آلة البيع ، فجميع الكائنات الموجودة في آلة البيع تعرض أيضاً في مو قع الـ )Moodle )عن طريق الموزع ؛ لذا عند استخدام الـ )Moodle )يمكن إرسال العناصر إلى الطلاب مباشرة من خلال الموزع بدون التسجيل على الـ (Second Life)؛ لذا فهي وسيلة مفيدة وموفرة للوقت لتوزيع المهام على الطلاب الذين يستخدمون الـ (Second Life).

- 7 **أداة االختيارtool Choice Sloodle This:** تسمح أداة االختيار للمدرب بتقديم أنشطة اختيار الـ (Moodle) في الـ (Second Life) وتسمح للمتدرب بالتصويت لاستطلاعات الرأي أو جمع المعلومات العامة، ورؤية النتائج في الـ (Second Life) وكذلك في الـ (Moodle).
- 8 **Quiz On Pile :** يسمح للمستخدم في الـ)Life Second )باختبار االختيار من متعدد التي وضعها المدرب في)Moodle). ويتم عرض األسئلة كنص يحوم فوق كومه، ويتم عرض الإجابة المحتملة كنص يحوم فوق (جسم شبه كروي) منفصل لكل سؤال، وهي وسيلة ممتعة لإدارة الاختبار (حسين، ٢٠١٦ : ١٢٠٠-١٢١).
- 9 **أداة مسرد المصطمحات )MetaGloss)**: تمكن هذه األداة من التعرف على المصطلحات المدرجة في نظام إدارة التعلم )Moodle)، فما على الطالب أو المعلم سوى إدخال كلمة "def/ "يليها اسم المصطلح المراد البحث عنه والمسجل ضمن مسرد المصطلحات وفي الفور يعطيك نتيجة بوجود أو عدم وجوده وكل ذلك يتم عبر أداة مسرد المصطلحات )MetaGlossary).(محمد، 2016(.

ومن خالل العرض السابق حدد الباحث مجموعة من أدوات )Sloodle )الستخدامها، وهي:

- **أداة )التسجيل/ قيد الكائنات(Objects Enrolment/Registration :** التي تقوم بربط الـ )avatar )داخل العالم االفتراضي بـ )Moodle).
	- **أداة )presenter):** والتي يتم استخدامها لعرض المحتوى والعروض التقديمية.
- **شريط األدوات )Toolbar Sloodle):** ومن خالله يتم التفاععل بين المدرب والمتدربين والتفاعل مع المدونات.

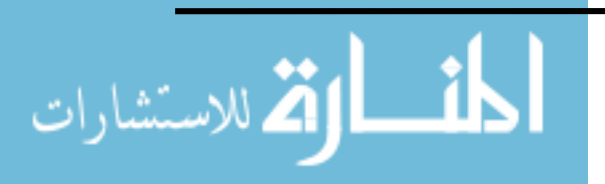

- **أداة كرسي االختبار )Chair Quiz Sloodle):** والتي تتيح عرض االختبارات في قاعة األنشطة.
	- **أداة االختيار tool Choice Sloodle This:** ألخذ استطالعات الرأي.

**رابعا:ً خصائص نظام إدارة التعلم االفرتايض Sloodle:**

تتعدد الخصائص التي تميز نظام إدارة التعلم االفتراضي Sloodle والتي أشارت حامد)2012( والياجزي)2015( و عزمي)2014( ، و حسن)2018( إليها،و هي:

- -1 مشاركة الخبرات ومشاركة التعلم: تعني أن يتفاعل المتعلمين مع غيرهم من أماكن مختلفة حول العالم أيضاً اشتراك عدد من المتعلمين أنشطه التعلم.
- -2 التشارك: يمكن التشارك فى نفس الملف أو المستند فى نفس الوقت كما يفعلون في الحياة الحقيقية.
	- -3 التعاون: تستطيع االتصال مع الناس والمهتمين ضمن مجال ما من جميع أنحاء العالم.
		- -4 حل مشكلة التباعد الجغرافي: يمكنك العمل مع الناس وكسر حاجز الحدود الجغرافية.
- -5 التفاعل: إنها أفضل من اللقاءات المرئية ومؤتمرات الفيديو، ألنك تستطيع استخدام الفيديو، العروض التقديمية، الصور وارتباطات الـويب في الوقت نفسه ومن مكان واحد في بيئة ثالثية األبعاد.
- ٦– الدعم: إذا كنت تعاني من مشكلة، يمكنك بسهولة العثور على الأشخاص الذين لديهم نفس المشاكل تستطيع االتصال بهم، ومناقشة المشاكل، واالستماع إلى التجارب والحلول.
- ٧– التعليم: أصبح ممكناً انتشار التعليم من خلال العروض وأدوات التعلم الإلكتروني بالإضافة إلى اللقاءات والدروس المرئية والصوتية.
- -8 التدريب ومحاكاة الواقع: مع إمكانيات العالم االفتراضية يمكن إنشاء التجارب االفتراضية محاكاة للواقع تماما ويستطيع المتدرب الدخول بهذه التجربة أو السيناريو المصمم حسب طبيعة الغرض وهذا يفيد جدا في نقل الواقع الميداني إلى واقع افتراضـي مما يعطي المتدرب خلفية كبيرة جداً عن الواقع الحقيقي قبل النزول إليه ويستخدم كثيراً قبل التدرببات الميدانية مثل )العمليات الجراحية – القطاعات العسكرية – الدفاع المدني – التجارب العملية(.
	- -9 البحث: يمكنك التصفح بين العديد من الكتب والمكتبات االفتراضية.

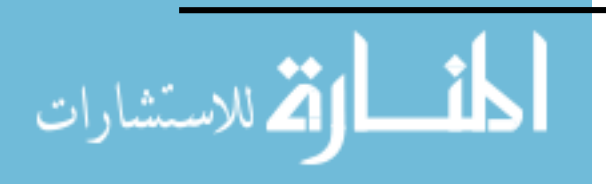

-10 استخدام الشخصيات االفتراضية "avatars": تزيد هذه التجربة من تفاعل المتعلم وتزيد من مشاركته في التعلم.

**خامسا:ً املميزات التي يقدمها نظام Sloodle يف التعليم والتعلم :**

ذكر حسن (٢٠١٨: ٩٨) المزايا المتعددة التي يقدمها نظام Sloodle ، منها:

- **المحادثة**: يمكن جلب غرفة المحادثة في "Moodle "مع غرف المحادثة في الحياة الثانية life Second ،حيث يستطيع المتعلمون المشاركة في محادثات الحياة الثانية باستخدام غرف المحادثة في "Moodle ". وهناك إمكانية لحفظ هذه المحادثة بشكل آمن في قواعد بيانات "Moodle".
- **- ملف التسجيل :**يمكن ربط "المعادل الرقمي" في الحياة الثانية life Second للمتعلم بحسابه لدي "Moodle "عن طريق برنامج إدارة الهوية.
- **- أداة لالختبارات القصيرة tools Quiz:** يمكن إجراء االختبارات في الحياة الثانية Second life وادراج الدرجات بسهولة وسرعة في ملف الدرجات الخاص بـ"Moodle ".
- **- شريط أدوات SLOODLE متعدد الوظائف :** يعزز واجهة االستخدام interface في الحياة الثانية life Second والوصول بسرعة إلى قائمة أسماء مستخدمي . (SLOODLE. ٢٠١٠) "Moodle"

**:Sloodle and Second life يف التعلم :ًسادسا**

التشاركية و التبادل نقاط أساسية فى Sloodle فالمتعلمون الذين يتشاركون فى لعبة يفسرون, يحللون, ويكتشفون, ويقومون, ويتفاعلون, ويحلون مشكالت. هكذا فإن هذا المدخل للتعلم أكثر فعالية مع التعلم البنائي حيث تبنى المعرفة ويشارك عليها من قبل المتعلمين, وعلى سبيل المثال يواجهون مواقف حل المشكلة (Jarmon et al, 2009).

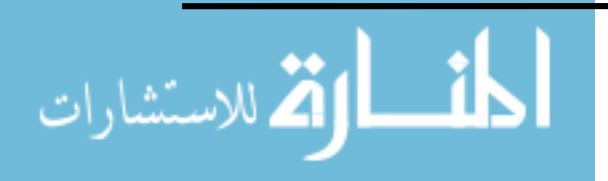

 $\lambda$ 

- القدرة على استضافة التفاعالت االجتماعية االفت ارضية وواجة التعاون المشترك.
- القدرة على إتاحة اختبار الفروض من قبل المستخدمين وذلك عن طريق تطبيقهم على مشروع فعلي والقيام بعمل ما دون التعرض لخطر فى العالم الحقيقي ودون تكلفة تذكر.
	- القدرة على السماح لألنواع العديدة من األنشطة بالممارسة والتطبيق بشكل افتراضي
		- استثارة الخيال واالستكشاف واإلبداع.
			- مواجهة مواقف حل المشكالت.
- االحساس المتزايد بالتواجد الشخصي Presence Personal وبالخبرة الملموسة في العالم االفتراضي ..

**الدراسات السابقة** 

**هذا وقد أجريت العديد من الدراسات السابقة التي تناولت نظام Sloodle منها:**

 دراسة )2009)Callaghan التي تناولت استخدام العوالم االفتراضية وبيئات التعلم االفتراضية في التعليم، حيث أكد الباحث إمكانية تسخير منصات العالم االفتراضي لمشاركة الخبرات التعليمية للطالب، كما أوضحت الدراسة ضرورة الربط بين نظم إدارة التعلم المتمثلة فى )Moodle )بالعالم الافتراضى المتمثل فى (second life) عن طريق (Sloodle)، وقد أظهرت نتائج الدراسة مرونة العالم االفتراضي كأداة ناجحة وفعالة للمتعلمين.

 بينما قامت دراسة )2011 ) Cheng& Hao بتصميم وتشييد عالم افتراضي قائم على استخدام )Sloodle )لتعلم اللغة، حيث قدم من خالله وسيلة لوضع إطار محدد لممارسة المهارات اللغوية، بدالً من ممارسة الكلمات والعبارات من الكتاب المدرسي، وقد أظهرت الدراسة قدرة العالم االفتراضي ثلاثي الابعاد على تَعلَم اللغة في بيئة (Sloodle)، وتحفيز الطلاب وإِشراكهم في عملية التعلم عن  $\frac{1}{2}$ طريق الأنشطة التعليمية، كما هدفت الدراسة إلى إشراك الطلاب بالتفاعل مع زملاء الدراسة أو شخصيات الرسوم المتحركة في العالم االفتراضي، وهذه المهام تتطلب منهم القيام بالقراءة والتفاعل مع

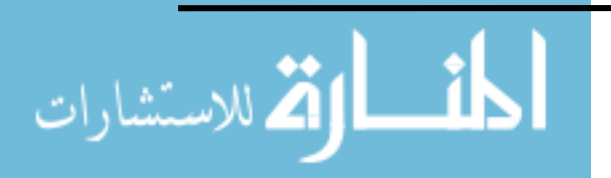

الشخصيات الأخرى، والسفر عبر المناظر الطبيعية، ومن ثم تعلم اللغة، فهي وسيلة جديدة لالتصاالت، وسوف تستمر لتتطور وتصبح أسهل في االستخدام، كما توفر للمعلمين والطالب فرصة الستكشاف وتجربة قنوات اتصال جديدة وبيئات تعلم جديدة.

 كما تناولت دراسة )2012 )Crespo تنفيذ مكتبة افتراضية ثالثية األبعاد، وذلك باستخدام منصات التعلم الافتراضية المفتوحة، مثل: (Open Simulator)، (Sloodle) وتطبيقها فى إنشاء مكتبات مفتوحة لتبادل ونشر المعرفة، حيث أكد الباحث أن العوالم االفتراضية ثالثية األبعاد قد تسهم في مستقبل المكتبات كجزء من المبادرات البيئية لتحقيق بيئة مستدامة.

 واهتمت دراسة حامد)2012( بمبدأ التعلم القائم على التكامل والدمج بين نظام )Sloodle) والبيئات ثلاثية الأبعاد(second life) فى نظام جديد (Sloodle)، وقد أوصت الدراسة بضرورة الاهتمام بتصميم وبناء بيئات التعلم الافتراضية ثلاثية الأبعاد فى التعليم (الجامعي – وقبل الجامعي)، سواء بإدماجه مع الطريقة التقليدية أو بالاعتماد الكلى عليه.

 وتعتبـــــــــــــر دراســـــــــــــة )2012)Molina&Griol تجربـــــــــــــة فـــــــــــــي برنـــــــــــــامج االبتكـــــــــــــار التعليمـــــــــــــي في جامعة كارلوس الثالث دي مدريد Madrid de III Carlos Universidad، والهدف الرئيس منها دراسة مجموعة من الأدوات الأساسية، والمرافق التي يتم توفيرها من قبل العالم الافتراضـي ( second life) بدمجـــــه مــــع(Sloodle)لتطــــوير التطبيقــــات التعليميـــــة مـــــع طـــــلاب هندســـــة الكمبيـــوتر فـي الجامعـة، وتطـوير وتعزيـز أنظمـة الـتعلم اإللكترونـي لتسـريع عمليـة الـتعلم، وتسـهيل الوصـول إليهـا، مع إضفاء الطابع الشخصي على عملية التعلم، وتوفير بيئة تعليمية غنية.

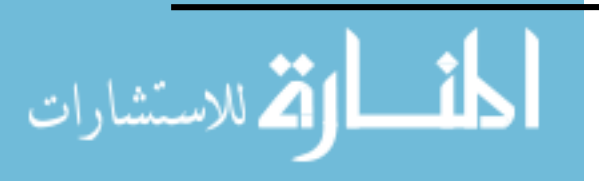

 وتشير دراسة )2013) Becker إلى دمج وتكامل العالم االفتراضي ونظم إدارة التعلم من خالل)Sloodle)، حيث أكد الباحث على أن هذا الدمج يعتبر هو الحل لتقديم بيئة تعليمية ثالثية األبعاد يمكن إدارتها والتحكم فيها، وقد استخدمها الباحث في تقديم دورة تعليمية تسمح للمستخدم بالوصول إلى مستوى عال من الغمر والتفاعل، وإجراء الاختبارات، وتبادل المعلومات، وقد أوصى الباحث بتعميم هذا الدمج في الدورات المختلفة عن بعد ؛ لتحقيق أقصى استفادة ممكنة مما تقدمه هذه البيئات من معايشة واستغراق.

 كما وهدفت دراسة )2013) Şenyer & Uslucan إلى استخدام أدوات )Sloodle )فى التعليم الطبي عن طريق دمج (Moodle) مع الـ (second life)، وكيفية استخدام(Sloodle) ناتج الدمج لغرض التعليم والرعاية الصحية، حيث وفرت بيئة الـ(second life) تصميم نموذج لبيئة افتراضية، وفى هذه البيئة يتم طرح السؤال على المريض، والفحص البدني للمريض من خالل كائن يدعى)chatbot)، وباستخدام أدوات Sloodle ؛ مما قدم الخبرة الحقيقية للطالب والمرضى في البيئة االفتراضية التي مكنتهم من ممارسة المجال الطبي بسهولة داخل البيئة االفتراضية، كما أتاحت للمعلمين القدرة على التقييم الجيد ؛ نظرا لما يقدمه نظام Moodle من قدرة على تنظيم العملية التعليمية، وقد أوصت الدراسة باستخدام(Sloodle) في مختلف المقررات الأخرى.

وكشفت دراسة الياجزي (٢٠١٥) عن فاعلية استخدام بيئة تعلم ثلاثية الأبعاد قائمة على )sloodle )فى تنمية مهارات استخدام نظام إدارة بيئة التعلم االفتراضى )sloodle )لدى طالبات ماجستير تقنيات التعليم، وتكونت مجموعة الدراسة من (٢٥ طالبة) ودرست الطالبات محتوى تعليمى خاص بمهارات استخدام نظام (sloodle)، وقد أوصت بأهمية استخدام البيئات الافتراضية ثلاثية

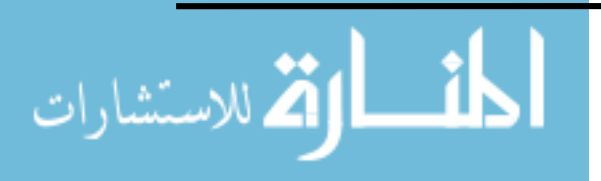

الابعاد (sloodle) فى العملية التعليمية والتدريسية للمتعلمين فى الجامعات والمراحل الدراسية المختلفة.

واتفقت دراسة حسين (٢٠١٦) مع الدراسة السابقة في الكشف عن أثر بيئة قائمة على الدمج بين خصائص العالم الافتراضى ونظم إدارة التعلم لتلبية الاحتياجات التكنولوجية وقابلية الاستخدام لدى معلمي المرحلة الثانوية. ، وتضمنت الإجراءات اختيار العينة مكونة من (٣٠) ، وقد توصلت الدراسة إلى فاعلية بيئة التدريب القائمة الدمج بين خصائص العالم االفتراضى ونظم إدارة التعلم فى تلبية االحتياجات التكنولوجية لدى معلمي المرحلة الثانوية، وقد أوصت الدراسة باالستفادة من هذه البيئة وتطويرها بما يتناسب مع مقررات أخرى، وتقديم ورش عمل لتوظيف العوالم الافتراضية فى العملية التعليمية.

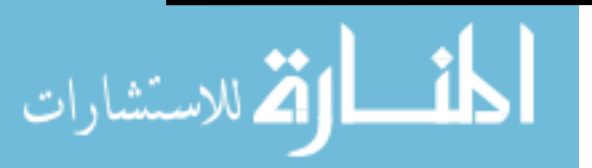

**الفصل الخامس: مهارات ملف اإلنجاز اإللكرتوين ))Portfolios-E** أوالً : مسميات ملف اإلنجاز اإللكتروني ثانيا : مفهوم ملف اإلنجاز اإللكتروني ً ثالثا : محتويات ملف اإلنجاز اإللكتروني ً رابعاً : الأهمية التربوية لملف الإنجاز الإلكتروني خامسا : المهارات التكنولوجية الالزمة لتصميم ملف اإلنجاز اإللكتروني ً سادساً : الأدوات التكنولوجية اللازمة لتصميم ملف الإنجاز الإلكتروني سابعا : مراحل بناء ملفات اإلنجاز اإللكترونية ً ثامنا : معايير إنتاج وتصميم ملفات اإلنجاز اإللكترونية ً تاسعاً : اتجاه وزارة التربية والتعليم نحو دمج التكنولوجيا في التعليم عاشراً : علاقة تطبيقsway بملف الإنجاز الإلكتروني الدراسات السابقة

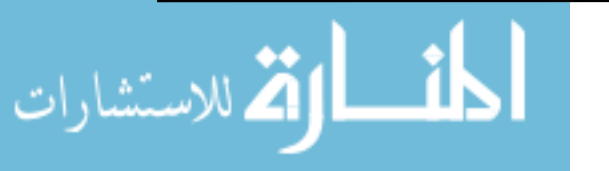

الفصل الخامس: مهارات ملف الإنجاز الإلكتروني ( Portfolios-E(.

 لقد أدى االنفجار المعرفي الهائل في مجال التكنولوجيا، إلى تنافس العديد من الباحثين التربويين في البحث والتنقيب المستمر عن كل ما هو جديد والذي يخدم العملية التربوية، وازداد االهتمام بالحاسوب كونه يتيح للمتعلم تجميع أعماله وتنظيمها وتقديمها في شكل وسائط متعددة مثل النصوص والرسومات والأصوات ومشاهد الفيديو، والتي يستعان بها لتحقيق أهداف معينة، ومع تقدم العلم وظهور التقنيات الحديثة وتوظيف الأدوات التكنولوجية وبيئات التعلم وتطبيقها في كافة الأمور ظهر ما يعرف بملف اإلنجاز اإللكتروني كصورة مطابقة لملف اإلنجاز الورقي لكن في صورة إلكترونية.

حيث حظي التوجه نحو الإنتقال من استخدام ملفات الإنجاز الورقية (التقليدية) إلى الإلكترونية بقدر كبير من الدعم على مدى السنوات القليلة الماضية من منظور برامج إعداد المعلمين، ولكنه ال يزال محدوداً في تطبيقه في المراحل المختلفة للتعليم ما قبل الجامعي، ويمكننا الإشارة هنا إلى أن ملفات الإنجاز الإلكترونية تحتوى نفس أنماط المعلومات التي تتضمنها مثيلاتها التقليدية (الورقية)، رلكن الاختلاف الرئيسي بينهما يتمثل في أنه تجميع وتخزين، وإدارة تلك المعلومات بطريقة

.(Lambert et al,2007 ( إلكترونية

 ويعد ملف اإلنجاز اإللكتروني كمستحدث تكنولوجي، أحد األساليب الحديثة في تقويم المتعلم، فهو يعتبر أداة تقويمية موضوعية فعالة بناءً على معايير محددة، وقد ازدادت أهميته في التعليم

) إسماعيل،2005، 32(.

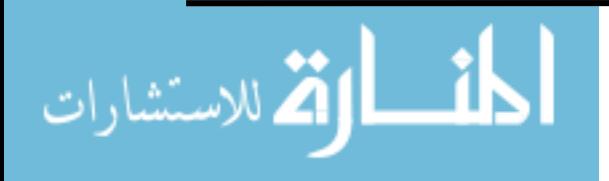

**أوال:ً مسميات ملف اإلنجاز اإللكرتوين:**

وتتعدد مسميات "ملف الإنجاز الإلكتروني" في الأدبيات التربوية العربية والإنجليزية، ومن األهمية حصر مسمياتها لمساعدة الباحثين على معرفة تلك المسميات أثناء البحث عنه في قواعد البيانات, وااللمام بأطراف الخيوط التي تتصل بملف اإلنجاز اإللكتروني مع اختالف مسمياتها، فهي تسمى أحياناً بملف الإنجاز الإلكتروني( E–Portfolio ) كما جاء في دراسة مازن ( ٢٠٠٩) ؛ وشاكر (٢٠١١)؛ والتركي ( ٢٠١١)؛ والبلادي (٢٠١٢)؛ والقرني ( ٢٠١٣) ؛ والمحمدي ( ٢٠١٤) ؛ والسخاوي ( ٢٠١٦)؛ و( خليفة،٢٠١٦) أو الحقيبة التعليمية الإلكترونية كما في دراسة العبادلة )2015( أو الحقيبة الوثائقة اإللكترونية كما جاء في د ارسة الشمري( 1432(، أو ملف )بورتفوليو( الطفل الإلكتروني كما جاء في دراسة السميري( ٢٠٠٤), أو حافظة أعمال إلكترونية كما جاء في دراسة راشد ومحمود) 2003(؛ والبركاتي ) 2012(, أو ملف المنتجات اإللكتروني (Portfolio-E( كما جاء في دراسة الحسن (٢٠١٣ ) أو ملف التقويم الإلكترونية كما جاء في دراسةصقر ( ٢٠٠٦ ), أو حافظة تقويم إلكترونية كما جاء في دراسة الدسوقي والشري, (٢٠١٠ ), أو ملف الطالب الإلكتروني (E-Portfolio)كما جا في دراسة حسن ( ٢٠٠٥).

بينما ذهبت بعض الدراسات الأجنبية الأخرى إلى استخدام بعض المسميات الأخرى ومنها دراسة ( Baron( ۲۰۰٤ )Baron حيث استخدم مصطلح ملفات الإنجاز الرقمية ( Digital Portfolio) بينما يفضل البعض اآلخر مثل ( 2009) Lee &Herner استخدام ملفات اإلنجاز القائمة على الويب (Portfolios Based-Web (أو و آخرين مثل )2006)Singh & Ritzhaupt يحبذون استخدام ملفات اإلنجاز اإللكترونية (Portfolios-E (.

 ويتفق البحث الحالي مع كالً من : )2006 ,Singh & Ritzhaupt؛ مازن, 2009 ؛ شاكر, 2011؛ التركي, 2011؛ البالدي, 2012؛ القرني, 2013 ؛ السخاوي، 2016( على مصطلح ملف اإلنجاز اإللكتروني Portfoli-E.

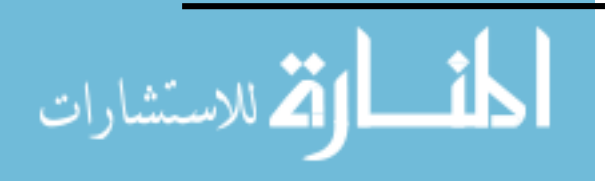

**ثانيا:ً مفهوم ملف اإلنجاز اإللكرتوين.**

ترى أبو مطلق (٢٠١١: ٤) أن ملف الإنجاز الإلكتروني عبارة عن حافظة لتجميع أفضل الأعمال المتميزة للمتعلم وإنجازاته، بصبيغ مختلفة (صور ، نصوص كتابية، عروض تقديمية، فيديو ، )<br>= رسوم بيانية)، حيث تختلف محتوياته حسب الهدف من استخدامه، ويتم التنقل بين هذه المحتويات باستخدام روابط.

وتعرفه الصرايرة (٢٠١٠) بأنه سجل أو حافظة أو ملف لتجميع أفضل الأعمال المميزة للمتعلم أو المدرس من محاضرات ومشاريع وتمارين في مقرر دراسي ما أو مجموعة من المقررات الدراسية، وتختلف مكونات الملف من مدرس آلخر حسب فلسفته التربوية في تنظيم الملف ويعتمد في عرض هذه الأعمال على الوسائط المتعددة ومنها الصوت ومقاطع فيديو وصور ثابتة ورسوم بيانية وعروض تقديمية.

 كما يعرفه كل من الرباط والمصري):2011 149( بأنه تقديم: لملف أعمال الطالب في صورة إلكترونية بما يعزز من مكوناته ويتضمن مزيدا من أنواع المعلومات المواءمة المتعلقة بالأهداف التعليمية أو المستويات المتوقعة مع عرض المعلومات بأشكالها المتنوعة كالرسوم المتحركة Animation ومشروعات عروض وسائط متعددة Media Multi والمحاكاة Simulation.

وهي: تجميع انتقائي منظم للمعلومات، يتم تجميع هذه المعلومات لتحقيق عدد من الأغراض المحددة، مع تقديم أدلة ملموسة على منجزات ونمو المتعلم، وتتميز ملفات اإلنجاز اإللكترونية بالقابلية للتخزين رقمياً، إضافة إلى إدارتها بواسطة البرمجيات المناسبة، ويتم تصميم ملفات الإنجاز الإلكترونية عادة باستخدام وسائط متعددة مناسبة. إضافة إلى تعديلها لتناسب االستخدام العملي مع بيئات الويب المختلفة، مع إمكان استرجاع محتويات ملفات اإلنجاز اإللكترونية عبر أحد مواقع الويب، أو تقديمها باستخدام أسطوانات (,2005 Challis (.

 كما ذهب كل من قسطنطينو ولورينزو ) 2004( إلى أن ملف اإلنجاز اإللكتروني: سجل أو حافظة لتجميع أفضل الأعمال المميزة للمعلم من دروس ومحاضرات ومشاريع وتمارين، في مقرر

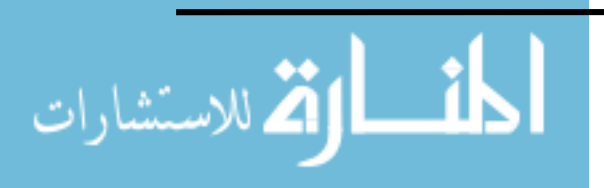

www.manaraa.com

دراسي ما أو مجموعة من المقررات الدراسية، وتختلف مكونات الملف من معلم آلخر حسب فلسفته التربوية في تنظيم الملف، ويعتمد في عرض هذه الأعمال على الوسائط المتعددة من صوت ونص ومقاطع فيديو وصور ثابتة ورسوم بيانية وعروض تقديمية، ويتم التنقل بين مكونات الملف باستخدام وصالت إلكترونية Links، ويمكن نشره على شبكة اإلنترنت أو على أسطوانات مدمجة CDs

 وملفات اإلنجاز اإللكتروني Portfolio-E هي منصات للطالب والمعلمين والخريجين والمهنيين لعرض أعمالهم وأفكارهم. إنها أرشيف التعلم والاكتشاف والتقدم والإنجاز والتفكير . عديدة هي التعريفات الخاصة بملف اإلنجاز اإللكتروني والتي هي بمثابة الذاكرة المنظمة التي تجمع أفضل أعمال المعلم والمتعلم وإنجازاتهم على مر الوقت وعبر سياقات متنوعة. إلا أنه من المهم هنا الإشارة )<br>= إلى تعريف المنظمة الدولية للتربية "Association Educational National "والتي تعرفه على أنه: "سجل للتعليم يركز على أعمال الطلاب وتأملاتهم الفكربة عن أعمالهم، وبتم تجميع محتواه من قبل الطلاب والمعلمين معاً، مشيراً إلى التقدم نحو النتائج الجوهرية والأساسية للتعلم".

باستعراض التعريفات السابقة لملف اإلنجاز اإللكتروني يمكن استخالص النقاط التالية:

- يحوي مجموعة من أفضل أعمال المتعلم وانجا ازته على مدار فترة زمنية محددة والتي تدل على مدى تقدمه في جوانب التعلم والتعليم المختلفة.
	- يعكس قدرة المتعلم على التنظيم والترتيب واإلبداع..
		- تختلف محتوياته حسب الهدف من استخدامه.
- يعتمد في عرض األعمال على أنماط متعددة من الوسائط المتعددة من صوت ونص وصورة وفيديو.
	- تتعدد طرق نشر ملف اإلنجاز اإللكتروني.
	- يختلف عن ملف اإلنجاز التقليدي بأنه تجميع وتخزين للمعلومات بصورة إلكترونية.

**ثالثا:ً محتويات ملف اإلنجاز اإللكرتوين.**

تختلف مكونات ملف اإلنجاز اإللكتروني (Portfolio-E (من شخص آلخر، هذا االختالف يعود إلى التطور التقني المطرد, والجمهور المستهدف, وفلسفة الشخص في التنظيم. حيث ذكرت

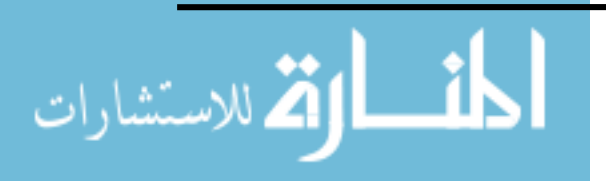

المفرج وأخريات ( ٦٨: ١٤٢٧) أن تتمية ملف الإنجاز عملية تنطوي على كثير من التحديات وليس هناك وصفة جاهزة, فكل معلم عليه أن ينمى ويطور البنود التي يحتويها ملف اإلنجاز, ومعاييره التقويمية.

 و ذكر (37 2001: ) Barret أن محتويات ملفات اإلنجاز اإللكترونية تختلف من شخص ألخر حسب فلسفته التربوية في تنظيم محتويات الملف.كما أشار (27P 2000: ( Barret إلى أن ملف الإنجاز الإلكتروني يحتوي على وسائط إلكترونية، وتشمل مواد صوتية، مقاطع فيديو، مصورات مواد كتابية، دروس، محاضرات على شكل عروض تقديمية، وعادة ما يكون الربط بين ملف الإنجاز اإللكتروني باستخدام الروابط اإللكترونية Links ، وهذه الروابط تقوم بتنظيم التنقل بين محتويات الملف. بمعنى التنقل بين الأعمال، بحيث تقوم هذه الروابط بوصل كل مشروع بالأيقونة الخاصة به.

 فيما أشارت دراسة شاهين) 2007 7:) إلى أن محتويات ملف اإلنجاز اإللكتروني تكونت من وسائل إلكترونية تمثلت بمواد صوتية، ومقاطع فيديو, ومصورات كتابية, و دروس ومحاضرات على شكل عروض تقديمية. أما البلادي ( ٢٠١٢: ٣٠) فأضافت بعض المحتويات لملف الإنجاز اإللكتروني, ومنها: روابط إلكترونية, وصور ثابتة ومتحركة, ونصوص كتابية.

وأسرد مازن (٢٠٠٩: ٤٢٢) محتويات ملف الإنجاز الإلكتروني كما يلي: (السيرة الذاتية، البريد اإللكتروني، أفالم تعليمية، مواقف المعلم التعليمية مع المتعلمين، مكافآت مادية أو معنو ية حصل عليها المعلم، مفردات موثقة تعرض خبراته ومنجزاته ومشاريعه، ومهاراته ومواهبه، دروس نموذجية، اختبارات تحصيلية وضعها المعلم، مقالات الصحف).

وذكرت كامل (٢٠٠٩ : ٢٧٤) محتويات ملف الإنجاز الإلكتروني على النحو التالي: عينات من كتابات الطلبة، والمشروعات والأنشطة، أوارق العمل، الألعاب والألغاز، الرحلات الميدانية االفتراضية، وقوائم المصادر التي اطلع عليها المعلم والمواد التي استخدمها.

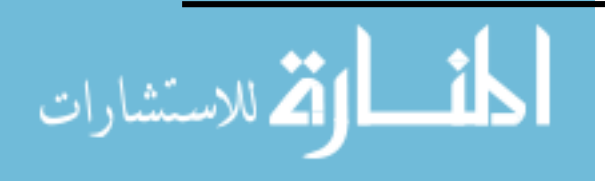

 في حين اتفقت العديد من الدراسات السابقة على محتويات تعد هي الرئيسية لملف اإلنجاز بشكل عام, ويصف لنا كالً من (87 2001,) Hawk & Bullock أربعة مكونات رئيسية البد من توافرها في ملفات اإلنجاز اإللكترونية، وهي: الهدف المنشود, والجمهور المستهدف الوصول إليه, والنواتج والمخرجات التي تؤكد حدوث التعلم, وتأمالت المتعلمين.

 ويرى الباحث أن ملفات اإلنجاز اإللكترونية تتصف بالمرونة في محتوياتها وذلك بسبب تعدد أغرا ضها، والفئة المستهدفة منها، مع التأكيد على المحتويات أساسية للملف.

**رابعا:ً األهمية الرتبوية مللف اإلنجاز اإللكرتوين.**

إن توظيف المستحدثات التكنولوجية في برامج إعداد المعلم قد أصبح مطلبا ملحا له ما يبرره من شواهد وأسانيد عند اعتبار طبيعة العصر الذي نعيش فيه من ناحية، وعند اعتبار متطلبات تربية العصر من جهة أخرى ، فقد وضعت المستحدثات التكنولوجية بصمات واضحة على منظومة التعليم بعامة، وعلى برنامج إعداد المعلم بخاصة باعتبارها قوة يصعب إيقافها، تؤثر بالسلب أو اإليجاب في كل جانب من جوانب العملية التعليمية ) عبد المنعم وآخرون ،2002 730 ( .

قد ازدادت أهمية استخدام ملف الإنجاز الإلكتروني في التعليم ازدياداً مطرداً في الميدان التربوي، كونه يوثق الأداء التعليمي للمعلم ويشجعه على التفكير التأملي، ويعزز النمو المهني لديه، فهو يتيح الفرصة له للرجوع إلى ما مر به من خبرات، وبالتالي يمده بالتغذية الراجعة، وفيما يلي بعض الأهميات التربوية لملف الإنجاز الإلكتروني:

### **- ملف اإلنجاز ونمو مهارات المعلم:**

يحتل النمو المهني للمعلم موقعا محوريا في سلم أولويات المنظمات التعليمية، وأصبح يمثل جزءا أساسيا من الممارسات اليومية في المدارس، ويوفر ملف الإنجاز مدخلا هاما لدعم النمو المهني

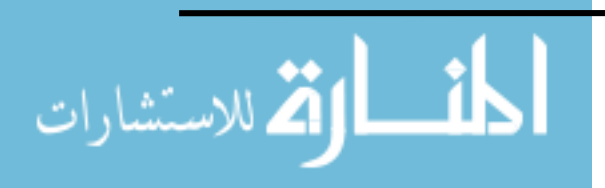

www.manaraa.com

للمعلم، ورفع مستوى أدائه، تجديد معلوماته ومعارفه، ومساعدته على امتالك مهارات البحث واالستقصاء، وتدريبه على عمليات التفكر المتأمل وتحمل مسئولية عمله

) Klenowski, 2000, 215).

وبتحقق ذلك من خلال انشغال المعلم ببناء ملف الإنجاز الذي يتطلب بعض الوثائق والأدلة المرتبطة بممارسة الأنشطة وإجراء البحوث، وإعداد المهام الواقعية لإشغال التلاميذ في التعلم، وكتابة فلسفته التربوية، وتوثيق مشاركاته على مستوي المدرسة أو المجتمع، واستخدامه لمعايير التقويم القائم على الأداء، ومداخله المختلفة، هذا فضلاً عن أساليب تدريسه، وتفاعلاته الصفية، وإدارته لسلوك التالميذ، ومدى استيعابه للتنوع والتعامل على أساسه في حجرات الدراسة، ويعرض كل ذلك من خالل أشرطة مصورة ووثائق مكتوبة، األمر الذي يؤكد دور وأهمية ملف اإلنجاز في دعم وتعزيز النمو المهني للمعلم )89 2002, ,Wright).

**- ملف اإلنجاز والتدريس:**

يرتبط ملف الإنجاز ارتباطًا وثيقًا بعملية التدريس، حيث يعرض المعلم من خلاله أساليب التدريس التي يستخدمها لمساعدة التالميذ على التعلم، كما يعمل المعلم على توثيق نشاطاته وجمع الأدلة التي تصف مداخل التعلم وطرق بنائه، هذا فضلاً عن تضمين الملف ملاحظات المعلم على تالميذه، وهي ترتبط بمدى نموهم، وما حققوه من أهداف، و غيره من المالحظات التي تعد من أقوى األدوات التي تساعد المعلم على تحسين أدائه التدريسي والوفاء بمسئولياته المهنية تجاه تالميذه

.(Coleman & Others,  $Y \cdot Y : S \wedge Y$ )

كما يتطلب إعداد ملف الإنجاز من المعلم أن يكتب فلسفته في التدريس وأن يتفكر فيها، ومن ثم النظر وبعمق في ممارساته المهنية، وربطها بفلسفته التربوية، األمر الذي يساعده على أن يصبح أكثر ثقة في نفسه وفي آرائه التربوية، ويجعله أكثر قدرة على تبني أفضل نموذج للتدريس والتقويم يتوافق وقناعاته واهتماماته (:590 2000 ,Labosky( .

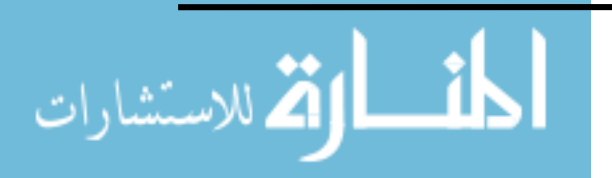

**- ملف اإلنجاز وتقويم األداء:**

يستخدم ملف الإنجاز في تقويم أداء المعلم، نظرا لأنه يتضمن مدى ما أحرزه المعلم من إنجازات، وما حققه من مخرجات، وذلك من خالل وثائق وأدلة مكتوبة ومصورة ومسجلة وواقعية عن المتعلم وأساليبه، وعن الخبرات والأنشطة والمهارات والمشاركات، وكذلك إدارته لسلوك التلاميذ وللإجراءات الصفية، وغيره مما يقدم صورة متكاملة عن ممارسات المعلم وأدائه ألدواره، ومن ثم يتيح له إمكانية التقييم الذاتي، والتعرف على جوانب القوة والضعف في أدائه (217 2000: ,Klenowski(.

 وال يقتصر دور ملف اإلنجاز على تقويم أداء المعلم فحسب، بل يستخدم في تقويم األداء المدرسي ككل، نظراً لأنه يشتمل على الجوانب الأساسية المرتبطة بالتعلم والتدريس والتنظيم والمخرجات والمعايير والبحث وغيره مما يدعم رؤية ورسالة المدرسة. األمر الذي يجعل من ملف اإلنجاز أداة تر بوية هامة للتقويم السنوي في المدارس(139 2003: ,Fleak (.

#### **- ملف اإلنجاز والتفكير الناقد:**

 يعد التفكير الناقد أحد أسس التغيير والتطوير في مدرسة القرن الحادي والعشرين، ويعرف على أنه استقصاء منظم يعتمد على قراءة متعمقة للفروض والمعايير يؤدي إلى تحسين الأداء، واتخاذ القرار المناسب، وبوفر ملف الإنجاز المهني فرصاً عديدة لاكتساب مهارات التفكير بشكل عام، ومهارات التفكير الناقد بشكل خاص )586 2002: ,Others& Coleman (.

 إن شروع المعلم في إعداد ملف اإلنجاز المهني، يتطلب منه منهجية علمية، يعرض من خاللها أعماله، ويقدم نفسه لآلخرين، وهي تعتمد على مهارات المعلم في االختيار والتنظيم والوعي بالمعايير، وجمع المعلومات، والتحليل واالستنباط والتقويم، وهي تمثل في جوهرها مهارات التفكير.

)أبو مطلق2012، 17:(.

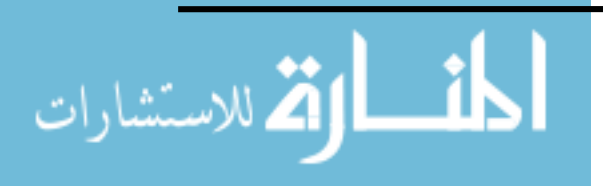

**- ملف اإلنجاز والمعايير:**

أصبحت المعايير جزءاً أساسياً ومقوماً رئيسياً من مقومات معظم المنظمات المعاصرة، حيث تحظى معايير السلامة والأمن والأداء والصحة وغيرها، باهتمام بالغ في مختلف المجتمعات، وهي تشير في مجملها إلى مقاييس تساعد الأفراد أو المنظمات على إنجاز المهام وأداء الأدوار بأفضل ما يمكن، حيث توضح هذه المعايير وبدقة المستويات المختلفة لألداء، ومن ثم ترسم للفرد أو المنظمة الطريق الصحيح الذي يمكن انتهاجه للوصول إلى التميز (الصغير، :2003 18(.

وعليه فإن إعداد المعلم لملف الإنجاز يتطلب منه الوعي ببعض المعايير المتمثلة في واقعية ملف اإلنجاز ومصداقيته. وذلك من خالل تضمينه وثائق وأعمال حقيقية وأصيلة، وكذلك وجود لغة مشتركة وإطار مفاهيمي يعطي رؤية واضحة يمكن من خلالها الإعلان عن ملف الإنجاز وتقديمه للأخرين، هذا فضلاً عن معايير أخرى كالمرونة والتنظيم والتصنيف، وغيره مما يجعل المعلم أكثر إدراكاً لما ينبغي أن يكون عليه ملف الإنجاز (قسطنطينو ولورينز، ٢٠٠٤: ١٣).

#### **- ملف اإلنجاز و الحاسوب:**

 إن إعداد ملف اإلنجاز اإللكتروني يتطلب من المعلم اإللمام بأساسيات استخدام الحاسوب، كما يتطلب معرفة استخدام بعض البرامج المساعدة في عملية التوثيق وإدخال الرسومات وعرض الصور وغيره مما يساهم في إكمال صورة ملف الإنجاز الإلكتروني للمعلم. الأمر الذي يؤكد أن إعداد ملف الإنجاز يقدم للمعلم فرصة أو فرصاً للتعلم في مجال استخدام الحاسوب ودمجه في العملية التربوية.

ومما سبق يتضح أن أهم الجوانب والأهميات التربوية لملف الإنجاز الإلكتروني ، هي: توفير ملف الإنجاز مدخلاً هاماً لدعم النمو المهني للمعلم ، ووضع منهجية علمية، يعرض المعلم من خلالها أعماله، ويقدم نفسه للآخرين من خلالها ، كما يعمل المعلم على توثيق نشاطاته وجمع الأدلة التي تصف مداخل التعلم وطرق بنائه.

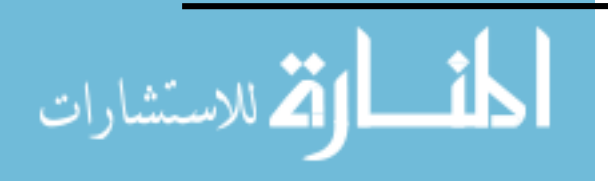

**خامسا:ً املهارات التكنولوجية الالزمة لتصميم ملف اإلنجاز اإللكرتوين.**

 إلعداد ملف اإلنجاز اإللكتروني، البد أن يكون لدى المتعلم مجموعة من المهارات التي تساعده في ذلك، وهذا ما تدعو إليه الهيئات العالمية التي تهتم بإعداد المعلم قبل الخدمة، وذلك بوضع العديد من المعايير التي لابد من أن يكتسبها المعلم قبل التحاقه بمهنة التدريس، ومنها اكتساب مهارات استخدام الكمبيوتر والإنترنت، بل أنها أصبحت شرطاً لممارسة مهنة التدريس، ومن هذه الهيئات المجلس القومي العتماد برامج إعداد المعلمين

والمنظمة ،National Council Of Accreditation For Teacher Education (NCATE) International Society For Technology In Education ، الدولية للتقنيات في التعليم، (ISTE) (الغزو، :2004 5-3).

وقد ذكر مازن (٤٢٠٠-٤٣١ ) + (٤٣٠-٤٣١) أن الحد الأدنى من المهارات الضرورية لتصميم ملف اإلنجاز اإللكتروني هو امتالك المعرفة األساسية بالكمبيوتر، وهذا يقتضي معرفة كيفية استخدام الكمبيوتر لإعداد وثائق عن طريق برنامج معالجة الكلمات، وإدخال الأشكال البصرية الحاسوبية في البرنامج، وفهم أساسيات استخدام برامج الأوفيس، وإجادة مهارات الوثيقة المحمولة PDF، ومهارة النشر على شبكة اإلنترنت.

**سادسا:ً األدوات التكنولوجية الالزمة لتصميم ملف اإلنجاز اإللكرتوين:**

لتصميم ملف اإلنجاز اإللكتروني البد من توفر األجهزة والمواد المطلوبة لإلنتاج، حيث قسمت كامل ( ٢٠٠٩ :٢٦٨) ؛ و شاهين (٢٠٠٧. ٨) المواد اللازمة لتصميم ملف الإنجاز الإلكتروني إلى ثالثة أقسام، هي:

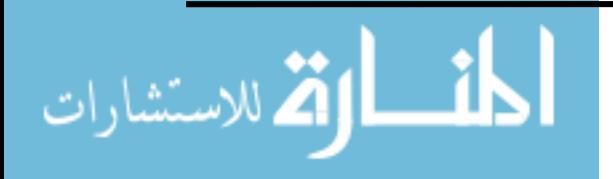

- **األجهزة :** مثل جهاز الحاسوب وملحقاته التي تشمل الماسح الضوئي، الكاميرا الرقمية، الميكروفون، وحدات التخزين مع العلم أن جهاز المحمول بما يتميز به اآلن من خصائص وألنه متوفر مع معظم المتعلمين فإنه قد يحل محل األجهزة السابقة جميعها، وبذلك يصبح إيجاد متطلبات إنشاء ملفات الإنجاز أمراً يسيراً.
	- **البرامج :** مثل برامج إنتاج الوسائط المتعددة.
- **فريق اإلنتاج والتطوير:** ويشمل الكوادر البشرية مثل المصمم التعليمي ومصمم ومبرمج مواقع اإلنترنت.

وبري الباحث أن أهم الأدوات التكنولوجية المناسبة لتصميم وانتاج ملف الإنجاز الإلكتروني تتمثل في جهاز حاسوب وملحقاته متصل باإلنترنت يتضمن البرامج األساسية وبعض من برامج الوسائط المتعددة، وكذلك وجود جهاز جوال لالتقاط الصور وتسجيل الفيديو إن لزم الأمر.

**سابعا:ً مراحل بناء ملفات اإلنجاز اإللكرتونية:**

 يمر بناء ملف اإلنجاز اإللكتروني بعدة مراحل مهمة، ذكرها (2000) Barrett (؛ شاهين )2007 9:(؛ و (2007) Abrenica ؛ و دغمش ) 2014 41-42:(، كاآلتي:

- -1 **مرحلة القر ار/ اإلختيار:** وهذه المرحلة تعتبر من أهم وأول المراحل الخاصة ببناء أي ملف إلكتروني، حيث يقوم الطالب بتحديد هدف استخدام هذا الملف، جمهور الملف، نوعية محتواه، طريقة عرضه.
- -2 **مرحلة التخطيط /التصميم:** وفيها يقوم الطالب باختيار الوسائل المناسبة لنوعية الملف، طريقة تصميم الصفحة الرئيسية وهذا يتم على أساس معايير معينة وهي: طريقة تنظيم الصفحة، التتابع، والتناغم المريح ما بين الصفحة الرئيسية والصفحات المتتالية: مدى توافقها مع احتياجات مستخدميها، شكل التصميم واأللوان المستخدمة، الخط بجميع مواصفاته، كما يجب أن تكون ملفات الصوت والفيديو بجودة عالية.
- -3 **مرحلة اإلنتاج:** ويتم في هذه المرحلة تجميع المواد الالزمة إلنتاج الملف اإللكتروني وتجميعها في الصفحة الرئيسية للملف باستخدام إحدى البرامج المستخدمة في إنشاء صفحات االنترنت،

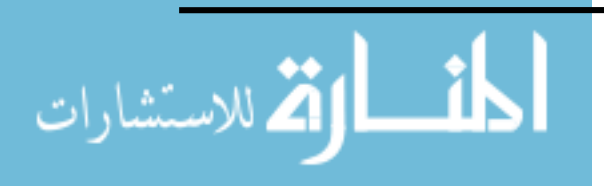

www.manaraa.com

- -4 **مرحلة العرض/ التطبيق:** حيث يقوم الطالب بعرض هذا الملف على المعنيين.
- -5 **مرحلة التقييم:** وهذه هي المرحلة النهائية حيث يتم تقييم الملف اإللكتروني من قبل الجمهور المعني بتقييمه ( المعلم، ولي األمر، الموجه)، حيث يقوم المقيمون بوضع وجهات نظرهم من نقاط القوة والضعف في هذا الملف، وإذا ما احتاج لأي تعديلات. )<br>= كما أشارت كوجك(١٢٠١٢: ٩٧−٩٧) بأن الدكتورة هيلين باريت قدمت مخططا لتصميم ملف اإلنجاز اإللكتروني بكافة أنواعه، كما يلي:
- -1 تقرير نوع ملف اإلنجاز وأهدافه، والتي يجب أن تبنى في ضوء ما يرجو أن يصل إليه المتعلم من سلوكيات ومهارا ت وقيم، وهذه كلها تصاغ في ضوء المستويات المعيارية، ومقاييس التقدير المتدرجة المعتمدة من الجهات المسئولة، أو التي يضعها المعلم.
	- -2 وضع توصيف دقيق للسياق الذي يقاس فيه نتائج العملية التعليمية.
- -3 تحديد المستهدفين من ملف اإلنجاز( طالب أولياء االمور معلمين إداريين– جهات التوظيف).
- -4 تحديد محتوى ملف اإلنجاز والفئات التي سوف تصنف فيها المدخالت وأنها تتناسب مع السياق.
- -5 تحديد نوع برامج الحاسوب التي تتناسب مع سياق ملف اإلنجاز اإللكتروني. -6 تحديد نوع وشكل ملف اإلنجاز اإللكتروني الذي سوف تجمع فيه المدخالت المختارة. -1 تجميع المدخالت المتنوعة المسجلة على وسائط متعددة وهي تعتبر مؤشرات على مستوى تحصيل وإنجازات المتعلم في ضوء أقسام ملف الإنجاز الإلكتروني وأهداف كل قسم، ا<br>ء و يصمم ملف اإلنجاز اإللكتروني بحيث يوفر عالقات وروابط لتسهيل اإلنتقال بين األقسام، وتوضيح العالقة بين المدخالت وفئات ملف اإلنجاز اإللكتروني، كذلك توضيح العلاقة بين محتوى الفئات والأهداف، مما يزيد من فائدة ملف الإنجاز الإلكتروني.
- -2 تسجيل صوتي لتعليقات الطالب على أعماله، كذلك تسجيل صوتي لتعليقات الزمالء على تلك الأعمال.

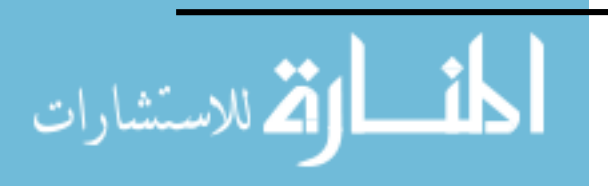

-3 تسجيل كتابي أو صوتي للمعلم وهو يقيم األعمال، وانطباعاته ومالحظاته على تلك الأعمال.

 و اقترح (22 2003:) Delmont أربع خطوات رئيسة متتابعة يجب إتباعها عند القيام بعملية تصميم وإنتاج ملفات الإنجاز الإلكترونية وهي:

- اختيار إجراءات ومعايير التقييم.
- تحديد من الذي يجب أن يحدد محتويات ملفات اإلنجاز اإللكترونية.
	- تحديد طريقة تنظيم المحتويات المتضمنة.
	- البدء فعلياً في إنتاج ملفات الإنجاز الإلكترونية.

 باإلضافة إلى العمليات السابقة والتي تعد عمليات أساسية في ملفات اإلنجاز الورقية واإللكترونية إال أن هناك مجموعة من العمليات اإلضافية المرتبطة باستخدام التقنيات والتي تتيح التنظيم، والربط، والاتصال، والتخزين، والتعاون . (الشريف والدسوقي، ٢٠١٠).

ويتبني البحث ما توصلت إليه دغمش (٢٠١٤ :٤٤-٤٥) إلى أن بناء ملف الإنجاز اإللكتروني يمر بعدة مراحل، مع إجراء بعض التعديالت التي تسير وفق التطبيق المستخدم في تصميم رانتاج ملف الإنجاز الإلكتروني، هي: ا<br>ء

- -1 **مرحلة التخطيط:** وتعتبر هذه المرحلة أول المراحل الخاصة ببناء ملف اإلنجاز اإللكتروني وتتضمن: تحديد الهدف من إنشاء ملف اإلنجاز اإللكتروني، وتحديد الفئة المستهدفة من ملف اإلنجاز اإللكتروني، وتحديد المعدات واألدوات والبرمجيات المتاحة.
- -2 **مرحلة التصميم:** وهي المرحلة الثانية لبناء ملف اإلنجاز اإللكتروني ويتم بها: تحديد محتوى ملف اإلنجاز اإللكتروني، وتخزين الوثائق في المجلدات اإللكترونية، وتجميع محتويات ملف اإلنجاز اإللكتروني بصورة رقمية، وتحويل الصور إلى ملف فيديو.
- -3 **مرحلة اإلنتاج:** وهي المرحلة الثالثة لبناء ملف اإلنجاز اإللكتروني وتتضمن **:**تحديد معايير اختيار وثائق ملف اإلنجاز اإللكتروني، إدخال الوثائق إلى ملف اإلنجاز اإللكتروني بشكل منظم باستخدام برنامج Sway Microsoft.
- -4 **مرحلة االتصال والتواصل:** وهي المرحلة الرابعة في بناء ملف اإلنجاز اإللكتروني وتسهم هذه العملية في مشاركة و تبادل ملف اإلنجاز اإللكتروني مع اآلخرين، وامكانية التعديل على ملف اإلنجاز اإللكتروني من أي مكان من خالل App Web Outlook.

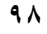

الاستشارات

-5 **مرحلة العرض النهائي**: وهي المرحلة النهائية في بناء ملف اإلنجاز اإللكتروني ويتم فيها عرض ملف اإلنجاز اإللكتروني على اآلخرين، حيث يوجد أكثر من طريقة لذلك منها: عرض ملف اإلنجاز اإللكتروني على موقع اليوتيوب بعد أن يتم تصويره كملف فيديو، وأيضاً يمكن نشر ملف الإنجاز الإلكتروني عبر الويب.

وقد اتبع الباحث المراحل السابقة أثناء تصميم وإنتاج ملف الإنجاز الإلكتروني في الدراسة الحالية؛ حيث تم إعداد البرنامج التدريبي بناءً على تلك المراحل وتضمن كل موديول تعلي*مي* مرحلة من مراحل تصميم وانتاج ملف اإلنجاز اإللكتروني.

**ثامنا:ً معايري تصميم وإنتاج ملفات اإلنجاز اإللكرتونية:**

 إلنتاج ملف اإلنجاز اإللكتروني معايير وأسس محددة، تم ذكرها بدراسات سابقة كدراسة شاهين (٢٠٠٧: ٤٣٢) ؛ و الدسوقي والشريف( ٣١٠٦٠ : ٣١٧-٣١٣) ؛ والبلادي( ٢٠١٢ : ٥٥ ) ؛ و القرني) 2013) ؛ و المحمدي) 2014( وهي:

- أن تتناسب برامج ملف اإلنجاز اإللكتروني مع خصائص الفئة المستهدفة. ً باألهداف التعليمية. ً تاما - أن يربط المحتوى ارتباطا - أن يغطي المحتوى العلمي للمواد الدراسية. - أن يعرض المحتوى بطريقة مشوقة وجذابة. - أن تتناسب البرامج مع المهارات األساسية للفئة المستهدفة. - أن تركز أنشطة التعلم على الطالب. - أن توضح أنشطة التعلم المطلوبة. - أن يتوافق موقع ملف اإلنجاز اإللكتروني مع اإلمكانات المادية ألجهزة الحاسب اآللي التي يمكن توفيرها في المدارس. - أن يكون موقع ملف اإلنجاز اإللكتروني على شبكة اإلنترنت سهل االستخدام. - أن توظف عناصر الوسائط المتعددة في الموقع بصورة جيدة. - أن تستخدم لقطات فيديو واضحة الصورة. - أن يتزامن الصوت مع الصورة.

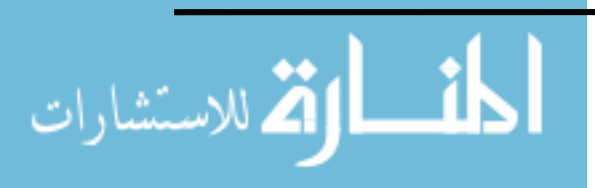

- أن تدعم الصورة المحتوى المعروض.
- أن يكون بنط الخط واضح على الشاشة.
- أن يكون هناك ارتباطاً بين الرسوم والصور ولقطات الفيديو المختارة وبين الموضوع ,وأن تكون ممتعة وتخدم األهداف.
	- أن تكون متمركزة حول المتعلم حيث يتضح فيها انجازاته وأوجه نموه وتعلمه,

وعلى صعيدٍ أخر أصبحت عملية إعداد المعلم وتدريبه من القضايا الأساسية التي تلقى إهتماما متزايدا في الأوساط التربوية، ويرجع هذا الإهتمام إلى أهمية الدور الذي يقوم به المعلم في المجتمع، والطبيعة الخاصة بهذا الدور، حيث لم يعد دور المعلم يقتصر على مجرد توصيل المعلومات ونقل المعرفة للنشء، ولكنه أصبح أخطر من ذلك إزاء تحديات العصر المتمثلة في اإلنفجار المعرفي، والزيادة السكانية، والقفزات العلمية والتكنولوجية الهائلة، مما فرض عليه متابعتها، واستيعابها، وتطبيق ما طرأ من تقدم في محتوى التعليم وطرق التدريس. (اللقاني و الجمل, ٢٠٠٣).

 ولقد إهتمت نظم التعليم المختلفة بسبل تحقيق النمو المهني بعد "ثورة نوعية" في التربية، حيث أن النظام التربوي أصبح معنياً بتربية المعلم بعد أن ظل لفترة طويلة يركز فقط على تدريب المعلم, ولقد حدثت عدة تحوالت في برامج التنمية المهنية المستدامة.

 لذا أصبح إعداد المعلم من أبرز القضايا التي أثارت اهتمام الميدان التربوي والتي تدعو في أغلبها إلى ضرورة بذل جهود أكثر إيجابية لالهتمام ببرامج إعداد المعلم واالرتقاء بمهنته بإعتباره األساس إلصالح التعليم وتطويره, حيث بدأ مفهوم التنمية المستدامة يدعم فكرة التخطيط المتكامل، وعليه أوصت المؤتمرات واللقاءات التربوية بإتخاذ التدابير على مختلف األصعدة القانونية، المهنية، النقابية واإلجتماعية، إلعادة النظر بشكل جذري في شروط إعداد المعلم، بحيث يبدأ اإلعداد بمرحلة أولية قبل الخدمة, ويستمر طيلة الحياة العملية في صورة دورات للتطوير والتجديد المستمرين. وبذلك يتم تنفيذ برامج التنمية المهنية المستدامة وفقاً لما هو مطلوب في عصر تتفجر فيه المعلومات وتزداد الحاجة إلى دقة الأداء وإلى إكساب المعلمين مهارات جديدة, ليس فقط للتناغم مع التغير الذي تتزايد )<br>= سرعته وتتسع مجالاته, بل أيضاً لتوجيه هذا التغير للسير في مسارات تحقق أهدافا بسرعة أكثر وكلفة

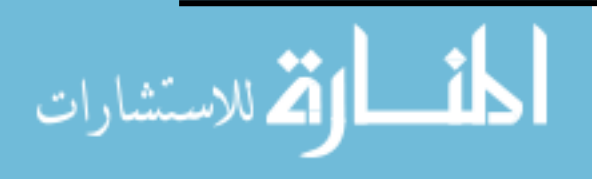

أقل. ولقد ساعدت الثورة الهائلة في المعلومات واالتصاالت إلى ظهور الكثير من االتجاهات التربوية الحديثة في مجال إعداد المعلم وتدريبه كنتيجة مباشرة للتفاعل مع المتغيرات المعاصرة.

) السيد, 2015(.

 وقد بدأ اإلتجاه في أوروبا للتنمية المهنية المستدامة لمعلم المستقبل إلى تأسيس ما أسموه مدارس التطوير المهني, وتؤدي هذه المدارس بالنسبة للمعلم المبتدئ الوظيفة نفسها التي يؤديها الطبيب المبتدئ في المستشفى التعليمي، فإعداد المعلم ينبغي أن يكون عملية مستمرة متكاملة، تبدأ بإختبار العناصر المناسبة لمهنة التدريس موصولاً ببرنامج منظم للتدريب في أثناء الخدمة، ومن ثم فإن مفهوم إعداد المعلم وتدريبه يؤسس على فكرة التعليم مدى الحياة, وقد تبنت المنظمة العربية للتربية والثقافة والعلوم هذا الإتجاه حينما قررت عن طريق مؤتمراتها أن تكون عملية الإعداد قبل الخدمة والتدريب في أثناءها عملية مستمرة ما دام المعلم قائمًا بالعمل في الميدان (السيد, ٢٠١٥).

وقد ازدادت أهمية استخدام ملف الإنجاز الإلكتروني في التعليم ازدياداً مطرداً في الميدان التربوي، كونه يوثق األداء التعليمي للمعلم ويشجعه على التفكير التأملي، ويعزز النمو المهني لديه، فهو يتيح الفرصة له للرجوع إلى ما مر به من خبرات، وبالتالي يمده بالتغذية الراجعة ,Klenowski  $(1...:10).$ 

 وقد فرض تطبيق ملف اإلنجاز اإللكتروني أدوار ومهارات جديدة لمعلمي الحاسب اآللي منها ما يرتبط بالناحية المعرفية في مجال التخصص، ومنها ما يرتبط بمهارات تصميم وإنتاج البرمجيات التعليمية المختلفة ، في ظل توافر أجهزة الحاسب الآلي وشبكة الإنترنت (إسماعيل،٢٠١:٢١٠١) . **تاسعا:ً اتجاه وزارة الرتبية والتعليم نحو دمج التكنولوجيا يف التعليم:**

إن أحد أهم الاتجاهات الأكثر شيوعا فى جميع أنحاء العالم فى مجال تطوير التعليم هو تمكين المعلمين للحصول على فوائد تكنولوجيا المعلومات واالتصاالت بهدف تعزيز عمليتى التعليم والتعلم، ومن هذا المنطلق بادرت مايكروسوفت بالتعاون مع وزارة التربية والتعليم بإتاحة العديد من التطبيقات التكنولوجية ل )**education for 365 Office )**ولذلك حرصت وزارة التربية والتعليم

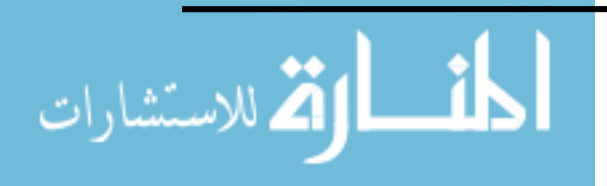

على التطوير فى استخدام التكيولوجيا فى الأغراض التعليمية عبر تبنى برامج تناسب جميع شرائح نظام التعليم ما قبل الجامعي من خلال توفير خدمات ( Office 365 for education).

 ومن ثم أتاحت وزارة التربية والتعليم لكل معلم حق امتالك البريد االلكتروني الخاص بـ Office 365 على موقع com.microsoftonline.portal ، ويمكن استالم البريد االلكتروني من خالل كود المعلم والرقم القومي لالستفادة من خدمات .education for 365 Office

المميزات التي يوفرها **.education for 365 Office:**

- التواصل والتعاون بين المعلم والطالب.
- إمكانية عمل حصص عبر اإلنترنت و تبادل الخبرات.
- تمتع بالعمل علي أحدث نسخ برامج Apps Web Office Microsoft.
	- بريد الكتروني بسعة 25 جيجا بايت.
	- إمكانية ربط حسابات البريد الشخصي بحساب 365 Office.
		- إمكانية إنشاء "موقع خاص" وإدارة وتقاسم الوثائق.
		- .)www.microsoft.com( منَ مشار كة المستندات بشكل ا

 ويتجه البحث الحالي إلى استخدام تطبيق Sway، أحد تطبيقات 365 Office هو تطبيق جديد من Office Microsoft يجعل من السهل إنشاء التقارير التفاعلية والقصص الشخصية والعروض التقديمية وغيرها ومشاركتها. ويساعد على التعبير عن الأفكار باستخدام لوحات تفاعلية ومستندة إلى الويب. كما يساعدك مشغل تصميم Sway على إنتاج تصاميم احترافية وتفاعلية وذات مظهر جذاب بسرعة وسهولة من الصور والنصوص والمستندات ومقاطع الفيديو والخرائط والمزيد. كما يمكنك أيضاً تعديل النتائج للحصول على الشكل والأداء الفريدين اللذين ترغب بهما. يجعل Sway ما تقوم بإنشائه رائع المظهر في أي مستعرض وعلى أي شاشة كما يمكنك مشاركته مع الزمالء والعمالء عبر إرسال ارتباط ببساطة. ويمكن بسهولة إجراء التعديلات على التصاميم التي يقترحها التطبيق.

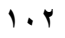

ىستشارات

 ويتميز التطبيق بأنه قادر على جمع المحتوى من عدة مصادر مختلفة وتنظيمه بخوارزميته الخاصة التي تقوم على ترتيب العناصر ومشاركتها مع الجميع. فالتطبيق يدعم أكثر من مجرد الصور والنصوص والملفات من تطبيقات أوفيس مثل وورد وبوربوينت. بل يمكنك أيضاً سحب أي محتوى من سحابة ون درايف أو حتى الشبكات الاجتماعية مثل فيس بوك وتويتر وبوتيوب.

**عارشاً : عالقة تطبيق Sway مبلف اإلنجاز اإللكرتوين.**

لقد اهتمت العديد من المواقع والتطبيقات بملفات الإنجاز الإلكترونية، إلا أن هناك تطبيقا رائعا يمكن االستفادة منه لعمل ملفات إنجاز إلكترونية بصورة جذابة ورائعة وسهلة؛ إنه تطبيق Sway، رهو عبارة عن تطبيق لحفظ وإدارة وتنظيم الملاحظات بصورة سهلة وبسيطة بحيث يمكن الرجوع إليها بسرعة. ويعد تطبيق Sway أحد أهم التطبيقات التي تتمتع بالمميزات ،حيث يضيف الحيوية على محتوى الوسائط المتعددة التفاعلية. فمن السهل إضافة النص والصور من OneDrive وجهازك أو تطبيقها مباشرة في Sway بالكاميرا المضمنة. وأضف مقاطع الفيديو والخرائط والتغريدات وVine وصور GIF والرسوم والمخططات التفاعلية.

 ويمكن المشاركة والتعاون بسهولة فائقة مع Sway، ويمكن للعائلة واألصدقاء وزمالء الدراسة والعمل مشاهدة تصميمك على الوبب دون الحاجة إلى التسجيل أو تنزيل برامج إضافية. ويمكن مشاركة حقوق التحرير مع اآلخرين. ويمكنك تغيير إعدادات الخصوصية لتحكم أكبر. ولذا فإن المكونات الأساسية لتطبيق Sway تتناسب مع المتطلبات الرئيسية لملف الإنجاز الإلكتروني.

**هذا وقد أجريت العديد من الدراسات التي تناولت ملف اإلنجاز اإللكتروني منها:**

دراسة كال من )2009( Rodriguez& Lopez والتي توضح أن لملف اإلنجاز اإللكتروني أهمية متنامية في التعليم العالى كأداة تعليمية وتقييمية قائمة على تحكم المتعلم في بيئة تعلمه الافتراضية وهدفت الدراسة إلي تحليل تصورات واتجاهات وسلوكيات المتعلمين في المرحلة الجامعية عند استخدامهم لملف اإلنجاز اإللكتروني لتدعيم التعلم والتقييم ، وأشارت نتائج الدراسة إلى االتجاهات ووجهات النظر االيجابية للمتعلمين وكفاءتهم الذاتية نحو استخدام الملف كأداة تعليمية ، كما أكدت الدراسة على أهمية الملف كأداة تعليم ذاتية متنامية.

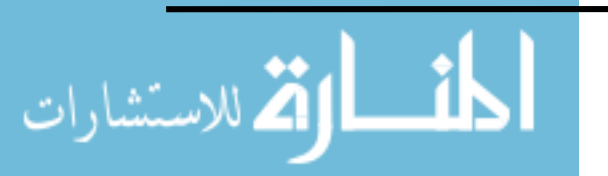

كما هدفت دراسة بسيوني (٢٠١٦) عن فاعلية برنامج مقترح للتدريب بالإنترنت لإكساب معلمي الحاسب الآلي بمحافظة كفر الشيخ المهارات الخاصة بتصميم وإنتاج ملف الإنجاز الإلكتروني  $\frac{1}{2}$ وتنمية اتجاهاتهم نحوه، تم التوصل إلى أهم نتائج البحث وهي أن البرنامج التدريبي القائم علي الانترنت حقق فاعلية ، في الجوانب ) المهارات ، التحصيل( كما حقق البرنامج التدريبي القائم علي االنترنت فاعلية في بطاقة تقييم أداء معلمي الحاسب اآللي لملف اإلنجاز اإللكتروني وأن كل عينة البحث قد أتقنت إنتاج ملف اإلنجاز اإللكتروني .

 وكشفت دراسة ) 2017) alshumaimeri and Alshawi عن العالقة بين جو دة ملف الإنجاز الإلكتروني وأداء الطالبات المعلمات نحو التدريس وتحديد اتجاهاتهن ، وأظهرت نتائج الدراسة وجود مستوى عال من الكفاءة في تصميم ملف الإنجاز الإلكتروني للطالبة المعلمة وأيضا وجود مواقف إيجابية تجاه استخدام ملف الإنجاز الإلكتروني في التربية العلمي، كما أثبتت نتائج البحث وجود علاقة إيجابية بين جودة ملف الإنجاز الإلكتروني والأداء التدريسي للطالبة المعلمة.

أوصت دراسة اللولو و دغمش (٢٠١٨) بضرورة نشر ثقافة ملف الإنجاز الإلكتروني كأحد الإتجاهات الحديثة في مجال التقويم الشامل ، وعقد ورش عمل عن كيفية تصميم وإنتاج ملف الإنجاز اإللكتروني للمدرسين أثناء الخدمة ، حيث هدفت الدراسة إلى بناء برنامج تدريبي ومعرفة فاعليته في تمية مهارات تصميم ملف الإنجاز الإلكتروني وإنتاجه لدى طالبات كلية التربية بغزة . )<br>=

كما أكدت دراسة المسعودي وآخرون(٦٠١٨) على مدى فاعلية استخدام ملف الإنجاز الإلكتروني على التحصيل الدراسي لدى طالبات الصف الأول الثانوي عند المستويات الدنيا لبلوم ( التذكر – الفهم- التطبيق ( .

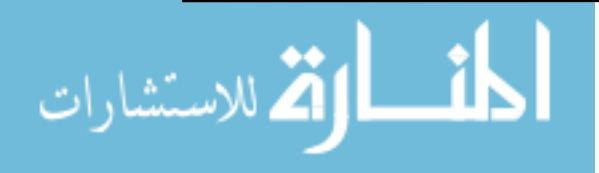

# **املراجع**

**املراجع العربية** 

إبراهيم ، مجدي عزيز .)2007(. التفكير من خالل أساليب التعلم الذاتي، القاهرة: عالم الكتب. إبراهــــيم، رمضـــــان محـــمد )2018(برنامج تدريبي قائم علي نظام إدارة التعلم االفتراضي )Sloodle ) وأثره في تنمية مهارات تطوير ملف اإلنجاز اإللكتروني لدى معلمي الحاسب اآللي. رسالة ماجستير غير منشورة

أبو عالم، رجاء. )2010(. مناهج البحث في العلوم النفسية والتربوية، القاهرة : دار النشر للجامعات.

- أبو مطلق، هناء خليل محمود .( ٢٠١٢). فاعلية استخدام ملف الإجاز الإلكتروني لتنمية بعض الكفايات الندريسية لدى الطالبات المعلمات بكلية التربية في جامعة األقصى بغزة. رسالة ماجستير غبر منشورة. جامعة األزهر. غزه.
- إسماعيل، إسماعيل محمد .)2005(. اتجاهات طالبات كلية التربية بجامعة قطر نحو إعداد ملف الطالب اإللكتروني واستخدامه في التعليم وآرائهن نحوه. المؤتمر العلمي العاشر للجمعية المصرية لتكنولوجيا التعليم: تكنولوجيا التعليم اإللكتروني ومتطلبات الجودة الشاملة، كلية التربية ، جامعة عين شمس.

إسماعيل، الغريب زاهر. )2001( . تكنولوجيا المعلومات وتحديث التعليم**.** القاهرة : عالم الكتب.

- إسماعيل، الغريب زاهر. (٢٠٠٩). *التعليم الإلكتروني من التطبيق إلى الإحتراف والجودة*، القاهرة: عالم الكتاب.
- الأسود، فايز علي، اللوح، عصام حسن. (٢٠١٦). درجة امتلاك طلبة جامعة القدس المفتوحة لمهارات التعلم اإللكتروني المتعلقة بالمودل والصفوف االفتراضية**.** مجلة جامعة القدس المفتوحة**،** فلسطين، <sup>4</sup> )14(، -367 .402

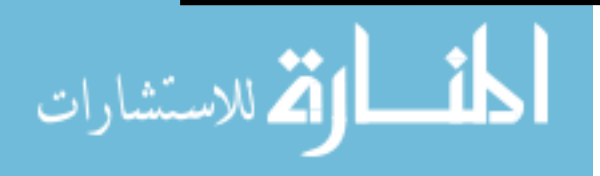

- نصر الدين ،أمل .(٢٠٠٨). نموذج مقترح لتوظيف أساليب التعلم التفاعلية في بيئة التعلم الافتراضية وأثره على طالب الجامعة، رسالة دكتوراه، كلية التربية، جامعة عين شمس.
- البركاتي، نيفين حمزة .( ١٤٢٩). فعالية استخدام ملف الإنجاز على أداء طالبات الرباضيات بمقرر تصميم النشاط في برنامج الإعداد التربوي بجامعة أم القرى. *مجلة القراءة والمعرفة*، مصر، (٨٥) ،١٨٢ -٢٣٠
- بسيوني، رفعت وآخرون.)2016( . فاعلية بعض أدوات التقويم اإللكتروني في تطوير أداء معلمي الحاسب الآلي بالمرحلة الإعدادية . *المجلة العربية للعلوم و نشر الأبحاث*، ٢ (٧) ، ديسمبر 50، - 92 .
- بسيوني, عبدالحميد. (٢٠٠٧). *التعليم الإلكتروني والتعليم الجوال*. القاهرة : دار الكتب العلمية للنشر والتوزيع.
- البالدي, فاطمة عودة. )2012(. أثر استخدام ملف اإلنجاز اإللكتروني Portfolio -E على التحصيل الدراسي واإلتجاه نحو مادة الدراسات االجتماعية لدى طالبات الصف األول المتوسط بالمدينة المنورة. مجلة دراسات عربية في التربية وعلم النفس, السعودية ، 2 )14(، فبراير1،)34( 153-198، .
- بلدة ، السيد أبوالحسن السيد.(٦٠١٦). صميم بيئة افتراضية قائمة علي الشبكات الإجتماعية لتنمية التحصيل واإلتجاه نحو العمل الجماعي لدي التالميذ المعاقين سمعيا بالمرحلة اإلعدادية. رسالة ماجستير غير منشورة ، كلية التربية ، جامعة المنصورة .
- بوربعه، فاطــمة .)2008(. وحدة تطبيقات وبرامج تعليمية**.** االكاديميه العربية في الدنمارك ، وزارة التعليم العالي والبحث العلمي.
- التركي, نوف علي محمد .)2011(. برنامج تدريبي إلكتروني مقترح إلكساب معلمات العلوم مهارات تصميم وإنتاج ملف الإنجاز الإلكتروني (E–Portfolio). رسالة ماجستير غير منشورة، ا<br>ء جامعة الملك عبد العزيز.

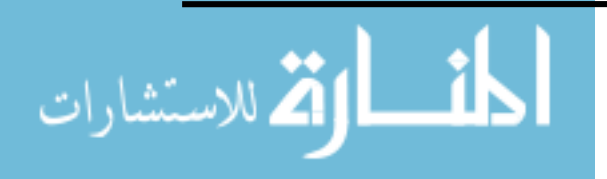

- جابر , عبد الحميد .(٢٠٠٣). *مدرس القرن الحادي والعشرين ومهارات التنمية المهارية*.القاهرة : دار الفكر العربي.
- الجراح، عبدالمهدي. (٢٠١٦). اتجاهات طلبة الجامعة الأردنية نحو استخدام برمجية(Moodle) في تعلمهم، مجلة دراسات العلوم التربوية، االردن ، 2) 43 (.426-415،
- الجرعي, أحمد بن محمـد.)2013(. أثر استخدام نظام إدارة التعلم االلكتروني مودل)moodle )على تحصيل الدارسين بتعليم الكبار في مقرر الفقه للصف الثاني ثانوي بمدينة الرياض. رسالة ماجستير غير منشورة. جامعة الملك سعود.
- جودت، مصطفى .(٢٠٠٣). بناء نظام لتقديم المقررات التعليمية عبر شبكة الإنترنت وأثره على اتجاهات الطالب نحوالتعليم المبني على الشبكات . رسالة دكتوراه غير منشورة ، كلية التربية ، جامعة حلوان.
- حامد ، مروه حسن .)2012(. فاعلية التكامل والدمج بين بيئات التعلم االفتراضية والعوالم االفتراضية Sloodle على زيادة دافعية اإلنجاز لدى الطالب. مجلة تكنولوجيا التربية**،** جامعة عين شمس، يناير، .333-309
- حجازى، تامر عبدالرازق ابراهيم.(٢٠١٧). تصميم بيئة افتراضية قائمة على الدمج بين مصادر التعلم مفتوحة المصدر و تطبيقات الويب التفاعلية لتنمية الكفايات المهنية لدى اخصائى تكنولوجيا التعليم. رسالة دكتوراه ، كلية التربية النوعية ، جامعة طنطا.
- الحربي، محمد صنت صالح الحربي .)1428(. مطالب استخدام التعلم اإللكتروني لتدريس الرياضيات بالمرحلة الثانوية من وجهة نظر الممارسين والمختصين. رسالة دكتورة**.** كلية التربية ، جامعة أم القرى.
- حسن, إسماعيل محمد .)2005(. اتجاهات طالبات كلية التربية بجامعة قطر نحو إعداد ملف الطالب اإللكتروني Portfolio-E واستخدامه في التعليم وآرائهن نحوه. المؤتمر العلمي العاشر )تكنولوجيا التعليم اإللكتروني ومتطلبات الجودة الشاملة, الجمعية المصرية لتكنو لوجيا التعليم). كلية التربية. جامعة عين شمس، 0 – ٧ يوليو, ١, ٣١ – ٦٧.

**107**

الاستشارات

- الحسن, رياض عبد الرحمن .(٢٠١٣). ملف المنتجات الإلكتروني (E–portfolio ) كأداة لتعلم وتقييم مهارات الحاسب لدى طلاب كلية التربية. *رسالة التربية وعلم النفس،* الرباض، (٤٠) ،  $\cdot$  41 - 106 - 106  $\cdot$
- حسين، محمد مسعد جاد إبراهيم .)2016(. تصميم بيئة قائمة على الدمج بين خصائص العالم االفتراضي ونظم إدارة التعلم وأثرها على تلبية االحتياجات التكنولوجية وقابلية االستخدام لدى معلمى المرحلة الثانوية. رسالة دكتوراه**،** كلية التربية. جامعة المنصورة.
- حسن ، هيثم عاطف.)2018(. تكنولوجيا العالم االفتراضي والواقع المعزز في التعليم ، القاهرة : المركز الأكاديمي العربي.
- حمزه، إيهاب محمد عبدالعظيم .(٢٠٠٩). فاعلية برنامج في تكنولوجيا التعليم لتدريب المعلمين أثناء الخدمة على تصميم التعليم القائم على األداء في التعلم النشط في ضوء احتياجاتهم التدريبية. الجمعية المصرية لتكنولوجيا التعليم، سلسلة دراسات وبحوث محكمة 19،  $.$   $07-7$ ;  $(Y)$
- الخروصي، عيسى. )2012(. فاعلية استخدام نظام مودل )MOODLE )في تدريس الرياضيات على التحصيل المباشر والمؤجل لدى طلبة الصف التاسع بسلطنة عمان. رسالة ماجستير غير منشورة. جامعة السلطان قابوس، سلطنة عمان.
- خليفة، زينب محمد حسن .)2016(. ملفات اإلنجاز اإللكترونى وتحسين العملية التعليمية Portfolio E. دراسات فى التعليم الجامعى، كلية التربية،)32(401-421، .
- الخليفة، هند سليمان. (٢٠٠٨). من نظم ادارة التعلم الالكتروني إلى بيئات التعلم الشخصية عرض وتحليل. *ورقة عمل مقدمة الى ملتقى التعليم الالكتروني الأول،* ٢٤-٢٦/٥/٢٠٠١م. الرياض، المملكة العربية السعودية.

خميس، محمد عطية .(٢٠٠٣). *عمليات تكنولوجيا التعليم*، القاهر، مكتبة ناني.

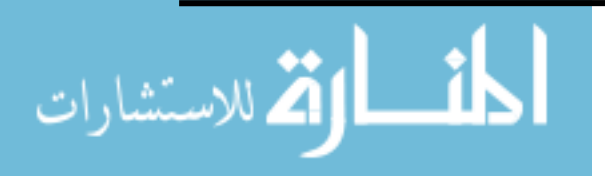
- دحلان، عثمان مازن. (٢٠١٢). فاعلية برنامج معزز بنظام Moodle لاكساب طلبة التعليم الأساسي بحامعة األزهر مهارات التخطيط اليومي والدروس واتجاهتهم نحوه**.** رسالة ماجستير**.** كلية التربية. جامعة األزهر.
- راشد، علي ؛ و آمال، محمود.(2003). استخدام المحافظ اإللكترونية لتقييم الطالب المعلمين شعبة العلوم ( كيمياء / فيزياء) السنة الرابعة بكلية التربية بصور في سلطنة عمان في برنامج التربية العلمية وأثرها على أدائهم فيه واتجاهاتهم نحوه**.** دراسات في المناهج وطر ق  $194 = 11)$  ((14)  $(12)$ ،  $(131)$

الرباط، بهيرة والمصري، سلوى (٢٠١١). *طرق تدريس الحاسوب رؤية تطبيقية*، عمان: دار الفكر .

- ربوعي، رغد .(٢٠١٢). كفايات التعلم الإلكتروني اللازمة لطالبات التخصصات الشرعية الجامعية. رسالة ماجستير غير منشورة، جامعة أم القرى، السعودية.
- [الزبون،](http://search.mandumah.com/Author/Home?author=%D8%A7%D9%84%D8%B2%D8%A8%D9%88%D9%86%D8%8C+%D9%85%D8%A3%D9%85%D9%88%D9%86+%D8%B3%D9%84%D9%8A%D9%85+%D8%B9%D9%88%D8%AF%D8%A9) مأمون سليم عودة.(٢٠١٦). درجة وعي طلبة الجامعة الأردنية لنظام المقررات الإلكترونية )المودل( وعالقته ببعض المتغيرات. [المجلة العربية لضمان الجودة فى التعليم الجامعي](http://search.mandumah.com/Search/Results?lookfor=%22%D8%A7%D9%84%D9%85%D8%AC%D9%84%D8%A9+%D8%A7%D9%84%D8%B9%D8%B1%D8%A8%D9%8A%D8%A9+%D9%84%D8%B6%D9%85%D8%A7%D9%86+%D8%A7%D9%84%D8%AC%D9%88%D8%AF%D8%A9+%D9%81%D9%89+%D8%A7%D9%84%D8%AA%D8%B9%D9%84%D9%8A%D9%85+%D8%A7%D9%84%D8%AC%D8%A7%D9%85%D8%B9%D9%8A+-+%D8%A7%D9%84%D9%8A%D9%85%D9%86%22&type=JournalTitle) ، [اليمن،](http://search.mandumah.com/Search/Results?lookfor=%22%D8%A7%D9%84%D9%85%D8%AC%D9%84%D8%A9+%D8%A7%D9%84%D8%B9%D8%B1%D8%A8%D9%8A%D8%A9+%D9%84%D8%B6%D9%85%D8%A7%D9%86+%D8%A7%D9%84%D8%AC%D9%88%D8%AF%D8%A9+%D9%81%D9%89+%D8%A7%D9%84%D8%AA%D8%B9%D9%84%D9%8A%D9%85+%D8%A7%D9%84%D8%AC%D8%A7%D9%85%D8%B9%D9%8A+-+%D8%A7%D9%84%D9%8A%D9%85%D9%86%22&type=JournalTitle) <sup>9</sup> ) 25( .91-113،
- الزهراني, سعيد بن حزام. (٢٠١٢). أثر استخدام نظام إدارة التعلم الإلكتروني (moodle) في تحصيل طالب الصف الثالث الثانوي في مقرر الحاسب بمدينة الرياض. رسالة ماجستير**،** جامعة الملك سعود.

سالم، أحمد. )2004(. تكنولوجيا التعلم والتعلم االلكتروني**.** الرياض، مكتبة الرشد.

[السبيعي، غزيل بنت قاسي بن رجاس.](http://search.mandumah.com/Author/Home?author=%D8%A7%D9%84%D8%B3%D8%A8%D9%8A%D8%B9%D9%8A%D8%8C+%D8%BA%D8%B2%D9%8A%D9%84+%D8%A8%D9%86%D8%AA+%D9%82%D8%A7%D8%B3%D9%8A+%D8%A8%D9%86+%D8%B1%D8%AC%D8%A7%D8%B3) ) 2018(. تصميم ملف إنجاز إلكتروني لتدريس الكيمياء رقياس أثره في تتمية مهارات التفكير التأمّلي لدى طالبات الصف الثاني الثانوي *.المجلة* [التربوية الدولية المتخصصة](http://search.mandumah.com/Search/Results?lookfor=%22%D8%A7%D9%84%D9%85%D8%AC%D9%84%D8%A9+%D8%A7%D9%84%D8%AA%D8%B1%D8%A8%D9%88%D9%8A%D8%A9+%D8%A7%D9%84%D8%AF%D9%88%D9%84%D9%8A%D8%A9+%D8%A7%D9%84%D9%85%D8%AA%D8%AE%D8%B5%D8%B5%D8%A9+-+%D8%A7%D9%84%D8%AC%D9%85%D8%B9%D9%8A%D8%A9+%D8%A7%D9%84%D8%A3%D8%B1%D8%AF%D9%86%D9%8A%D8%A9+%D9%84%D8%B9%D9%84%D9%85+%D8%A7%D9%84%D9%86%D9%81%D8%B3+-+%D8%A7%D9%84%D8%A3%D8%B1%D8%AF%D9%86%22&type=JournalTitle) **،** األردن**،** <sup>6</sup>)5 **(** .17-28،

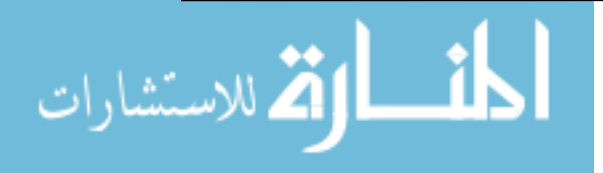

- السخاوي، عبدالمنصف سعد محمد. (٢٠١٦). فاعلية التقويم باستخدام ملف الانجاز الإلكتروني للمعلم في نتمية التحصيل الدراسي والأداء المهاري لمقرر الحاسب الآلي لدى طلاب الصف الأول الثانوي الصناعي، ا*لمجلة العربية للعلوم ونشر الأبحاث*،فلسطين، ٢ (٨)  $A0-YV_6$
- سراج, محمد أحمد حسن .(٢٠١٤). فاعلية برنامج تدريبي مقترح قائم على الوسائط الفائقة لإكساب أخصائيي تكنولوجيا التعليم مهارات تصميم وإنتاج ملف الإنجاز الإلكتروني وإتجاهاتهم  $\frac{1}{2}$ )<br>= نحوه. رسالة دكتوراه**.** جامعة القاهرة.

السعود، خالد .)2008(. تكنولوجيا ووسائل التعليم وفاعليتها. عمان: مكتبة المجتمع العربي. سالمه، سامح عبد الرءوف .)2007(. دليل سامح للموودل**،** طنطا.

- السلوم، عثمان إبراهيم. (٢٠١١). الفصول الافتراضية وتكاملها مع نظام إدارة التعلم الالكتروني بلاك بورد. *مجلة دراسات المعلومات ١١*١، ١١١-١٢٧.
- سليمان، محمد وحيد محمد.)2014(. أثر توظيف المجتمعات االفتراضية في تقديم أنماط مختلفة من التغذية الراجعة في تتمية مهارات تصميم وإنتاج قواعد البيانات لدي طلاب المعاهد  $\frac{1}{2}$ األزهرية وميولهم نحوها .رسالة دكتوراه ، كلية التربية النوعية ، جامعة عين شمس.
- السميري, لطيفة صالح .(٢٠٠٤). استخدام ملف (بورتفوليو ) الطفل الإلكتروني في تقويم أدائه بمرحلة رباض الأطفال, *مجلة كلية التربية*, جامعة الإمارات العربية المتحدة، 19(٢١)، 109 - $.15V$
- شاكر, صالح أحمد .(٢٠١١). تأثير استخدام نموذج مقترح لملفات الإنجاز الإلكترونية (− E Portfolio )على التحصيل الدراسي لدى عينة من طالب دبلوم مصادر التعلم بجامعة الباحة. *مجلة بحوث التربية النوعية*، جامعة المنصورة ، r (٢٢). ١٣٥١ – ١٣٦٦.
- شاهين, سعاد أحمد. (٢٠٠٧). أثر التخصص الأكاديمي والأسلوب المعرفي على تصميم وإنتاج ملف اإلنجاز اإللكتروني Portfolio - E لدى الطالب المعلمين بكلية التربية, الجمعية المصرية لتكنولوجيا التعليم, ١٢ ( ١), ٣ - ٣٩.

**110**

للاستشارات

شتات، خالدة عبد الرحمن محمد .(٢٠٠٨). فعالية استخدام نموذج مقترح قائم على مهارات التعلم اإللكتروني في بيئة التعلم اإلفتراضية في تنمية مهارات التفكير العليا لدى طالب الصف العاشر الأساسي بالأردن، *رسالة دكتوراه*، كلية التربية، جامعة عين شمس.

- الشريف، إيمان ووفاء، الدسوقي.(٢٠١٠). أثر البناء المتنامي لملف الإنجاز الإلكتروني على استراتيجيات التعلم المنظم ذاتيا وجوانب تعلم طالب كلية التربية النوعية ، دارسات تربوية واجتماعية**،** 16)4( .81-138،
- شعبان، شريف إبراهيم محمد .(2014). العوالم الافتراضية ثلاثية الأبعاد ٣D Virtual Worlds ثم ودورها في دعم التعليم اإللكتروني. مجلة التعليم اإللكتروني**،** )13( ، تم استرجاعه في /5 ديسمبر.2017/
- الشمري, فهد فرحان .(١٤٣٢). فاعلية برنامج مقترح قائم على الحقيبة الوثائقية الإلكترونية وأثره في التفكير الناقد وبقاء أثر التعلم لطلالب كلية التربية بجامعة حائل. رسالة دكتورا ه غير منشورة، كلية التربية، الرياض، جامعة الملك سعود.
- صبري ، ماهر إسماعيل .)2002(. الموسوعة العربية لمصطلحات التربية وتكنولوجيا التعليم**،** الرياض: مكتبة الرشد.
- الصغير، أحمد حسين.)2003). ثقافة المدرسة المصرية في القرن الحادي والعشرين. دراسة ميدانية، مجلة التربية والتنمية**،** جامعة عين شمس. <sup>11</sup>)27 (.101-48،
- صقر, محمد حسين سالم .(٢٠٠٦). فعالية استخدام ملفات التقييم الإلكترونية على تنمية المهارات التدريسية للطالب المتدربين بكلية المعلمين بالجوف واتجاهاتهم نحوها. مجلة التربية العلمية. الجمعية المصرية،القاهرة ، (٣)، سبتمبر ، ١٢١ - ١٤٩.
- صلاح, هشام سيد أحمد محمد.(٢٠١٦). تصميم بيئة تعليمية افتراضية ثلاثية الأبعاد وأثرها في تنمية بعض جوانب التعلم لدى طالب الصف الثاني اإلعدادي. رسالة دكتوراه غير منشوره ، كلية التربية جامعة عين شمس.

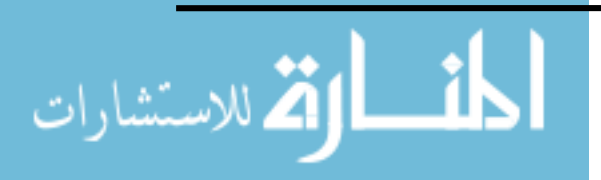

www.manaraa.com

طلبة، عبد العزيز .)2014(. بيئات التعلم االفتراضي، ورقة عمل مقدمة ضمن فعاليات المؤتمر العلمي الثاني للجمعية المصرية للكمبيوتر التعليمي بعنوان: "بيئات التعلم االفتراضي ومستقبل التعليم في مصر والوطن العربي"، في الفترة من 27-26 مارس ، بو رسعيد، مصر.

طلبه، عبد العزيز .(٢٠٠٧). التعليم الإلكتروني: نحو تطوير استراتيجية التعليم في القرن الحادي والعشرين. سلسلة إصدارات الشبكة العربية للتعليم المفتوح والتعليم عن بعد**،** عمان

الطيطي، خضر .(٢٠٠٨). *التعليم الإلكتروني من منظور تجاري وفني وإداري*. الأردن: دار حامد. عاشور، محمد اسماعيل نافع. )2009(. فاعلية برنامج Moodle في اكتساب مهارات التصميم ثالثي األبعاد لدى طلبة تكنولوجيا التعليم بالجامعة االسالمية. رسالة ماجستير. كلية التربية، الجامعة اإلسالمية، غزة.

العبادلة، ربيعه محمد فالح .(٢٠١٥). أثر استخدام الحقيبة التعليمية الالكترونية في تحصيل طالبات الصف الرابع األساسي في مادة اللغة العربية في لواء المزار الجنوبي، رسالة ماجستير، جامعة مؤته، الأردن.

عبد العاطي، حسن الباتع .(٢٠١٣). أنظمة التعلم الإلكترونية عبر الشبكات. *مجلة التعليم* الإلكترونية. (١٢) ، تم استرجاعه في ٣/ ٢٠١٧/٩.

عبدالرحمن أحمد سالم .(٢٠٠٩). تطوير الشخصيات في برامج ألعاب المحاكاة الكمبيوترية التعليمية ثلاثية الأبعاد وأثرها على تنمية الأداء المهاري لدى طلاب شعبة معلم الحاسب الألي، مجلة التعليم اإللكتروني**.** )12(، كلية التربية، جامعة حلوان.

عبد المنعم ،علي محمد وآخرون. (٢٠٠٢). واقع المستحدثات التكنولوجية في برامج إعداد المعلم بكلية التربية جامعة قطر، *الندوة التربوية الأولى (تجارب دول مجلس التعاون في إعداد* المعلم(، الدوحة ، 29-27 .

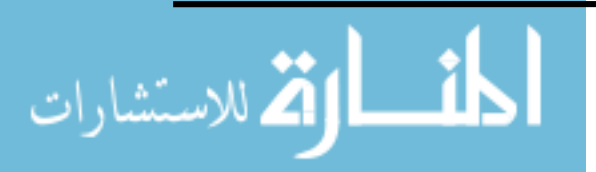

www.manaraa.com

عتمان الشحات سعد محمد .(٢٠١٦). ثر اختلاف نمطي التفاعل الإلكتروني " المتزامن ، غير المتزامن " في التعلم عبر الويب على تحصيل طالب كلية التربية بدمياط و دافعيتهم للإنجاز الدراسي و اتجهاتهم نحو المقرر[،](http://search.mandumah.com/Search/Results?lookfor=%22%D9%85%D8%AC%D9%84%D8%A9+%D8%A8%D8%AD%D9%88%D8%AB+%D8%B9%D8%B1%D8%A8%D9%8A%D8%A9+%D9%81%D9%8A+%D9%85%D8%AC%D8%A7%D9%84%D8%A7%D8%AA+%D8%A7%D9%84%D8%AA%D8%B1%D8%A8%D9%8A%D8%A9+%D8%A7%D9%84%D9%86%D9%88%D8%B9%D9%8A%D8%A9+-+%D8%B1%D8%A7%D8%A8%D8%B7%D8%A9+%D8%A7%D9%84%D8%AA%D8%B1%D8%A8%D9%88%D9%8A%D9%8A%D9%86+%D8%A7%D9%84%D8%B9%D8%B1%D8%A8+-+%D9%85%D8%B5%D8%B1%22&type=JournalTitle) *مجلة بحوث عربية في مجالات التربية* [النوعية،](http://search.mandumah.com/Search/Results?lookfor=%22%D9%85%D8%AC%D9%84%D8%A9+%D8%A8%D8%AD%D9%88%D8%AB+%D8%B9%D8%B1%D8%A8%D9%8A%D8%A9+%D9%81%D9%8A+%D9%85%D8%AC%D8%A7%D9%84%D8%A7%D8%AA+%D8%A7%D9%84%D8%AA%D8%B1%D8%A8%D9%8A%D8%A9+%D8%A7%D9%84%D9%86%D9%88%D8%B9%D9%8A%D8%A9+-+%D8%B1%D8%A7%D8%A8%D8%B7%D8%A9+%D8%A7%D9%84%D8%AA%D8%B1%D8%A8%D9%88%D9%8A%D9%8A%D9%86+%D8%A7%D9%84%D8%B9%D8%B1%D8%A8+-+%D9%85%D8%B5%D8%B1%22&type=JournalTitle) )3(، يوليو .252-203،

العتيبي، خلود عبيد .(٢٠١٢). تصميم نظام إدارة تعلم إلكتروني مقترح بجامعة الأميرة نورة بنت عبد الرحمن. رسالة دكتوراه غير منشورة**.** كلية التربية، جامعة األميرة نورة، الرياض.

عزمي، نبيل جاد .(٢٠١٤). *بيئات التعلم التفاعلية*، القاهرة: دار الفكر العربي.

عزمي، نبيل جاد وحامد، مجاهد، سهام عبد الحافظ، وحامد، مروة حسن (٢٠١٤). *بيئات التعلم* ا*لافتراضية.* في نبيل جاد عزمي (محرر) ، *بيئات التعلم التفاعلية* ،القاهرة : دار الفكر العربي ، .494-431

على، علياء سامح ذهني. (٢٠١٦). فاعلية التعلم المدمج فى تنمية مهارات إنتاج ملف الإنجاز اإللكترونى عبر الويب وقياس أثر استخدامة فى تنمية مهارات التدريس لدى الطالب المعلم بشعبة الحاسب الآلي بكلية التربية النوعية، *مجلة البحوث في مجالات التربية* النوعية ، جامعة المنيا، (٤) ، ٢٧٨-٢٧٨

الغامدي، فوزية .(٢٠١١). أثر تطبيق التعليم المدمج باستخدام نظام إدارة التعلم بلاك بورد علي تحصيل طالبات مقرر إنتاج واستخدام الوسائل التعليمية لجامعة الملك سعود. رسالة ماجستير. جامعة الملك سعود. الرياض.

غانم، بسام وابو شعيرة، خالد .)2010(. التربية العملية الفاعلة بين النظرية والتطبيق**.** عمان (الأردن): مكتبة المجتمع العربي للنشر والتوزيع.

الغزو ، إيمان محمد .(٢٠٠٤). *دمج التقنيات في التعليم، إعداد المعلم تقنياً للألفية الثالثة* ، الإمارات العربية المتحدة: دار القلم.

**113**

الغفيلي، عبد العزيز محمد .)1420(. ملف اإلنجاز للطالب**،** جامعة اإلمام ، الرياض.

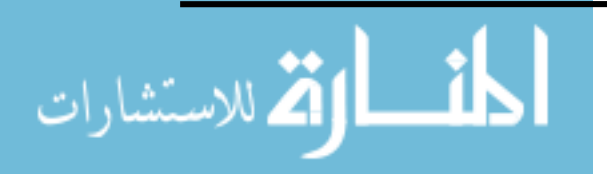

- الفقي ، ممدوح سالم محمد .)2009(. منظومة إلكترونية مقترحة لتدريب أخصائي تكنولوجيا التعليم على بيئات التعلم التفاعلية المعتمدة على اإلنترنت، رسالة دكتوراه**،** معهد الدراسات التربوية، جامعة القاهرة.
- القرني, نوال علي مرعي .( ٢٠١٣). برنامج تدريبي إلكتروني مقترح لتتمية مهارات تصميم وإنتاج ملف اإلنجاز اإللكتروني Portfolio-E لدى معلمات المرحلة الثانوية بمدينة جدة. رسالة التربية وعلم النفس، الرياض **،** )41(، 145 – .176
- قسطنطينو ولورينز .(٢٠٠٤). ملف الإنجاز المهني، *دليل المعلم للتميز (ترجمة: م*ح*مد طالب* س*ليمان)* ، فلسطين: دار الكتاب الجامعي.
- كامل ، آمال ربيع .( ٢٠٠٩). ملفات الإنجاز الإلكترونية: رؤية مستقبلية في ضوء ماضي االختبارات وحاضر الملفات الورقية. ورقة عمل قدمت إلى المؤتمر العلمي الثاني (حقوق الانسان ومناهج الدراسات الاجتماعية)، مصر ، (٢) ، ٢٤٩ -٢٨٩ .

كوجك، كوثر حسين. (2011). *البورتفوليو في التعليم والتعلم" رؤية شاملة* ، القاهرة، عالم الكتب.

- [اللولو، فتحية صبحي سالم،](http://search.mandumah.com/Author/Home?author=%D8%A7%D9%84%D9%84%D9%88%D9%84%D9%88%D8%8C+%D9%81%D8%AA%D8%AD%D9%8A%D8%A9+%D8%B5%D8%A8%D8%AD%D9%8A+%D8%B3%D8%A7%D9%84%D9%85) دغمش، هالة عادل .)2018( . فاعلية برنامج تدريبي في تنمية مهارات تصميم وإنتاج ملف الإنجاز الإلكتروني والاتجاه نحوه لدى طالبات كلية التربية  $\frac{1}{2}$ بالجامعة اإلسالمية بغزة ، **م**[جلة الجامعة اإلسالمية للدراسات التربوية والنفسية](http://search.mandumah.com/Search/Results?lookfor=%22%D9%85%D8%AC%D9%84%D8%A9+%D8%A7%D9%84%D8%AC%D8%A7%D9%85%D8%B9%D8%A9+%D8%A7%D9%84%D8%A5%D8%B3%D9%84%D8%A7%D9%85%D9%8A%D8%A9+%D9%84%D9%84%D8%AF%D8%B1%D8%A7%D8%B3%D8%A7%D8%AA+%D8%A7%D9%84%D8%AA%D8%B1%D8%A8%D9%88%D9%8A%D8%A9+%D9%88%D8%A7%D9%84%D9%86%D9%81%D8%B3%D9%8A%D8%A9+-+%D8%B4%D8%A6%D9%88%D9%86+%D8%A7%D9%84%D8%A8%D8%AD%D8%AB+%D8%A7%D9%84%D8%B9%D9%84%D9%85%D9%8A+%D9%88%D8%A7%D9%84%D8%AF%D8%B1%D8%A7%D8%B3%D8%A7%D8%AA+%D8%A7%D9%84%D8%B9%D9%84%D9%8A%D8%A7+%D8%A8%D8%A7%D9%84%D8%AC%D8%A7%D9%85%D8%B9%D8%A9+%D8%A7%D9%84%D8%A5%D8%B3%D9%84%D8%A7%D9%85%D9%8A%D8%A9+-+%D8%BA%D8%B2%D8%A9+-+%D9%81%D9%84%D8%B3%D8%B7%D9%8A%D9%86%22&type=JournalTitle) ، غزة ، .  $Y10-1$ ,  $(Y)$ ,  $Y7$
- مازن عبد المجيد، حذيفة .(٢٠٠٨). تطوير وتقييم نظام التعليم الالكتروني التفاعلي للمواد الدراسية الهندسية و الحاسوبية. رسالة ماجستير. األكاديمية العربية المفتوحة،كلية الدراسات العليا والبحث العلمي، الدنمارك.
- مازن, حسام الدين محمد .(٢٠٠٩). التربية العلمية لتوظيف مهارات تكنولوجيا المعلوماتية في تصميم وإعداد واستخدام ملفات الإنجاز الإلكترونية, *ورقة عمل منشورة في مجلة ال*جمع*ية* المصرية للتربية العلمية, المؤتمر العلمي الثالث عشر،) -3 4( أغسطس ،القاهرة ،  $.547 - 2.9$

**114**

الاستشارات

- مبارز , منال عبدالعال وإسماعيل, سامح سعيد .(٢٠١٠). ت*فريد التعليم والتعليم الذاتـي.* عمان: دار الفكر للنشر والتوزيع.
- محمد ، ربيع و عبد الرءف ،طارق.(٢٠٠٨). *التدريس المصغر*.عمان: دار اليازوري العلمية للنشر والتوزيع.
- محمد ، عبير عثمان عبد الله الفلكي .(٢٠١٦). بناء وتطوير وإدارة بيئة تعلم افتراضية باستخدام برنامج المحاكاة Open Simulator ودمجها فى نظام ادارة التعلم Moodle عبر تقنية /نظام إدارة البيئات االفتراضية SLOODLE. [مجلة الدراسات العليا](http://search.mandumah.com/Search/Results?lookfor=%22%D9%85%D8%AC%D9%84%D8%A9+%D8%A7%D9%84%D8%AF%D8%B1%D8%A7%D8%B3%D8%A7%D8%AA+%D8%A7%D9%84%D8%B9%D9%84%D9%8A%D8%A7+-+%D9%83%D9%84%D9%8A%D8%A9+%D8%A7%D9%84%D8%AF%D8%B1%D8%A7%D8%B3%D8%A7%D8%AA+%D8%A7%D9%84%D8%B9%D9%84%D9%8A%D8%A7+-+%D8%AC%D8%A7%D9%85%D8%B9%D8%A9+%D8%A7%D9%84%D9%86%D9%8A%D9%84%D9%8A%D9%86+-+%D8%A7%D9%84%D8%B3%D9%88%D8%AF%D8%A7%D9%86%22&type=JournalTitle)، كلية الدراسات العليا، [جامعة النيلين،](http://search.mandumah.com/Search/Results?lookfor=%22%D9%85%D8%AC%D9%84%D8%A9+%D8%A7%D9%84%D8%AF%D8%B1%D8%A7%D8%B3%D8%A7%D8%AA+%D8%A7%D9%84%D8%B9%D9%84%D9%8A%D8%A7+-+%D9%83%D9%84%D9%8A%D8%A9+%D8%A7%D9%84%D8%AF%D8%B1%D8%A7%D8%B3%D8%A7%D8%AA+%D8%A7%D9%84%D8%B9%D9%84%D9%8A%D8%A7+-+%D8%AC%D8%A7%D9%85%D8%B9%D8%A9+%D8%A7%D9%84%D9%86%D9%8A%D9%84%D9%8A%D9%86+-+%D8%A7%D9%84%D8%B3%D9%88%D8%AF%D8%A7%D9%86%22&type=JournalTitle) السودان.
- محمد ، سعد الدين محمد .(٢٠٠٨). فاعلية أنماط الإتصال بنظم الواقع الإفتراضي على الأداء المهاري لطالب الشعب العلمية بكلية التربية بالوادي الجديد وتحصيلهم الد ارسي**.** رسالة الماجستير، كلية التربية، جامعة حلوان.
- محمد، مروه صفا عبد الستار . (٢٠١٤). أثر برنامج مقترح لإخصائىي تكنولوجيا التعليم لتطوير ملف اإلنجاز االلكتروني وتنمية مستوى األداء المهارى لديهم**.** رسالة ماجستير غير منشو رة، جامعة الفيوم.
- المحمدي، عبدهللا بن محمد غانم .)2014(. فاعلية ملف اإلنجاز االلكتروني "E-portfolio "في اكتساب الطالب للمفاهيم العلمية في مادة األحياء للصف الثاني الثانوي بالمدينة المنورة. رسالة ماجستير**،** جامعة طيبة، السعودية.
- محمود، محمد محمود عبدالوهاب .(٢٠١٥). فاعلية برنامج مقترح فى استخدام نظام إدارة التعلم الإلكتروني مودل Moodle في التدريس وأثره على الجانب التحصيلي والمهاري والدافع للإنجاز لدى طلاب التعليم التجاري، *المجلة التربوية*، جامعة سوهاج،(٤٠)، ٩٠-٥١
- المزاري، صفاء عدنان (٢٠١٤). درجة توافر نظام إدارة التعلم الإلكتروني "Moodle" لدى أعضاء هيئة التدريس في الجامعة العربية المفتوحة/ فرع االردن من وجهة نظرهم**.** رسالة ماجستير غير منشورة ، جامعة اليرموك.

الاستشارات

- المسعودي خلود بنت أحمد وآخرون (٢٠١٨). فاعلية استخدام ملف الإنجاز الإلكتروني( −E Portfolio) في تدريس الفقه على تحصيل طالبات الصف الاول الثانوي. *مجلة العلوم* التربو ية ، جامعة الملك سعود ، <sup>30</sup> )1(، 127-146 .
- المفرج, بدرية؛ وسيار, جميلة؛ والورمي, مشاعل؛ والغانم, هدى .( ٢٠٠٦). واقع تطبيق التقويم باستخدام الملف الإنجازي لتلميذ المرحلة الإبتدائية بدولة الكوبت (دراسة ميدانية*). إدارة* البحوث والتطوير التربوي، الكويت.
- الملاح، تامر المغازي.(٢٠١٧). *الإنترنت بين تكنولوجيا الاتصال والتعلم السريع*، القاهرة : دار الكتاب الجامعي.
- المهدي ، مجدي صالح طه .)2008(. التعليم االفتراضي: فلسفته، مقوماته، فرص تطبيقه**،** القاهرة: دار الجامعة الجديدة.
- الموسى، عبدالله عبد العزيز، المبارك، أحمد عبد العزيز. (٢٠٠٥). *التعلم الالكتروني الأسس والتطبيقات.* الرباض: مؤسسة شبكة البيانات.
- المؤتمر العلمى الدولى الرابع للتعلم اإللكتروني والتعليم عن بعد.) 2015 ( . بعنوان" تعلم مبتكر لمستقبل واعد" بالرياض فى الفترة من ٢-٣مارس .
- المؤتمر العلمي الثاني للجمعية المصرية للجمعية المصرية للكمبيوتر التعليمي.)2014(. بعنوان "بيئات التعلم االفتراضى ومستقبل التعليم فى مصر والوطن العربي". فى الفترة من -26 27 مارس ، بورسعيد – مصر.
- المؤتمر العلمي الدولي الأول لكلية التربية بجامعة المنصورة.(٢٠١٣). بعنوان "رؤية استشرافية لمستقبل التعليم في مصر والعالم العربي في ضوء التغيرات المجتمعية المعاصرة". فى الفترة من 21-20 فبراير .
- هند بنت سليمان الخليفة )2009(. توظيف الحياة الثانية في التعليم والتدريب، **جامعة الملك سعود،** كلية علوم الحاسب والمعلومات، الرياض.
- نوفل، خالد محمود.)2010(. تكنولوجيا الواقع االفتراضي واستخداماتها التعليمية**.** عمان: دار المناهج للنشر والتوزيع.

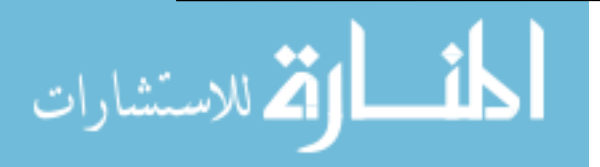

www.manaraa.com

وجدي محمد بركات، توفيق عبد المنعم توفيق. )2009(. األطفال والعوالم االفتراضية، مؤتمر الطفولة في عالم متغير، الجمعية البحرينية لتنمية الطفولة**،** البحرين.

الياجز ي, فاتن .)2015(. فاعلية بيئة تعلم ثالثية األبعاد في تنمية مهارات استخدام نظام إدارة بيئات التعلم االفتراضية (Sloodle (لدى طالبات ماجستير تقنيات التعليم بجامعة الملك عبدالعزيز. ورقة عمل مقدمة للمؤتمر الدولي الرابع للتعليم اإللكتروني والتعليم عن بعد "تعلم مبتكر – لمستقبل واعد"، في الفترة من 5-2 مارس، الرياض.

[اليوسف، جواهر بنت محمد عبدالعزيز.](http://search.mandumah.com/Author/Home?author=%D8%A7%D9%84%D9%8A%D9%88%D8%B3%D9%81%D8%8C+%D8%AC%D9%88%D8%A7%D9%87%D8%B1+%D8%A8%D9%86%D8%AA+%D9%85%D8%AD%D9%85%D8%AF+%D8%B9%D8%A8%D8%AF%D8%A7%D9%84%D8%B9%D8%B2%D9%8A%D8%B2))2017(. أثر استخدام نظام Moodle على تحصيل طالبات الصف الثالث متوسط في مقرر اللغة اإلنجليزية بمدينة الرياض[.](http://search.mandumah.com/Search/Results?lookfor=%22%D8%A7%D9%84%D9%85%D8%AC%D9%84%D8%A9+%D8%A7%D9%84%D9%81%D9%84%D8%B3%D8%B7%D9%8A%D9%86%D9%8A%D8%A9+%D9%84%D9%84%D8%AA%D8%B9%D9%84%D9%8A%D9%85+%D8%A7%D9%84%D9%85%D9%81%D8%AA%D9%88%D8%AD+-+%D9%81%D9%84%D8%B3%D8%B7%D9%8A%D9%86%22&type=JournalTitle) [المجلة الفلسطينية](http://search.mandumah.com/Search/Results?lookfor=%22%D8%A7%D9%84%D9%85%D8%AC%D9%84%D8%A9+%D8%A7%D9%84%D9%81%D9%84%D8%B3%D8%B7%D9%8A%D9%86%D9%8A%D8%A9+%D9%84%D9%84%D8%AA%D8%B9%D9%84%D9%8A%D9%85+%D8%A7%D9%84%D9%85%D9%81%D8%AA%D9%88%D8%AD+-+%D9%81%D9%84%D8%B3%D8%B7%D9%8A%D9%86%22&type=JournalTitle)  [للتعليم المفتوح](http://search.mandumah.com/Search/Results?lookfor=%22%D8%A7%D9%84%D9%85%D8%AC%D9%84%D8%A9+%D8%A7%D9%84%D9%81%D9%84%D8%B3%D8%B7%D9%8A%D9%86%D9%8A%D8%A9+%D9%84%D9%84%D8%AA%D8%B9%D9%84%D9%8A%D9%85+%D8%A7%D9%84%D9%85%D9%81%D8%AA%D9%88%D8%AD+-+%D9%81%D9%84%D8%B3%D8%B7%D9%8A%D9%86%22&type=JournalTitle) ، فلسطين ، 6)11(.51-64، **ثانيا:ً املراجع األجنبية**

- Alarifi,Sultan (2008) . An Exploratory S tudy Of Higher Education Virtual Campuses In Second Life. Degree Of Master Of Arts, Univwrsitt Of Nottingham
- Alexander, S., & Golja, T. (2007). Using students' experiences to derive quality in an e-learning system: An institution's perspective. *Educational Technology & Society*, *10*(2), 17-33.
- Alshawi, A. & alshumaimeri, Y. (2017). Teacher Electronic Portfolio and its Relation to EFL Student Teacher Performance and Attitude, *International Journal of Education & Literacy Studies*. *5* (1), 42- 54.
- A lvarez , M (2006) .Second Life And School : S ne Use Of Virtual Worlds In High School Echucation , Trinity University, San Antonio.
- Andelija Mitrovicl, Danijela Milosevicr, Maja Bozovic.(2009). Applying Sloodle environment for Computing Graphics course preparation, *Conference ICL2009, Technical College 2 Technical Faculty Cacak*, September 23 -25, Villach, Austria
- Antoacci, D . At (2008*). T he Power Of Virtual Worlds In Education* , Angel Learnang White Paper.

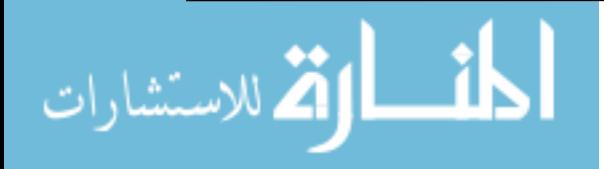

- Backe, M . (2011) . Power Games Rules And Roles In Second Life, Doctorial Dissertation, School Of Planning And Media Design, Dapartment Of Technology And Aestetiecs, Bleking Institute Of Technology, Sweden.
- Bainbridge, W. S. (2007). The scientific research potential of virtual worlds. *Science*, 7(40), 472-476.
- Baron, C. L. (2004*). Designing a Digital Portfolio*. Berkley, CA: New Riders.
- Barrett, H. (2001).Electronic Portfolio Development Strategies, Presentation at the PT3 Annual Grantees Meeting, Washington, D.C.
- Barrett, Helen C. (2000) .Create Your Own Electronic Portfolio:*Learning & Leading With Technology*.3(7),65-70.
- Basile, A., & D'aquila, J. M. (2002). An experimental analysis of computermediated instruction and student attitudes in a principles of financial accounting course. *Journal of Education for Business*,  $77(3)$ , 137-143.
- Beatty, B. and Ulasewicz, C. (2006). Faculty Perspectives on Moving from Blackboard to the Moodle Learning Management System, *Tech Trends*, *50*(4), 36-45.
- Becker Nunes, F., Stieler, S., Bierhalz Voss, G., & Medina, R. D. (2013) . Virtual Worlds and Education: A Case of Study in the Teaching of Computer Networks Using the Sloodle. In Virtual and Augmented Reality (SVR), XV Symposium on , 248-251.
- Bittarello, M. B. (2008). Another Time, Another Space: Virtual Worlds, Myths and Imagination. *Journal of Virtual Worlds Research: Past, Present & Future, 1*(1), (Available at: [http://journals.tdl.org/jvwr/article/viewArticle/282\)](http://journals.tdl.org/jvwr/article/viewArticle/282).
- Borko, michalec ,Timmons ; Siddle .(1997).Student Teaching Portfolio : A

 Tool For Promoting Reflective Practice . *Journal Of Teacher Education*,*48* (5).

Brandl, K. (2007). Are You Ready to "Moodle"? *Language Learning and Technology*, 9(2).

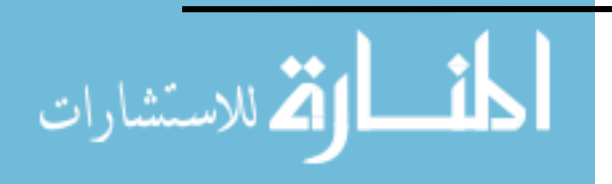

- Britain, S. (2004). A Review of Learning Design: Concept, Specifications and Tools. *A Report for the JISC E-learning Pedagogy Programme* Retrieved from: http://www.jisc.ac.uk/uploaded\_documents/ACF83C.doc
- Bullock, A. A., & Hawk, P. P. (2001). Developing a Teaching Portfolio: A Guide for Preservice and Practicing Teachers. Upper Saddle River, NJ: Prentice-Hall, Inc.
- Burgos, D., Tattersall, C., Dougiams, M. Vogten, H. and Koper, R. (2007). A First Step Mapping IMS Learning Design and Moodle, *Journal of Universal Computer Science, 13* (7),120-135
- .Callaghan, M. J., McCusker, K., Lopez Losada, J., Harkin, J. G., & Wilson, S (2009). Engineering education island: Teaching engineering in virtual worlds. *Innovation in Teaching and Learning in Information and Computer Sciences*, 8(3), 2-18
- Carvalho, A., Da Silva, A. and Freitag, L.  $(7 \cdot 17)$ . Accessibility in virtual Moodle learning environment: literature review, *Journal of Nursing UFPE*, 7(s): 969-976.
- Castronova, E. (2001). Virtual Worlds: A First-Hand Account of Market and Society and the Cyberian Forntier. *CESifo Working Paper. California State University*, (Available at: http://papers.ssrn.com/sol3/papers.cfm ).
- Cavus,n.(2010). The evaluation of Learning management systems using an artifieial intelligence fuzzy logic algorithm. *advanees in engineering software* , *41*( 2), 248-254.
- Chabada. M.(2009). Use Of 3D Modeling In The Design Of Emergency Evacuation Plans.Master,s Degree Thesis, Molde University College
- Childs, M. (2010). Learners' Experience of Presence in Virtual Worlds, PhD. Thesis, University of Warwick, Institute of Education.

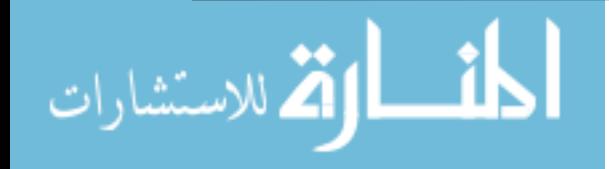

- Clifford' M. (2012). Top 20 uses of Virtual Worlds in Education [online]. Accessed date: 5' May' from: [http://www.opencolleges.edu.au/informed/features/top-20-uses-of](http://www.opencolleges.edu.au/informed/features/top-20-uses-of-virtual-worlds-in-education/#ixzz320ZAD1xy)[virtual-worlds-in-education/#ixzz320ZAD1xy2](http://www.opencolleges.edu.au/informed/features/top-20-uses-of-virtual-worlds-in-education/#ixzz320ZAD1xy)2/7/2017
- Collins, S. K. (2013). How E-learning with second life, an online virtual world technology system, affects teaching and learning.

Colin Grzeskowiak.(2013). *Sloodle*, Retrieved from: <http://etec.ctlt.ubc.ca/510wiki/Sloodle> 13/9/2017

- Coleman Heather and Others (2002). Using Portfolio to Stimulate Critical Thinking .*Social Work Education* , *21*( 5) 215-229.
- Crespo, R. G., Aguilar, S. R., Escobar, R. F., & Torres, N. (2012). Dynamic, ecological, accessible and 3D Virtual Worlds-based Libraries using OpenSim and Sloodle along with mobile location and NFC for checking in. *IJIMAI*, 1(7), 63-69. Available at: http://dialnet.unirioja.es.scihub. org/descarga/articulo/4114342.pdf 5/8/2017
- Cruz, A., Paredes, H., Fonseca, B., Morgado, L., & Martins, P. (2014). Can Presence Improve Collaboration in 3D Virtual Worlds*?. Procedia Technology*, 13, 47-55
- De Freitas, S., Rebolledo-Mendez, G., Liarokapis, F., Magoulas, G., & Poulovassilis, A. (2009). Developing an evaluation methodology for immersive learning experiences in a virtual world. In Games and Virtual Worlds for Serious Applications, *VS-GAMES'09. Conference in,* 43-50.
- Delmont, G. (2003). Using electronic portfolios to document learning. *Athletic Therapy Today*, *8* (4), 22-23.
- Elizangela T., Carlos H., M., Fabrício M. (2014). Metaverse: New Concepts of Teaching in the Digital Age, *EUROPEAN ACADEMIC RESEARCH* , *2*(1), 1426-1436

Retrieved from: <http://euacademic.org/uploadarticle/508.pdf>

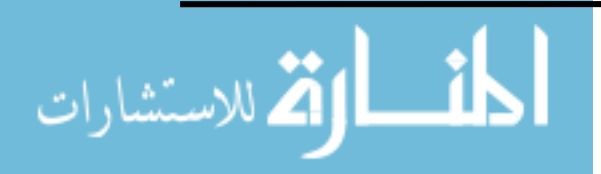

- Fleak, Sandra K & Others(2003).Portfolio Peer Review :A Tool For Program Change, *Journal Of Education For Business*, 78,53-75.
- Gartner (2009). The Virtual Worlds Hype Cycle for 2009, (Available at: [http://www.muvedesign.com\)](http://www.muvedesign.com/).
- Golas, K. (2000). Guidelines for Designing Online Learning, ( Available at: www.tss.swri.edu/pub/2000ITSECONLINELEARNING.pdf ).
- Griol, D., & Molina, J. M. (2012). Using virtual worlds and Sloodle to develop educative applications. *In International Workshop on Evidence-Based Technology Enhanced Learning*,99-106.
- Guomin، Z. & Jianxin، Z. (2010). An Educational Value Analysis of SLOODLE-based Distributed Virtual Learning System. *Second International Workshop on Education Technology and Computer Science*, 402-405.
- Haas, K. (2012). Flexible Learning Environment in Virtual 3D Worlds (Doctoral dissertation, Graz University of Technology). Retrieved from [:http://bernstein.iicm.tugraz.at:8080/about/Homepages/cguetl/pivat](http://bernstein.iicm.tugraz.at:8080/about/Homepages/cguetl/pivate/MA) [e/MA](http://bernstein.iicm.tugraz.at:8080/about/Homepages/cguetl/pivate/MA) 8/1/2018
- Hamed, Moataz Taha Al-Said.(2017). Developing an intelligent learning program based on digital simulation for the development of some human physiological concepts. Faculty of Specific Education – Mansoura University .
- Hearrington، Doug (2010). Evaluation of Learning Effciency and Effcacy in a Multi-User Virtual Environment، *J ournal of Digital Learning in Teacher Education*، *27* (2)، 65-75
- Herner-Patnode, L., M., & Lee, H., J. (2009). A Capstone Experience for Preservice Teachers: Building a Web-Based Portfolio. *Educational Technology & Society*, *12* (2), 101-110.

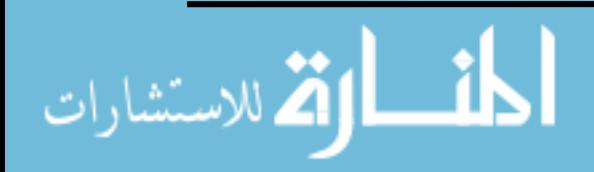

- Hew, K. F., & Cheung, W. S. (2010). Use of three-dimensional (3D) immersive virtual worlds in K-12 and higher education settings: A review of the research. *British journal of educational technology*, *41*(1), 33-55.
- Hueros, D. and Sanchez, A. (2010). Motivational factors that influence the acceptance of Moodle using Technology Acceptance Model (TAM), *Computers in Human Behavior*, *26*(6).
- Jensen, J. F.(1999). Inhabited Virtual Worlds: Interactivity and Interaction between Avatars, Autonomous Agents, and Users. WebNet 99' *World Conference on the WWW and Internet Proceedings*, Honolulu, Hawaii
- Johnson, J. (2011). Second life's future in education. Retrieved from: htp://search.proquest.com/docview/912855694?accountid=37552
- Kapp, K. M. (2007). Defining and Understanding Virtual Worlds: Learning Circuits. ASTD's Source for E-learning, ( Available at: http://www.astd.org/LC/2007/0507\_kapp.htm ).
- Keesee, G. and Shepard, M. (2011). Perceived Attributes Predict Course Management System Adopter Status, *Online Journal of Distance Learning Administration*, *14*(1), 333-341
- Kemp, J. and Livingstone, D. (2008). *Integrating Web-Based and 3D Learning Environments: Second Life Meets Moodle*, *UPGRADE*,  $IX(3)$ .
- Klenowski, Val (2000). Portfolio: Promoting. *Teaching Assessment in Education* . 7( 2).
- Koper, R., & Olivier, B. (2004). Representing the learning design of units of learning. *Educational Technology & Society*, *7*(3), 97-111, from" <http://dspace.ou.nl/bitstream/1820/19/1/LD-article.pdf> 8/9/2017
- Lambert, c. et al. (2007). e-Portfolios in Action, Kappa Delta Pi Record. KAPPA DELTA PI, *International Honor Society in education*, *43* (2), 76-81
- Lane, L. (2009). Insidious pedagogy: How course management systems impact teaching, *First Monday*, *14*(10),85-99

الق الاستشارات

Linden, Pathfinder. (2009). Saint Leo University - Building a successful campus community in Second Life. Second Life*: Learning Inworld*. Retrieved from<https://community.secondlife.com/t5/Learning->Inworld-General/Saint-Leo-University-Building-a-successfulcampuscommunity- in/ba-p/646577, 2/1/2018

- Linawati, A., Sukadarmika, G. and Sasmita, G. (2012). Synchronization Interfaces for Improving Moodle Utilization, *Telkomnika*, *10*(1):  $1Y9-1AA$
- Livingstone  $\Omega$ . & Kemp J. UPGRADE The European Journal for the Informatics Professional. Integrating Web- Based and 3D Learning Environments: *Second Life Meets Moodle*. 3 (9),8-14.
- Livingstone، D.; Kemp، J. & Bloomfield، P. British Journal of Educational Technology. SLOODLE: Connecting VLE tools with Emergent Teaching Practice in Second Life [online]. *British Journal of Educational Technology ,3* (40), 551-555.
- Martín-Blas, T. and Serrano, F.( 2009). The role of new technologies in the learning process: Moodle as a teaching tool in Physics, *Computers and Education*, *52*(1).
- Mascitti, I., Fedele, F., Marco, D. D., Fasciani, M., Feituri, M., & Stefanelli, C. (2011, September). Teaching and learning in-world: lessons learnt from the AVATAR and the ST. ART projects. In Interactive Collaborative Learning (ICL), *14th International Conference on* , 232-236
- Messinger, P. R. et al. (2008). A Typology of Virtual Worlds: Historical Overview and Future Directions, *Journal of Virtual Worlds* Research: Past, Present & Future, (Available at: http://journals.tdl.org/jvwr/article/viewArticle/291 ). Y/Y/Y · 1Y
- Molka-Danielsen, J. (2009). The new learning and teaching environment. Learning and Teaching in the virtual world of Second Life, 13-25.

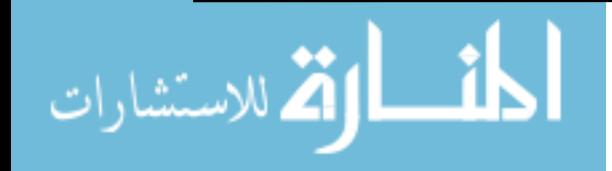

- Lopez-Fernandez, O., & Rodriguez-Illera, J. (2009). Investigating university students' adaptation to a digital learner course portfolio, *Computers & Educationm*,( 52), 608–616
- Nair.C,S & Patil,R .(2012) .A Study on the Impact of Learning Management System on Students of a University College in Sultanate of Oman.*IJCSI International Journal of computer Science Issues*.
- Nazir, M., & Lui, C. S. M. (2014). Opportunities and challenges for real money trading in virtual world. The Fourteenth International Conference on Electronic Business, Taipei, Retrieved from: https://www.academia.edu/10095108/Opportunities and Challeng [es\\_for\\_Real\\_Money\\_Trading\\_in\\_Virtual\\_World](https://www.academia.edu/10095108/Opportunities_and_Challenges_for_Real_Money_Trading_in_Virtual_World) ,8/4/2018
- Omale, N.; Hung, W-C.; Luetkehans, L. & Cooke-Plagwitz, J. (2009). Learning in 3-D multi-user environments: Exploring the use of unique 3-D attributes for online problem-based learning*. British Journal of Educational Technology*. *3* (40). 480–495.
- Palomäki, E. (2009). Applying 3D Virtual World to Higher Education, Thesis submitted for the degree of Master of Science (Technology), Helsinki University of Technology, Faculty of Information and Natural Sciences.
- Perera, G. I. U. S. (2013). An evaluation of user support strategies for managed learning in a multi user virtual environment (Doctoral dissertation, University of St Andrews). Retrieved from: [https://researchrepository](https://researchrepository/) 5/5/2017
- Perraton, H. (2010). Teacher education: The role of open and distance learning. *British Journal of Educational Technology*. *5* (22), 80– 95.
- Pfeil, U., Ang, C. S., & Zaphiris, P. (2009). Issues and challenges of teaching and learning in 3D virtual worlds: Real life case studies. *Educational Media International*, *46*(3), 223-238

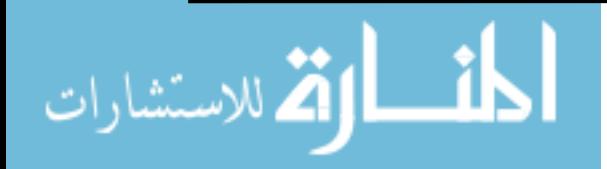

- Porter, C. E. (2004). A Typology of Virtual Communities: A Multi-Disciplinary Foundation for Future Research. *Journal of Computer Mediated Communications*, (Available at: [http://jcmc.indiana.edu\)](http://jcmc.indiana.edu/). $17/9/7 \cdot 17$
- Ritzhaupt, A. D., & Singh, O. (2006). Student perspectives of ePortfolios in computing education. Retrieved May, from: http://portal.acm.org/citation.cfm?id= 1185483 7/9/2017
- Romero, C., Gonzalez, P., Ventura, S. and Herrera, F. (2009). Evolutionary algorithms for subgroup discovery in elearning: A practical application using Moodle data, *Expert Systems with Applications*,  $\mathcal{N}(\mathcal{X})$ .
- Romero, S., Ventura, C. and Garcia, E. (2007). Data mining in course management systems: Moodle case study and tutorial, *Computers and Education*, *51* (1).
- Salmon' G.(2009). The future for second life and learning. *British Journal of Educational Technology*. *3* (40),112-135.
- Sampson, D. G., & Kallonis, P. (2012). Teachers' Training in Exploiting 3D Virtual Worlds for Teaching and Learning. In Towards Learning and Instruction in Web 3.0 , 211-229. Springer New York. Retrieved from: [http://link.springer.com/chapter/10.1007/978-1-](http://link.springer.com/chapter/10.1007/978-1-4614-1539-8_13) [4614-1539-8\\_13](http://link.springer.com/chapter/10.1007/978-1-4614-1539-8_13) 18/4/2017
- Stewart, B., Briton, D., Gismondi, M., Heller, B. and Nelson, C.( 2007) . Choosing Moodle: An Evaluation of Learning Management Systems at Athabasca University, *International Journal of Distance Education Technologies*, *5*(3). 153-188.
- Tanya, E.(2010). Universal Instructional Design Principles for Moodle. *International Review of Research in Open and Distance Learning*, May, *22* ( 7), 243-251.
- Uslucan, A., & Şenyer, N. (2013). SLOODLE: Usage as an Education Tool.  *Global Journal on Technology*, *4*(2), 745-752. Retrieved from: http://www.world-education-center.org/index.php/P-ITCS/article/view/2696/2101 ,  $\gamma$  /9/7  $\cdot$  19

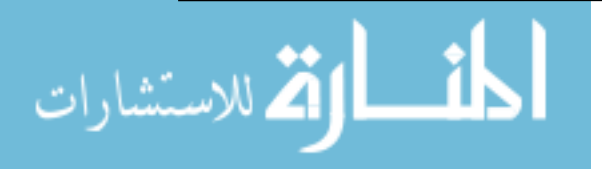

- Warburton, S. (2010). Second Life in higher education: Assessing the potential For and the barriers to deploying virtual worlds in Learning and teaching، *British Journal of Educational Technology*.  $r(\mathfrak{t} \cdot)$   $\cdot$  414–426.
- Wright,D.,Rosenkoetter,Sh.,&Sugawara,A.(2002).Ten Years in Making: A Portfolio Articulation System , High School Through University. *Journal of Early Childhood Teacher Education*, *23*(2),109-113.
- Yasar, O., & Adiguzel, T. (2010). A working successor of learning management systems: SLOODLE. *Procedia-Social and Behavioral Sciences, 2*(2), 5682-5685.
- Yip, M. C. (2004). Using WebCT to teach courses online. *British Journal of Educational Technology*, 35(4), 497-501.

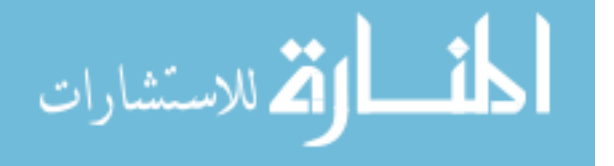

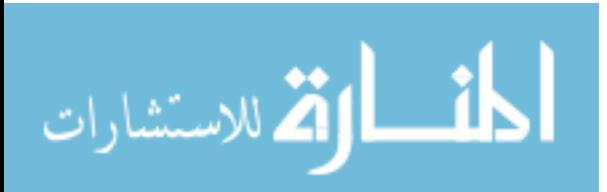